# UNIVERSIDADE FEDERAL DE SANTA CATARINA PROGRAMA DE PÓS-GRADUAÇÃO EM ENGENHARIA MECÂNICA

# **AUTOMAÇÃO DE UM PROCESSO DE "FILAMENT WINDING"**

DISSERTAÇÃO SUBMETIDA À UNIVERSIDADE FEDERAL DE SANTA CATARINA PARA A OBTENÇÃO DO GRAU DE MESTRE EM ENGENHARIA

**Eng. Jose M. Mascheroni**

 $\label{eq:2.1} \mathcal{L}^{\text{max}}_{\text{max}} = \mathcal{L}^{\text{max}}_{\text{max}} = \mathcal{L}^{\text{max}}_{\text{max}}$ 

FLORIANÓPOLIS, OUTUBRO DE 1992

## **AUTOMAÇÃO DE UM PROCESSO DE "FILAMENT WINDING"**

**Ing. Jose M. Mascheroni**

ESTA DISSERTAÇÃO FOI JULGADA PARA A OBTENÇÃO DO TITULO DE:

## **MESTRE EM ENGENHARIA**

ESPECIALIDADE ENGENHARIA MECÂNICA E APROVADA EM SUA FORMA FINAL PELO PROGRAMA DE PÓS-GRADUAÇÃO EM ENGEHARIA MACÁNICA.

Prof. Dr.- Ing.Cr<sup>XY</sup>Martin

**ORIENTADOR** 

Prof. Dr. Mg. B. Snoeijer COORDENADOR DO CURSO

BANCA EXAMINADORA

Prof. Dr. - Ing.C. A. Martin **PRESIDENTE** Flèrreira. Prof. Rack WM∙<br>erez Ga En defo nr<del>htet</del>h

il

Eng° M. Lichtblau M. Sc.

## **El Barco**

Pero si ya pagamos nuestros pasajes en este mundo porque no nos dejan sentamos y comer? queremos mirar las nubes, queremos tomar el sol y oler la sal francamente no se trata de molestar a nadie es tan sendllo: somos pasajeros

Todos vamos pasando y el tiempo con nosotros pasael mar, se déspide la rosa pasa la tierra por la sombra y por la luz y ustedes y nosotros pasamos pasajeros

Entonçes que lès pasa? Por qué andan tan furiosos? A quien andan buscando con revolver?

Nosotros no sabíamos que todo lo tenian ocupado; las copas, los asientos, las camas, los espejos el mar, el viento, el cielo.

Ahora resulta que no tenemos mesa. No puede ser pensamos No pueden convencemos Estaba oscuro cuando llegamos al barco estábamos desnudos , Todos veniamos de Hombre y de Mujer A todos nos crederon las manos y los ojos para trabajar y desear lo que existe

Y ahora nos salen con que no podemos, que no hay sitio en el barco no quieren saludamos No quieren jugar con nosotros

Por que tantas ventajas para ustedes? quien les dio la cuchara cuando no habian nacido?

Aqui no estan contentos, asi no andan las cosas

No me gusta en el viaje hallar en los rincones la la tristeza con los ojos sin humor o la boca con hambre No hay ropa para este creciente otoño y menos, menos para el próximo inviemo y sin zapatos como vamos a dar la vuelta al mundo a tanta piedra en los caminos?

Sin mesa donde vamos a comer, donde vamos a sentamos si no tenemos sillas?

Si es una broma triste, decídanse señores!! a terminaria pronto a hablar en serio ahora

Despues el mar es duro y llueve sangre.

Pablo Neruda

Contra o "Poder" em todas as sua formas de expressão. Contra o Poder daqueles que fazem uma Latinoamérica pobre e sem justiça social..

Dedico este trabalho a minha familia, isto é, todos aqueles que habitam em mim.

Especialmente aos meus pais pelo carinho e apoio de sempre.

Dedico este trabajo a mi familia, es decir para todos aquellos que habitan en mi.

En especial para mis padres, por todo el carino y opoyo de siempre.

#### **Agradecimentos**

Aos meus amigos Daniel, Mario e Aco pelo apoio e carinho.

Ao Eng. Marcos Lichtblau pela amizade, pelo exelente trabalho em equipe e pela sua participação na banca examinadora, sem os quais este trabalho não poderia ter concluido com exito.

Ao Eng. Antonio Perez Gamero pela amizade, pelo apoio, pela süa participação na banca examinadora e pelas suas invaloraveis orientações técnicas em referência aos processos de fabricação em fibra de vidro.

Aos companheiros de trabalho no laboratorio de Hardware do GRUCON que direta ou indiretamente deixaram sua colaboração neste trabalho, especialmente ao Analista de Sistemas Villi Krieck pela sua colaboração na programação do CAMtubos.

Ao prof. Carlos Alberto Martin pela sua orientação e participação na banca examinadora.

Aos Profs. Aureo campos Ferreira e Nelson Back pela sua participação na banca examinadora.

À Interfibra Industrial como contratante do projeto.

À CAPES pelo apoio financiero

À todos os que de qualquer outra forma efetivamente colaboraramna realização deste trabalho.

**v**

## **Resumo**

Com o objetivo de explorar completamente o potencial que o processo de fabricação "Fiiament Winding" oferece, máquinas automáticas mais fiexíveís e produtivas que as convencionais, estão sendo requeridas pelos fabricantes de produtos de materiais compostos.

Algumas das características desejadas destas novas máquinas são:

- Controle microprocessado.
- Eixos servo-controlados
- Fabricação de peças variadas
- Fácil programação

Este trabalho descreve a automação de uma máquina de "Filament Winding" com dois eixos controlados e com as características listadas anteriormente.

Para isto foram realizados: o dimensionamento dos acionamentos, o projeto e realização de um comando numérico dedicado ao processo, a integração eletromecânica e o desenvolvimento de um sistema do tipo CAM+DNC (em ambiente PC) para apoio à programação e à manufatura. O desenvolvimento culminou com a instalação da máquina em ambiente industrial.

# **Abstract**

In order to explore thorougly the potential, that the filament winding manufacturing process offers, automatic machines, which are more flexible and productive than the conventional ones, are being required by composite products manufactures.

Some desired characteristics of these new machines are:

- Microprocessor control
	- Servo controlled axis
	- Manufacturing *of* varied parts
	- Easy programming

This work describes the automation of a Filament Winding machine with two controlled axes and with the characteristics listed before. For this automation several things were done: the drives selection, the project of a CNC devoted to the process, the electromechanical integration and the development of a CAM + DNC system (in PC environment) to support the programming and manufacturing. The development ended up with the machine being set up in an industrial enviroment.

# **índice**

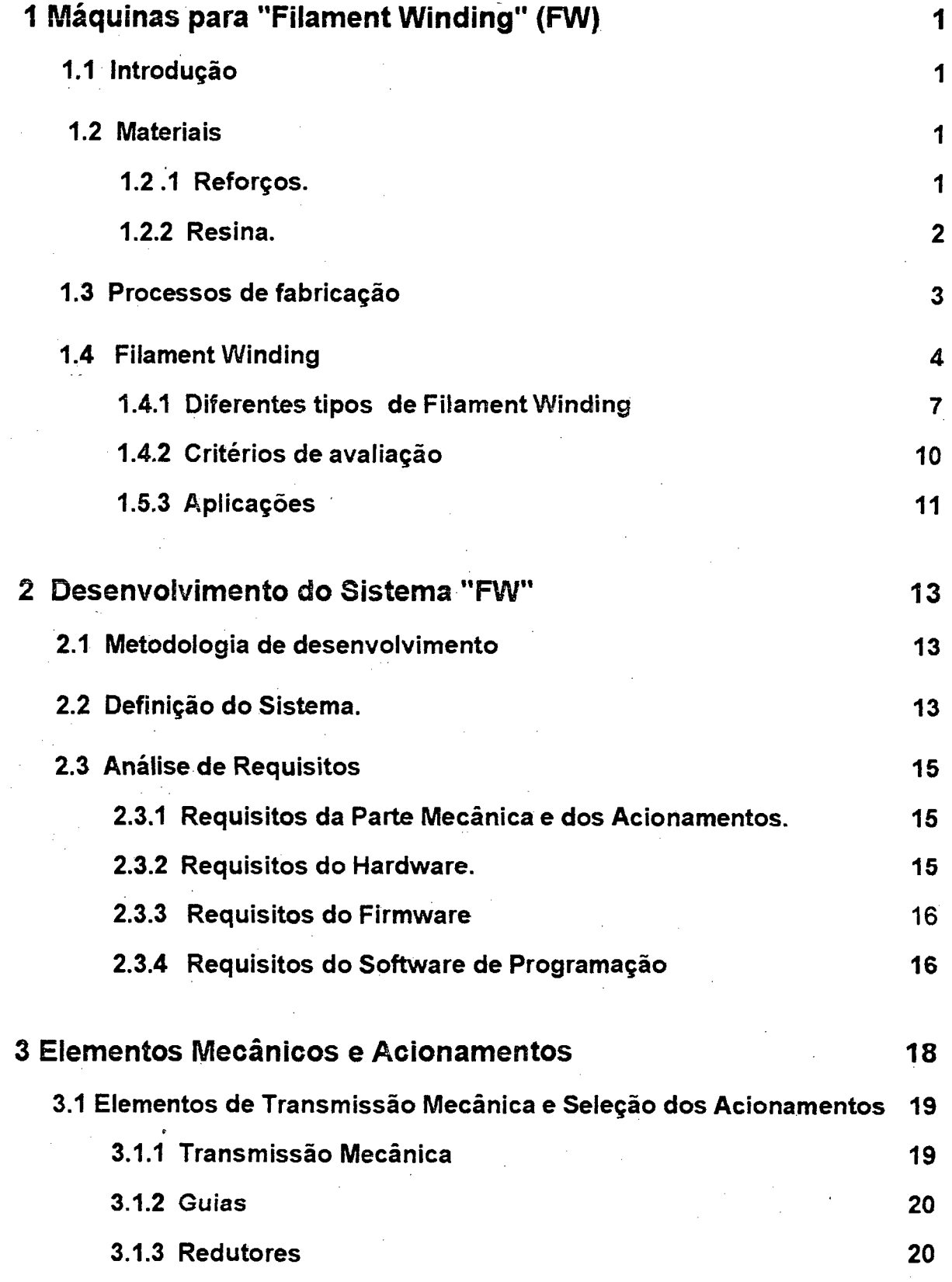

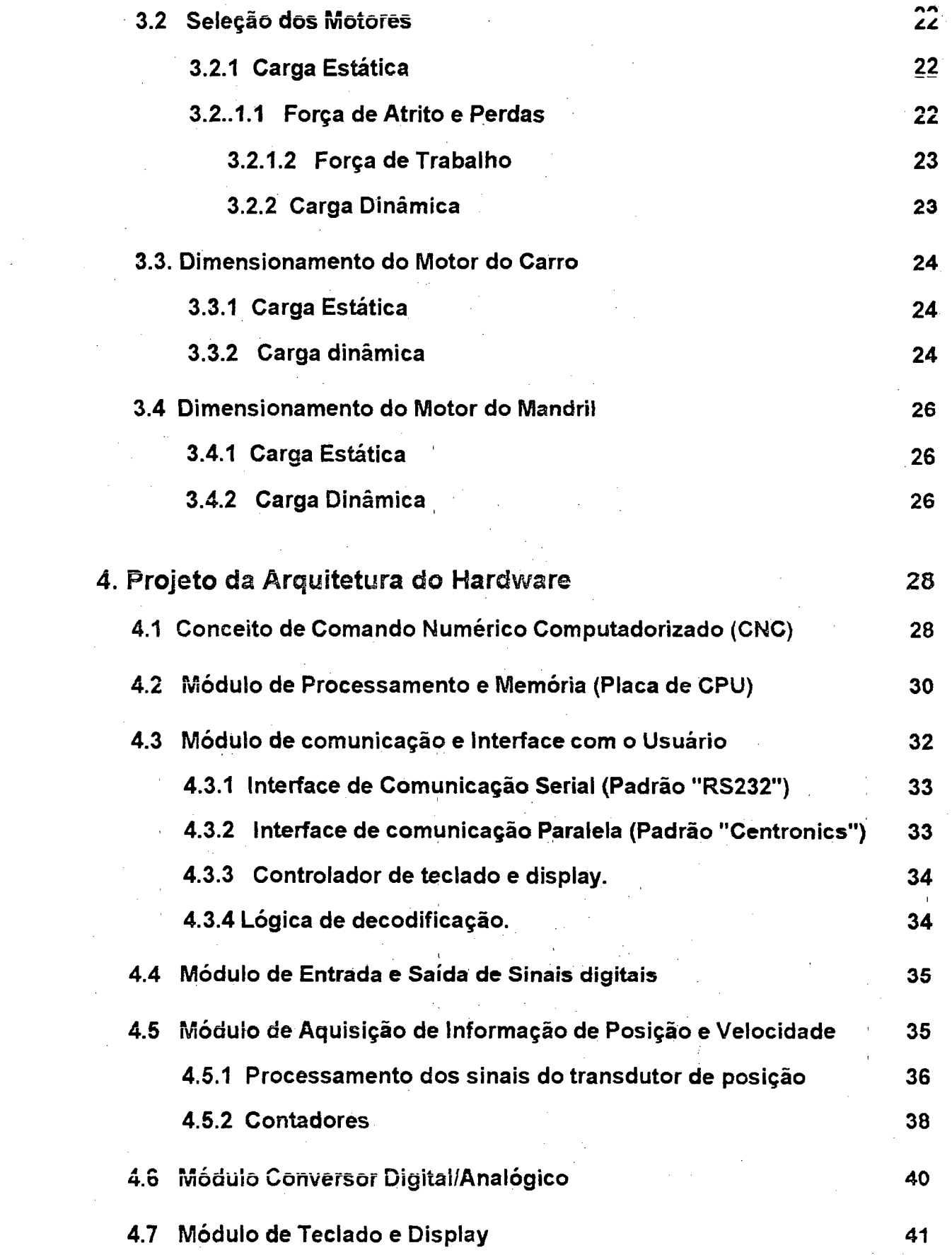

 $\frac{1}{2}$ 

 $\bar{\mathcal{A}}$ 

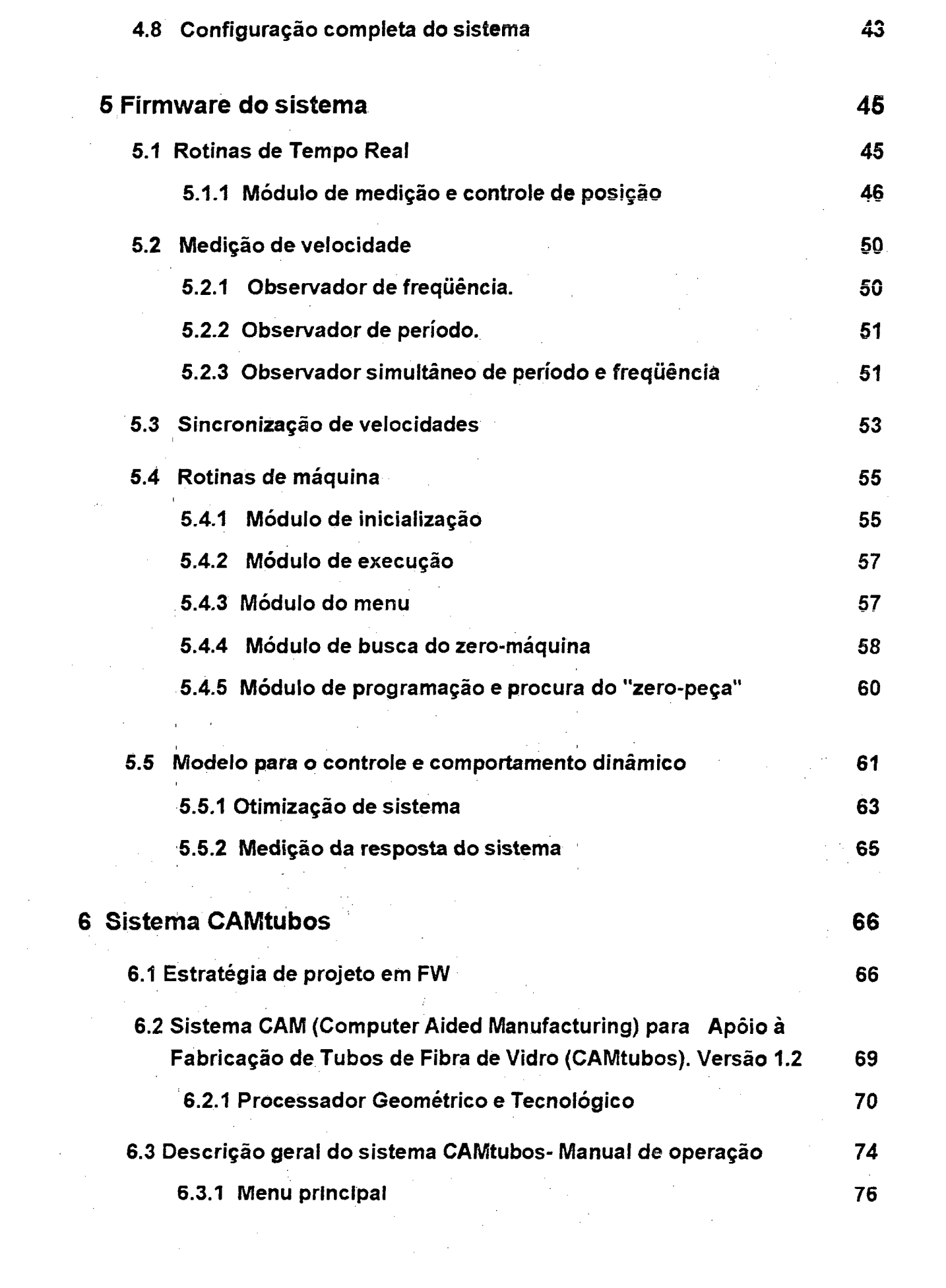

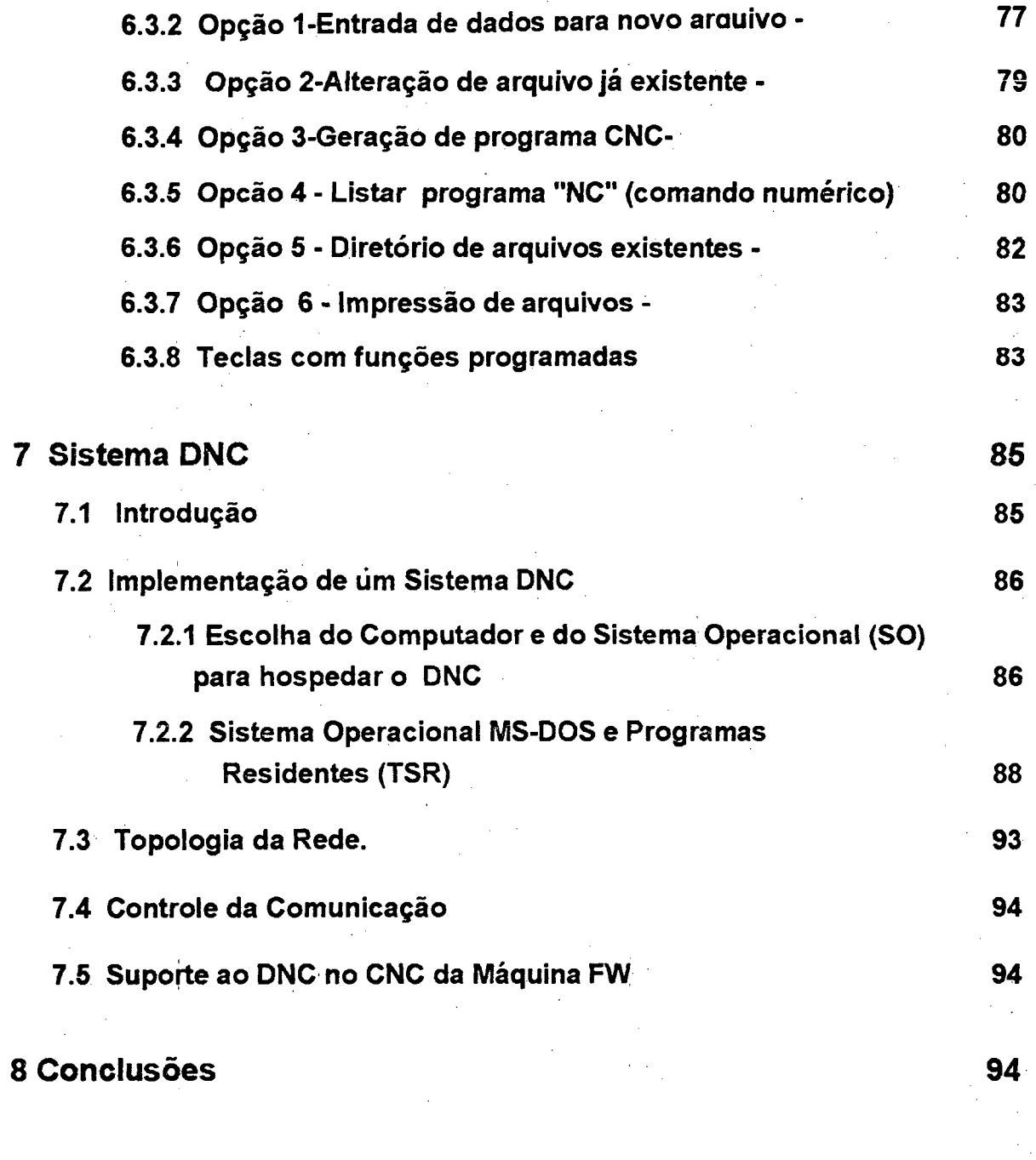

# **Referências bibliográficas 100**

# **índice de Tabelas**

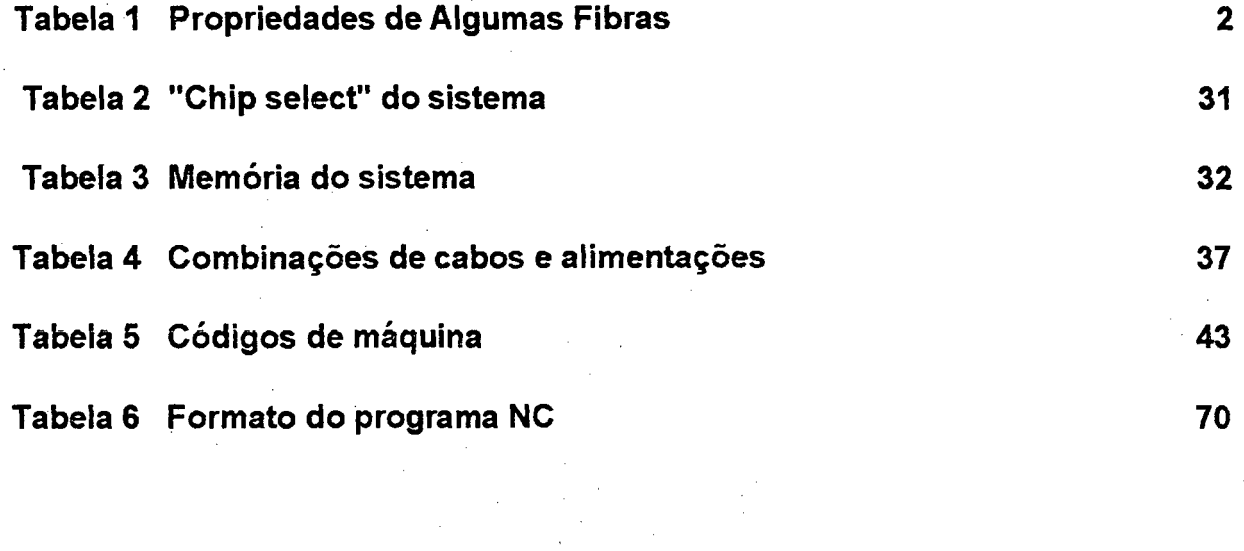

 $\mathcal{L}_1$ 

# **índice de Figuras**

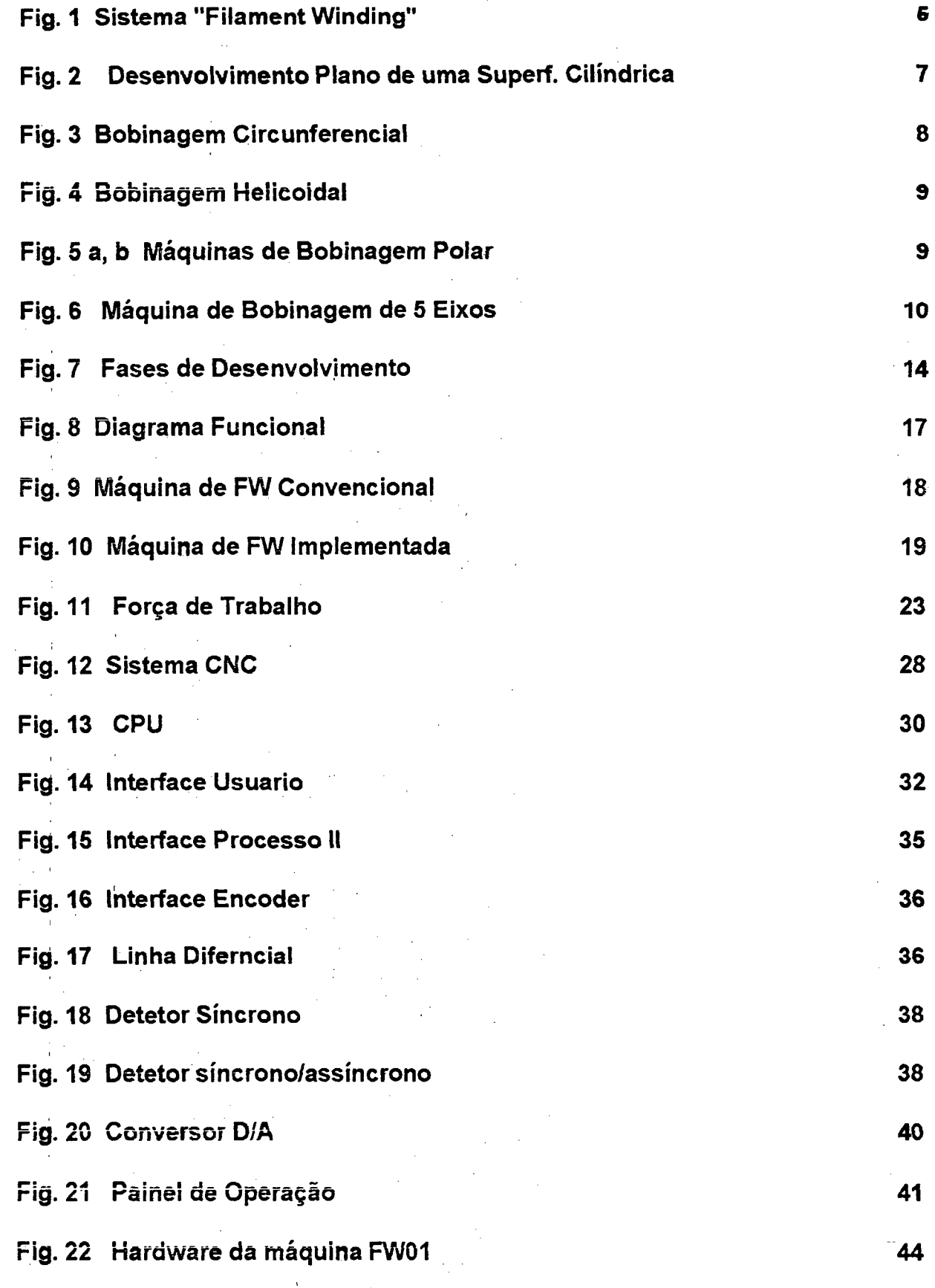

**xiii**

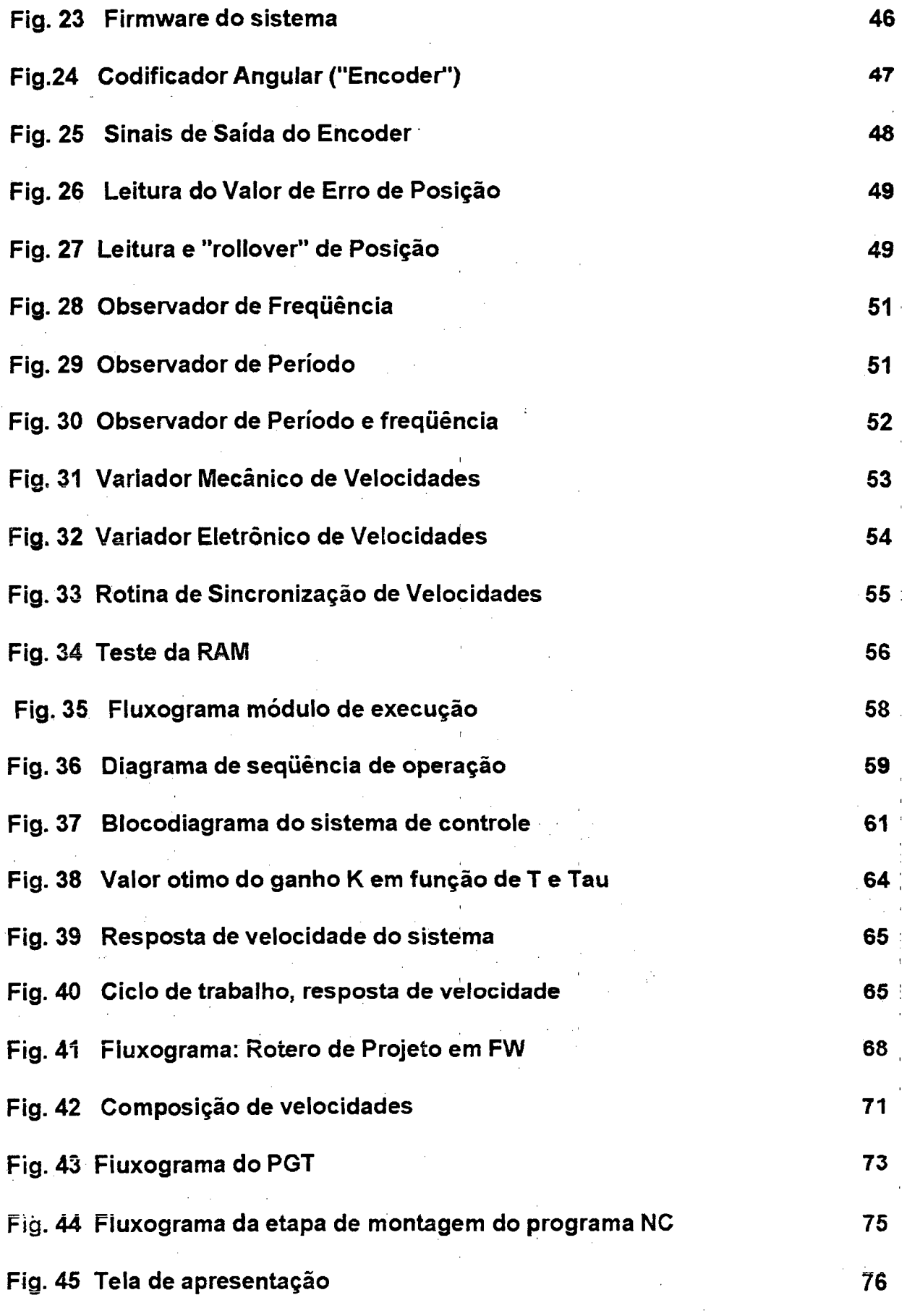

**xiv**

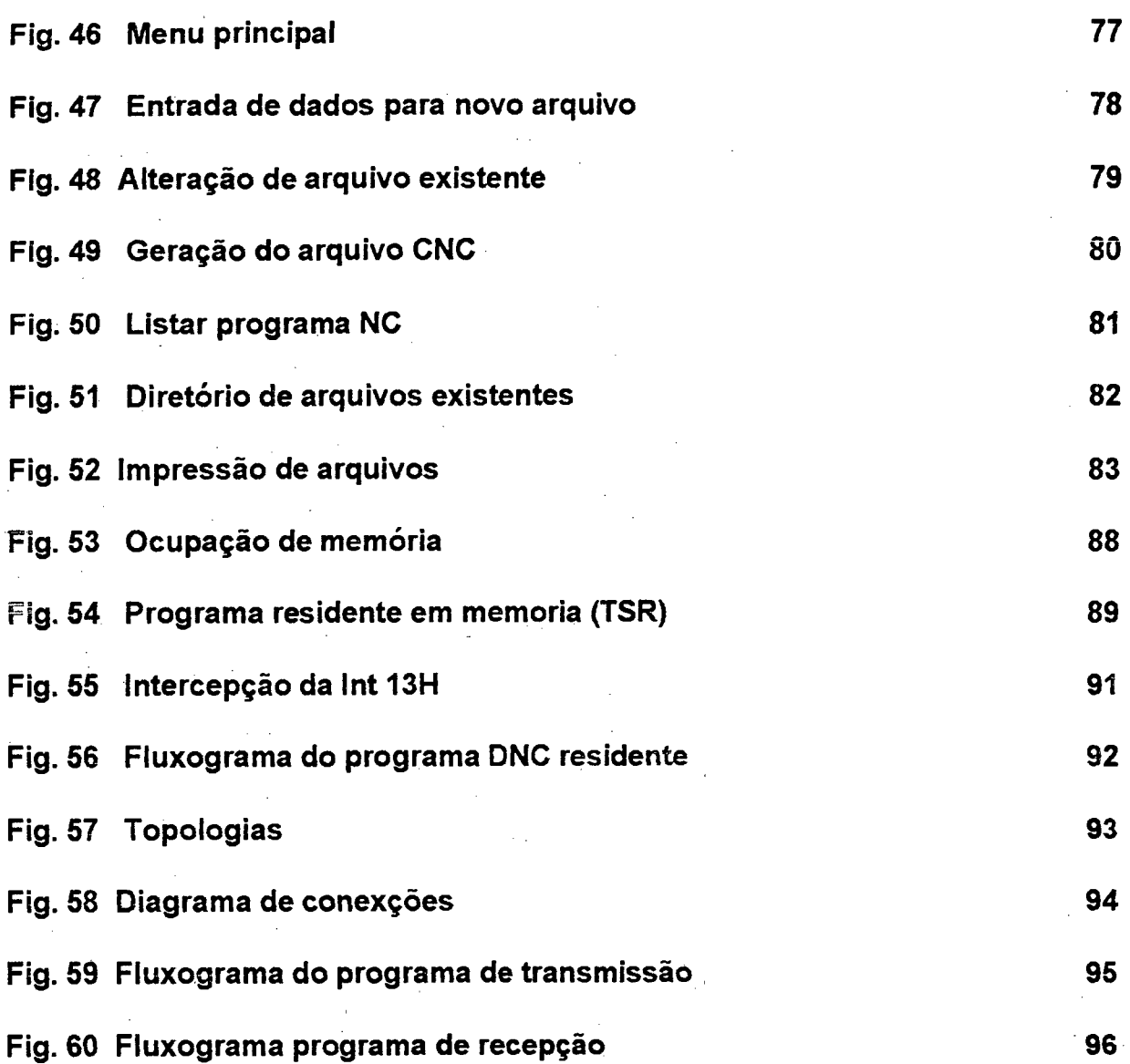

 $\frac{1}{2}$ 

 $\mathcal{L}^{\text{max}}_{\text{max}}$ 

 $\frac{1}{\sqrt{2}}$  $\frac{1}{2}$   $\frac{1}{2}$ 

## <span id="page-15-0"></span>**1 Máquinas para "Filament Winding"**

### <span id="page-15-1"></span>**1.1 Introdução**

O processo de fabricação de materiais compostos conhecido como "Filament Winding" está ganhando espaço, no decorrer da última década, como técnica para a fabricação de tubos, reservatorios, peças para a indústria aeroespacial, peças para a indústria automotiva, etc.

Este aumento da gama de produtos fabricados com esta tecnologia está demandando máquinas automatizadas, que possibilitem atender todos os requisitos impostos pelas novas aplicações, com baixo tempo de produção.

Ent§o, novas máquinas com comando numérico computadorizado, que permitem controlar o padrão de enrolamento de forma precisa e repetitiva, estão se tomando imprecindíveis nas linhas de produção, de peças enroladas com fibra de vidro com esta tecnologia.

#### <span id="page-15-2"></span>**1.2 Materiais**

Nos últimos anos os materiais compostos que constam de resinas (termoplásticas e termofixas) reforçadas com fibras (de vidro, algodão, boro, carbono, etc.) transformaram-se num dos materiais industriais mais importantes, substituindo com vantagens econômicas e nas suas propriedades, materiais tradicionais como por exemplo o aço.

Devido à existência de uma grande variedade de resinas e de fibras de reforço é possível obter para cada aplicação particular características especiais do produto final. Isto é possível por exemplo combinando uma resina com propriedades adequadas à ação do meio ambiente (resistência à corrosão, à chama, à temperatura, à hidrólise, etc..) com um tipo de fibra com propriedades mecânicas adequadas, orientadas na direção das solicitações, compatibilizando o bom desempenho com o custo, além do baixo peso do produto final e excelente resistência a ataques químicos (por exemplo corrosão).

Dois tipos de elementos são, portanto, necessários para a fabricação de peças de materiais compostos, quais sejam, o reforço e a resina.

#### **1.2 .1 Reforços.**

A fibra de vidro é sem dúvida o mais difundido elemento de reforço. Existem dois tipos principais: o tipo E, de baixo custo relativo, e o tipo S com melhores características e custo mais elevado. Ambos possuem alta resistência à tração e baixo módulo de elasticidade.

É importante lembrar que um filamento de fibra de vidro pode ter uma resistência à tração tão alta como 4 GPa, mas em compostos submetidos ao processo de cura esta resistência pode diminuir até 1,8 GPa ou menos [1]. Existem numerosos fatores que afetam a resistência da fibra. como por.exemplo condições ambjentais. particularmente a umidade.

Até há pouco tempo o único tipo de reforço utilizado foi a fibra de vidro do tipo E (E-glass fiber). No entanto o desenvolvimento de fibras de carbono e "Kevlar" (aramídicas) deu grandes alternativas aos projetistas.

Às fibras de reforço mais utilizadas são:

- » Fibra de vidro
- » Fibra de carbono
- » Fibras de polietileno
- » Fibras Aramidas
- » Fibras cerâmicas

#### A tabela 2 abaixo compara as propriedades destas fibras [1]

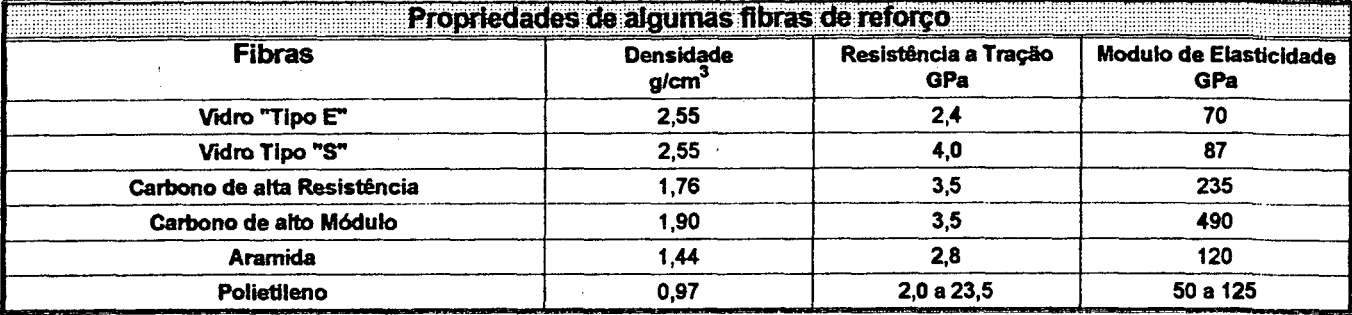

#### Tabela 2 Propriedades de Algumas Fibras

Os reforços são encontrados comercialmente em forma de:

Rovings: são mechas<sup>"</sup> com cerca de 100 a 1000 filamentos contínuos.

Mantas: São feitas a partir de rovings picados, com fibras de aproximadamente 150 mm de comprimento, com orientação aleatória.

Woven roving: Roving tecido, com igual número de mechas na trama e na urdidura"

#### 1.2.2 Resina.

As funções principais da resina são: amanrar entre sim os filamentos, manter estes na orientação adequada, proteger as fibras contra danos mecânicos e contra influências do ambiente.

As resinas mais utilizadas em aplicações comerciais são as do tipo epoxi e as de poliéster. As resinas epoxi possuem propriedades mecânicas superiores às demais, tais como desempenho à fadiga, insensibilidade à temperatura, boa aderência ao vidro, etc.

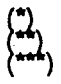

Mecha: Feixe de fios ou filamentos.

Trama: Conjunto de fios passados no sentido transversal ao tear, entre os fios da urdidura. ') Urdidura: Conjunto de fios dispostos no tear paralelamente ao seu comprimento. **2**

Como Já foi mencionado, existem dois tipos de resinas classificadas conforme sejam ou não fundidas pelo calor

- Resinas termoplásticas
- Resinas termofixas

As resinas termoplásticas (PVC, ABS, polietileno, polipropileno, naylon, etc.) apresentamse em estado sólido à temperatura ambiente, sendo processadas ou moldadas por meio de aquecimento, fusão e posterior resfriamento em moldes apropriados. Apresentam excelente resistência a ataques químicos, mas as suas propriedades mecânicas degradam com o aumento da temperatura.

As resinas termofixas (Epoxi, fenólicas, poliuretanos, silicones, poliéster insaturado, etc.) são fornecidas normalmente como um líquido viscoso, que, pela adição de produtos químicos apropriados (aceleradores, catalizadores), transformam-se do estado líquido para o sólido, em processo irreversível denominado de cura ou polimerização.

Pesquisas nesta área indicam que as resinas termoplásticas podem chegar a substituir em um futuro próximo as resinas termofixas. Existem já resinas termoplásticas resistentes à temperatura; o maior problema reside na adaptação dos processos de fabricação [2].

### <span id="page-17-0"></span>**1.3-Processos de fabricação**

O processo básico de obtenção dos materiais compostos que utilizam resinas termofixas consiste sempre das seguintes etapas:

- Incorporação do reforço à resina
- ; Conformação do composto
- Cura da resina

A incorporação do reforço à resina consiste normalmente na impregnação das fibras com a resina termofixa devidamente aditivada com os catalizadores, aceleradores, etc., originando o composto a ser moldado.

A forma final do produto é dada pela conformação do composto de moldagem em moldes ou processos de moldagem adequados a cada caso.

A cura da resina consiste em uma reação química que produz o endurecimento do composto de moldagem.

Os processos dividem-se em dois grupos principais dependendo de ser o molde fechado ou aberto:

#### **-Processos a molde aberto**

- Moldagem manual
- Laminação a pistola
- Centrifugação
- Filament Winding ( enrolamento, bobinagem)

#### **-Processos a molde fechado**

- Prensagem a frio
- Prensagem a quente
- Estampagem
- Injeção de resina
- Pultrusão

Dentro dos processos citados enfocar-se-á aqui o processo de fabricação "Filament Winding" (FW). Produtos fabricados com tecnologia FW podem ser subdividos em duas categorias. Por exemplo, produtos especiais para a indústria aeroespacial, que se caracterizam por ser muito especializados, com excelentes propriedades e custo elevado. Já no setor comercial objetiva-se obter baixos custos de produção, explorando propriedades como a resistência aos ataques químicos junto com a alta resistência mecânica dos produtos fabricados com materiais compostos.

#### <span id="page-18-0"></span>**1.4 Filament Winding**

A técnica FW, que consiste no enrolamento de fibras sobre estruturas cilíndricas ou em geral sobre estruturas de revolução, vem sendo utilizada industrialmente como uma técnica de fabricação onde um controle preciso da orientação das fibras é a mais importante consideração de projeto. A particularidade de permitir a colocação de reforços contínuos num padrão prédeterminado a altas velocidades, faz desta uma técnica muito atraente para a fabricação de peças com alta resistência e baixo peso (devido ao baixo peso específico dos materiais envolvidos). Isto é possível graças à utilização de fibras ou filamentos contínuos com alta resistência à tração, cobertos por uma matriz de resina.

Nos anos 60 as pesquisas com resinas reforçadas com fibra de vidro começaram direcionadas para a fabricação de peças especiais, tais como fuselagens de motores de foguetes e vasos de pressão; mais tarde, com o aprimoramento das técnicas e a dimlnulçfio dos custos, nasceu a indústria que popularizou os materiais compostos.

Este processo consiste simplesmente na colocação de reforços contínuos, em forma de filamentos, fitas, mantas, etc..., embebidos em resina imediatamente antes de serem enrolados (no chamado "processo molhado") ou pré-impregnados (no chamado "processo seco").

Obviamente, a geometria do molde determina a geometria interna da peça a ser fabricada. Uma vez curada a peça, o mandril pode ser retirado, transformando a peça enrolada em uma unidade integral.

É claro então que o processo de enrolamento deve ser controlado de maneira muito precisa no que diz respeito ao padrão e a direção de enrolamento das fibras para se obter máxima resistência. Deste modo, são convenientes máquinas com comando numérico (CNC) para um eficiente controle da operação de enrolamento, que permitam realizar controle de posição e/ou velocidade em todos os eixos da máquina, sincronizando cada um destes, determinando assim precisamente a trajetória segundo a qual serão colocadas as fibras. Por outro lado máquinas convencionais (sem comando numérico) são muito empregadas na fabricação de peças quando se deseja enrolar, em processo continuo, peças simples(onde é requerido um só ângulo de enrolamento). Estas máquinas podem ser também utilizadas para enrolar peças mais complexas (com dois ou mais ângulos de enrolamento), mas a troca de relações de transmissão que tem que ser realizada durante o processo inviabiliza a sua aplicação em certos sistemas de produção.

Na fig. 1 são apresentados os componentes básicos de um sistema FW [3].

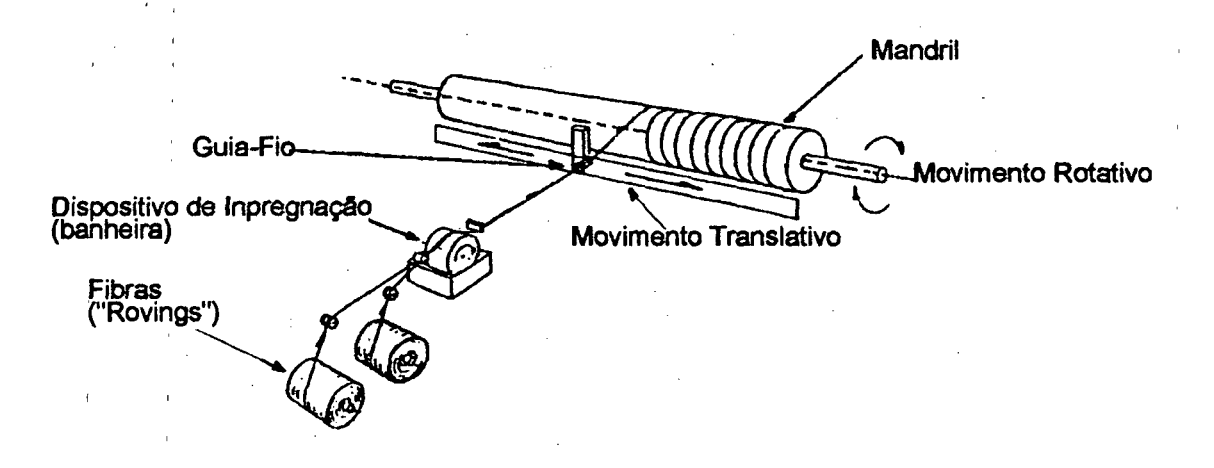

#### Fig. 1 Sistema "Filament Winding" Básico

O mandril, molde sobre a qual serão enroladas as fibras, gira à velocidade constante. As fibras provenientes dos "rovings" passam primeiramente através de um dispositivo de impregnação e depois por um dispositivo Guia-Fio montado num carro móvel. O carro se desloca paralelamente ao eixo do mandril com posição e velocidade controladas. A velocidade de rotação do mandril é sempre sincronizada à velocidade do carro para, dessa maneira, poder

dar-se à fibra a orientação requerida. O carro se deslocará para a frente e para trás tantas vezes quantas forem necessárias para colocar a quantidade de fibra requerida.

Quando grandes tubos ou tanques devem ser enrolados, é necessária uma grande quantidade de fibras aumentando assim a largura da bandagem a ser enrolada, com a finalidade de aumentar a produtividade, pois a superfície é "fechada" mais rapidamente. O método mais simples de manuseio dos "rovings" de fibra de vidro é o de desenrolar o novelo de dentro para fora, com a desvantagem das fibras se torcerem ao passo que são desenroladas, produzindo fadiga no material, podendo comprometer as suas propriedades. O método mais adequado seria montar o novelo sobre um eixo e desenrolá-lo externamente.

Outra etapa do processo é a impregnação das fibras com resina, caso as fibras não estiverem já pré-impregnadas. Isto é comumente realizado, mergulhando as fibras em uma banheira com resina, exatamente antes de serem enroladas. Tal banheira possui um sistema de aquecimento com controle de temperatura. Desta maneira a temperatura da resina, e portanto a sua viscosidade, pode ser controlada, o que é de grande importância, pois a quantidade de resina depositada no molde depende, diretamente, do grau de impregnação das fibras. O processo FW garante boa repetibilidade a baixo custo relativo de material já que normalmente ambos, matriz e fibra, são utilizados na sua forma comercial mais econômica (processo molhado).

Como desvantagem pode-se citar o enrolamento de peças com geometrias complicadas, onde o molde tem que ser removido no final do processo. Nestes casos requerem-se moldes complexos ou de materiais dissolvíveis que permitam separa-se a peça enroladas do molde que lhe deu as características geométricas, encarecendo o produto final.

Pode-se fazer uma primeira subdivisão do processo FW no que tange ao tipo de trajetória segundo a qual a fibra será enrolada [4],

- enrolamento sobre trajetória geodésica (fibra auto-sustentada)
- enrolamento sobre trajetória quase-geodésica (fibra sustentada pelo atrito com a superfície do molde)

Uma linha geodésica de uma superfície é definida como uma linha com segunda derivada perpendicular à superfície em todos os pontos da linha (representa a mínima distância entre dois pontos adjacentes da superfície).Se as fibras são colocadas segundo a trajetória de uma linha geodésica estas não se moverão (escorregarão), quando puxadas, mantendo a posição originalmente prescrita, permitindo alta precisão e repetibilidade na colocação das fibras sobre a superfície. No entanto este tipo de enrolamento é de aplicação limitada pois, uma vez especificadas a posição e o ângulo inicial o restante da trajetória fica univocamente definida, dependendo 8Ó da geometria do molde, de acôrdo com a **expressão.**

onde:

R Raio  $\beta$   $\hat{A}$ ngulo entre a direção da fibra e a curva meridional C Constante que depende da geometria

Como fica evidente, a possibilidade de projetar-se um ângulo de enrolamento ótimo para uma determinada solicitação do sistema é limitada. O ângulo, que representa a mais importante variável de projeto deixa de ser uma variável independente, ficando definida pela trajetória geodésica.

No caso de trajetórias semi-geodésicas, a fibra se sustenta sobre o molde devido ao atrito com a superfície, permitindo assim o alinhamento das fibras com as principais direções de carga.

#### 1.**4**.**1**-Diferentes tipos de "Filament Winding"

Os processos de enrolamento podem ser classificados em diferentes tipos, a saber:

- Cincunferencial
- Helicoidal
- Multidirecional
- Polar

Esta diferenciação é feita tendo-se em conta como as fibras são aplicadas, isto é, qual orientação ou qual ângulo de enrolamento é utilizado.

Para uma forma cilíndrica (mandril) as fibras podem ser enroladas continuamente num único ângulo. Em "uma" volta do mandril o padrão de enrolamento avançará uma distância equivalente ao "passo" de enrolamento. A Fig. 2 mostra o desenvolvimento plano de uma superficie cilíndrica enrolada onde são destacadas as variáveis para o cálculo do "passo". Existe portanto uma relação direta entre o diâmetro do mandril "d", o ângulo de enrolamento "a" e o passo "p". Esta relação é dada pela seguinte equação:

$$
p = \frac{\pi \cdot d}{tg(\alpha)} \tag{2}
$$

Para ilustração, fibras enroladas com passo igual a zero (p=0), corresponderão a um ângulo **a=90°** (fibras colocadas circunferencialmente sobre o mandril) e fibras enroladas com passo **p=oo,** corresponderão a um ângulo **a=0°** (fibras colocadas axialmênte sobre o mandril).

**7**

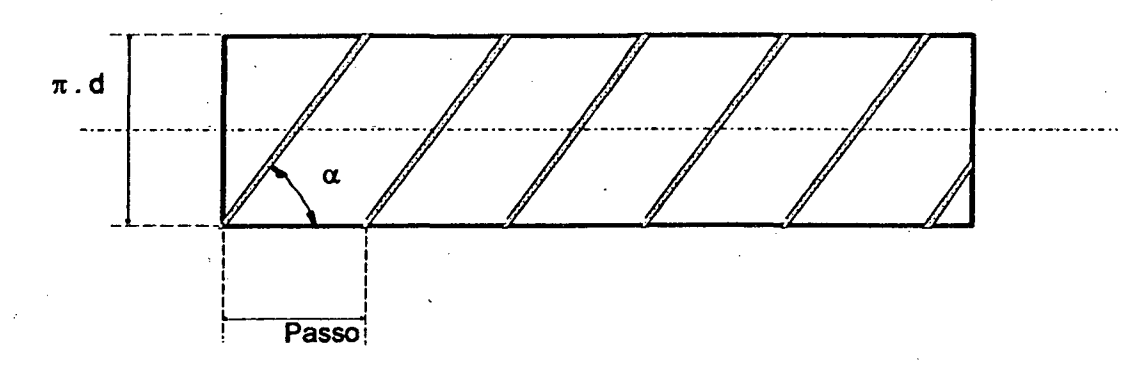

Fig. 2 Desenvolvimento Plano de uma Superf. Cilíndrica

Quando o passo do enrolamento é igual à largura da bandagem "Lb" o enrolamento é dito circunferencial (ver Fig. 3 ).

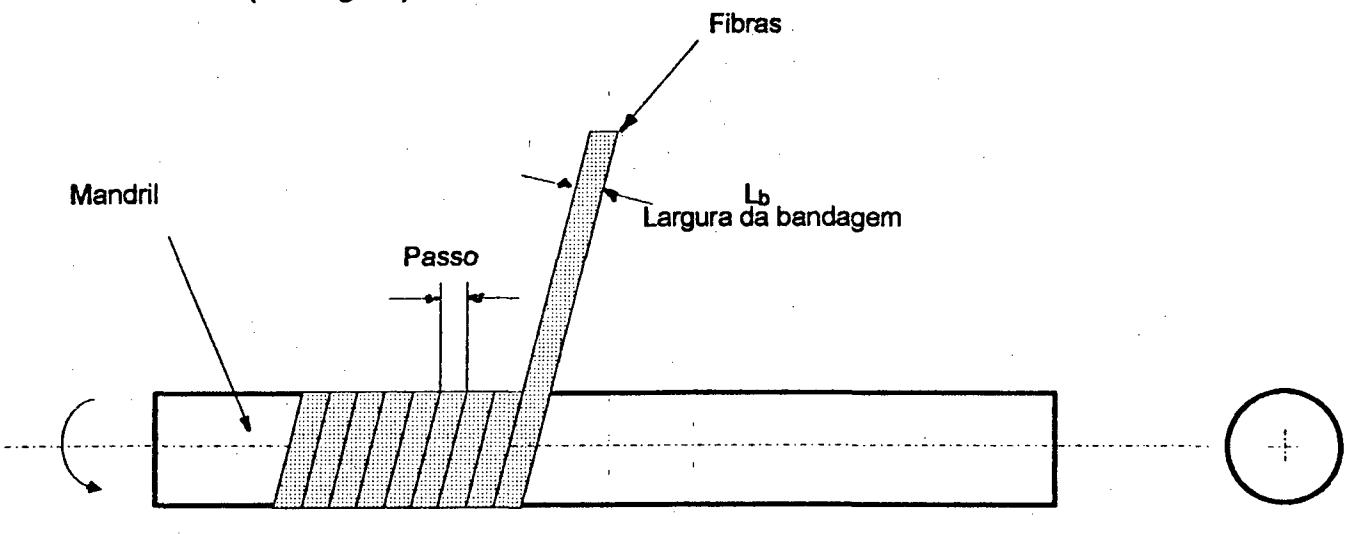

Fig. 3 Enrolamento Circunferencial

Neste último tipo de processo as fibras são colocadas lado a lado, preenchendo toda a superfície do mandril à medida em que o enrolamento avança, num único percurso de ida ou volta do carro. Este tipo de processo é indicado pára proporcionar e/ou aumentar a resistência à pressão interna. Como exemplo pode-se citar o enrolamento cicunferencial sobre um tubo de alúmínio, onde este continuará pertencendo à peça finai. A adição de fibra de vidro tipo "s" numa quantidade equivalente a cerca de 10% do peso do tubo, dobrará a sua resistência à pressão [3].

No caso do enrolamento helicoidal o passo é maior que a largura da banda das fibras (ver Fig. 4); deste modo, enquanto o enrolamento está em curso, o padrão é aberto, fechando-se à medida em que o processo se desenvolve.

Para que o padrão se tome fechado é necessário que uma vez completado cada percurso de ida e volta, isto é, cada vez que a máquina chega na posição de início do enrolamento, a nova camada de fibras comece a ser colocada com o mandril angularmente deslocado, a partir da posição inicial, de um ângulo igual a:

## 360°. Lb **P**

O ângulo total  $\beta$  que o mandril terá que girar é:

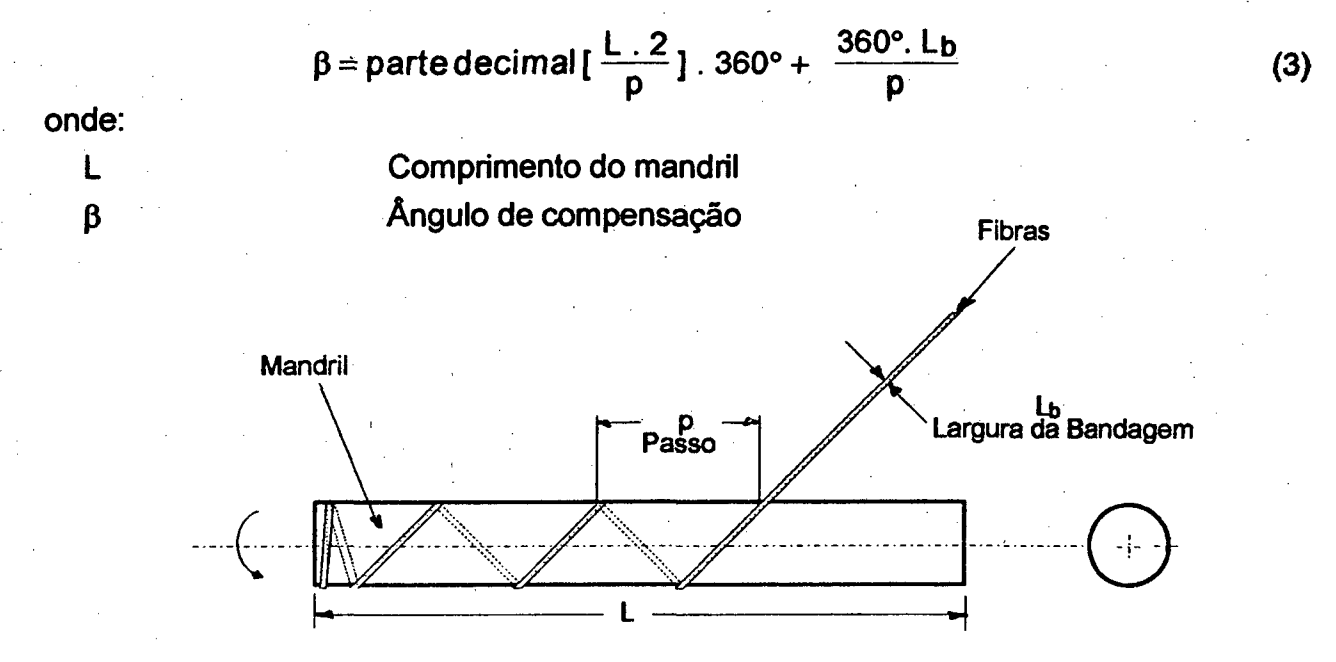

#### Fig. 4 Enrolamento Helicoidal

O enrolamento helicoidal juntamente com o enrolamento circunferencial são os processos mais difundidos para a fabricação de tubos. Desta maneira o ângulo será projetado convenientemente para suportar os esforços radiais e axiais. A combinação numa mesma peça dos tipos helicoidal e circunferecial é o aqui chamado enrolamento multidirecional.

O enrolamento polar é utilizada normalmente para a fabricação de vasos de pressão onde os esforços preponderantes são nas direções axial e radial. Este tipo de processo está enquadrado na categoria de enrolamento sobre trajetórias geodésicas mencionada anteriormente.

Na sua maioria as máquinas para enrolamento polar são de concepção diferente das outras mencionadas anteriormente, podendo no entanto uma peça ser enrolada em forma polar em máquinas similares às de enrolamento cicunferencial e helicoidal, aumentando o número de eixos controlados. A Fig. 5 a, b mostra duas formas construtivas deste tipo de máquinas, onde são necessários só dois eixos controlados.

Na Fig. 5a, o braço possui movimento de rotação sobre o seu eixo vertical sincronizado com o movimento de rotação do mandril, que é montado sobre o braço.

Este tipo de máquina é inerentemente capaz de funcionar com maior rapidez que as circunferenciais ou helicoidais, pois o movimento alternativo possui curso menor, aumentando assim a velocidade do processo. Em contrapartida, nas máquinas de enrolamento helicoidal,

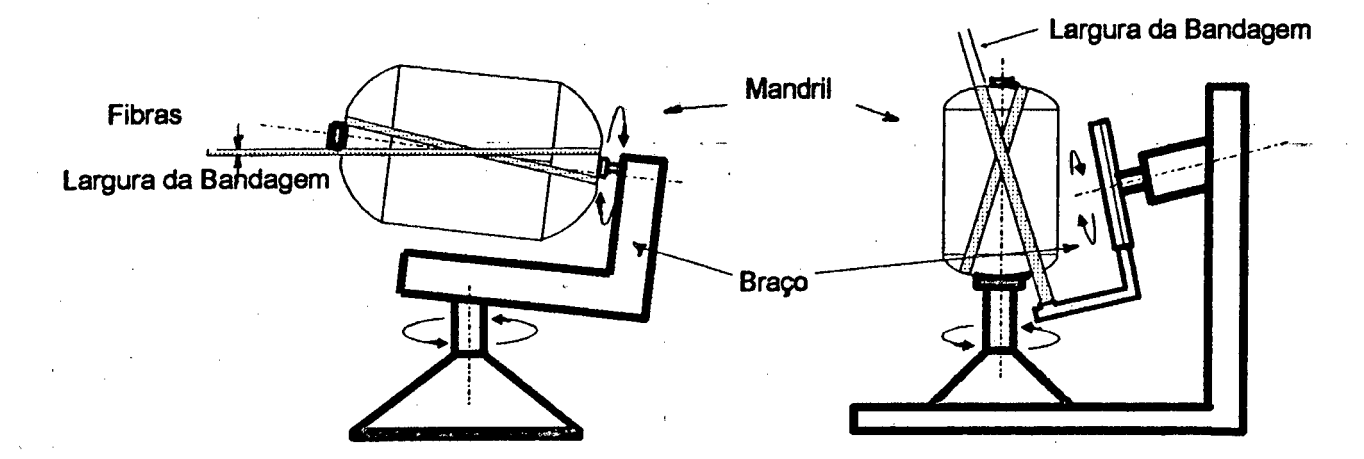

**Fig. 5 a, b Máquinas de Enrolamento Polar**

a largura da bandagem das fibras pode ser maior, o que em parte compensa esta diferença de velocidade.

Com a constante diminuição dos custos dos componentes eletrônicos e o aumento da confiabilidade dos sistemas controlados por computador, chamados normalmente de NCs ("Numerical Controls"), apareceram no mercado internacional máquinas multieixo (5 ou 6 eixos controlados).

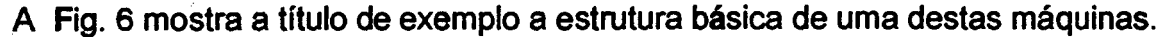

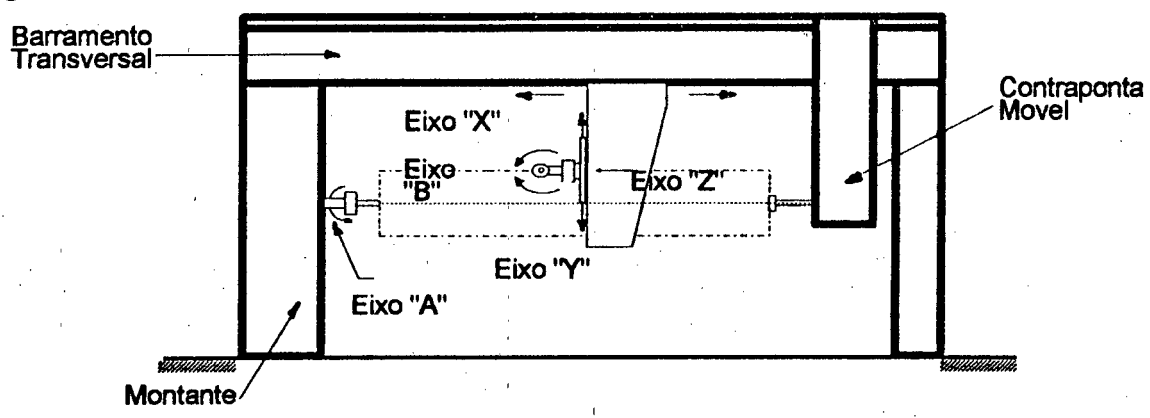

#### **Fig. 6 Máquina de Enrolamento de 5 Eixos**

O mandril (eixo "A") possui controle de posição e velocidade; o movimento transversal (eixo "X") diferencia-se do das máquinas de enrolamento circunferencial e helicoidal, por transportar outros eixos (eixo "Z","Y" è "B"). O eixo "Z" movimenta-se na vertical, o eixo "Y" na horizontal e montado neste último está o eixo "B" de rotação. O sistema de fixação das peças e/ou moldes é entre pontas.

#### **1.4.2-Critérios de avaliação**

Pode-se estabelecer como critérios de avaliação de uma máquina as seguintes características [5], [6], [7], [8], [9] e [10]:

• Velocidade

- Flexibilidade
- Modo de programação
- Tipo de mecanismo e controle

Velocidade. A velocidade do eixo rotativo (mandril) de uma máquina de FW está limitada em princípio pelo diâmetro da peça a ser enrolada, no caso do processo molhado ("wet winding") que é o mais utilizado na prática. Existe um valor-limite da velocidade tangencial (que depende entre outras coisas da viscosidade da resina) para o qual a força centrífuga exercida sobre a resina é maior que a sua força de aderência ao molde e esta começa a se desprender. Velocidades maiores que esta são inviáveis. Mesmo assim pode-se citar valores como parâmetros de comparação. Velocidades máximas de deslocamento do carro de 50 a 70 m/min (mínima: quanto mais baixa melhor) e rotações do mandril de até 200 rpm são aconselháveis.

Flexibilidade. Aproximadamente 80% das máquinas são utilizadas pana fabricar mais de um tipo de peças. Duas variáveis de interesse aqui são o diâmetro máximo do mandril e o curso longitudinal máximo. A primeira é fixada pelas dimensões físicas da máquina e pela potência do acionamento, e a segunda podendo ser só pelas dimensões físicas. Outra variável de interêsse é o ângulo de enrolamento; a faixa máxima de variação é de 0° a 90°, dependendo isto fortemente das velocidades máxima e mínima alcançadas por cada eixo, isto é, a velocidade de deslocamento do carro em relação à velocidade de rotação do mandril.

Modo de programação. Como mencionado no parágrafo anterior, a maioria dos usuários de máquinas de enrolamento fabricam mais de um tipo de peça, daí que o modo de programação é uma característica importante. Dependendo se o controle é mecânico ou eletrônico, a programação é diferente. Em máquinas onde a relação de velocidades é determinada cambiando engrenagens ou cames, não é possível realizar peças com enrolamentos multidirecionais em processo "contínuo" (e a programação é mais complicada), enquanto que as máquinas com controle eletrônico permitem programar tais tipos de peças facilmente (peças com dois ou mais ângulos diferentes) e com operação contínua. Esta programação é feita normalmente mediante o processamento de um "software" adicional num computador que gera o programa-peça. Para carregá-lo no CNC da máquina normalmente é utilizada fita perfurada, fita cassete, ou sistemas DNC ("Direct Numerical control").

Tipos de mecanismos e controle. O movimento de translação pode ser realizado através de corrente, fuso ou pinhão e cremalheira, sendo a transmissão por corrente a mais simples e a mais empregada. O controle da velocidade dos movimentos de translação e rotação pode ser. mecânico, hidráulico ou eletrônico. O primeiro destes utiliza para sincronizar a velocidade redutores variáveis ou polias intercambiáveis (obtend-se algumas velocidades fixas) e com um único acionamento. Este é o mais simples e até pouco tempo atrás o mais utilizado.

O controle hidráulico (variador hidráulico de velocidade) é pouco utilizado pela sua imprecisão. Os controles eletrônicos são empregados hoje maciçamente; estes utilizam acionamentos independentes para cada eixo com controlè dè pbsiçãõ e vélocidáde. Este tipo de controle será abordado em detalhes nos capítulos posteriores.

#### **1.5.3-Aplicações**

Dentre as aplicações práticas mais importantes em têrmos de volume de produção estão a fabricação de tubos e tanques. Os tubos são utilizados convencionalmente como dutos, mas também possuem aplicações mecânicas como por exemplo postes de iluminação, mastros de embarcações, etc.. Aplicações mais sofisticadas e menos comuns são por exemplo em estruturas autoportantes ou na indústria automotiva na fabricação de eixos "cardan".

Nesta última aplicação as fibras tem que ser enroladas com um ângulo de 45° para resistir aos esforços de torção e com outro ângulo perto de 0° para resistir à flexão seguidas de um enrolamento circunferencial final para dar resistência nas pontas.

Esta facilidade de aplicar as fibras na direção das solicitações das cargas, faz com que o processo FW seja um eficiente método de fabricação de muitos tipos de peças de materiais compostos.

**12**

# <span id="page-27-0"></span>**2 Desenvolvimento do Sistema "FW"**

#### <span id="page-27-1"></span>**2.1 Metodologia de desenvolvimento**

A crescente utilização de sistemas automatizados em todos os setores da indústria moderna vem modificando substancialmente o projeto de sistemas.

A utilização de uma metodologia definida para o desenvolvimento das partes integrantes do sistema (isto é, mecânica, eletro-mecânica, hardware e software) é essencial para o completo entendimento e assimilação das várias etapas de desenvolvimento, assim como para: melhor desempenho do produto final, diminuição dos custos de desenvolvimento, geração de documentação conveniente para posterior manutenção. As fases de desenvolvimento do sistema "FW são mostradas no fluxograma da Fig. 7.

### <span id="page-27-2"></span>**2.2 Definição do Sistema.**

Apresentam-se aqui as especificações funcionais estabelecidas, que descrevem o sistema, suas limitações e as funções que realiza.

O sistema aqui considerado é uma máquina automática para FW que deverá possuir as seguintes características:

- A máquina deve ter condições de enrolar tubos de diâmetro nominal (DN) até 6" (152,4 mm) e comprimento de 9 m.
- \ Deve enrolar tubos com dois ângulos diferentes em processo contínuo entre 5° e 85°.
- C enrolamento pode ser do tipo helicoidal ou circunferencial em qualquer dos dois ângulos.
- O eixo rotativo (mandril) deve ter condições de girar nos dois sentidos.
- $\bullet$  Precisão de posicionamento no eixo translativo de  $\pm$  1 mm
- Precisão de posicionamento no eixo rotativo de ± 1°
- A máquina deverá ter um painel de operação principal e um painel de operação remoto, próximo do operador onde as funções principais sejam repetidas.
- Os componentes do sistema deverão ser de fabricação integralmente nacional.

O equipamento deve permitir uma produtividade mínima de:

- DN 2 3/8" 120 tubos/dia ( considerando 22 h de trabalho/dia)
- DN 2 7/8" 120 tubos/dia
- DN 3 1/2" 80 tubos/dia

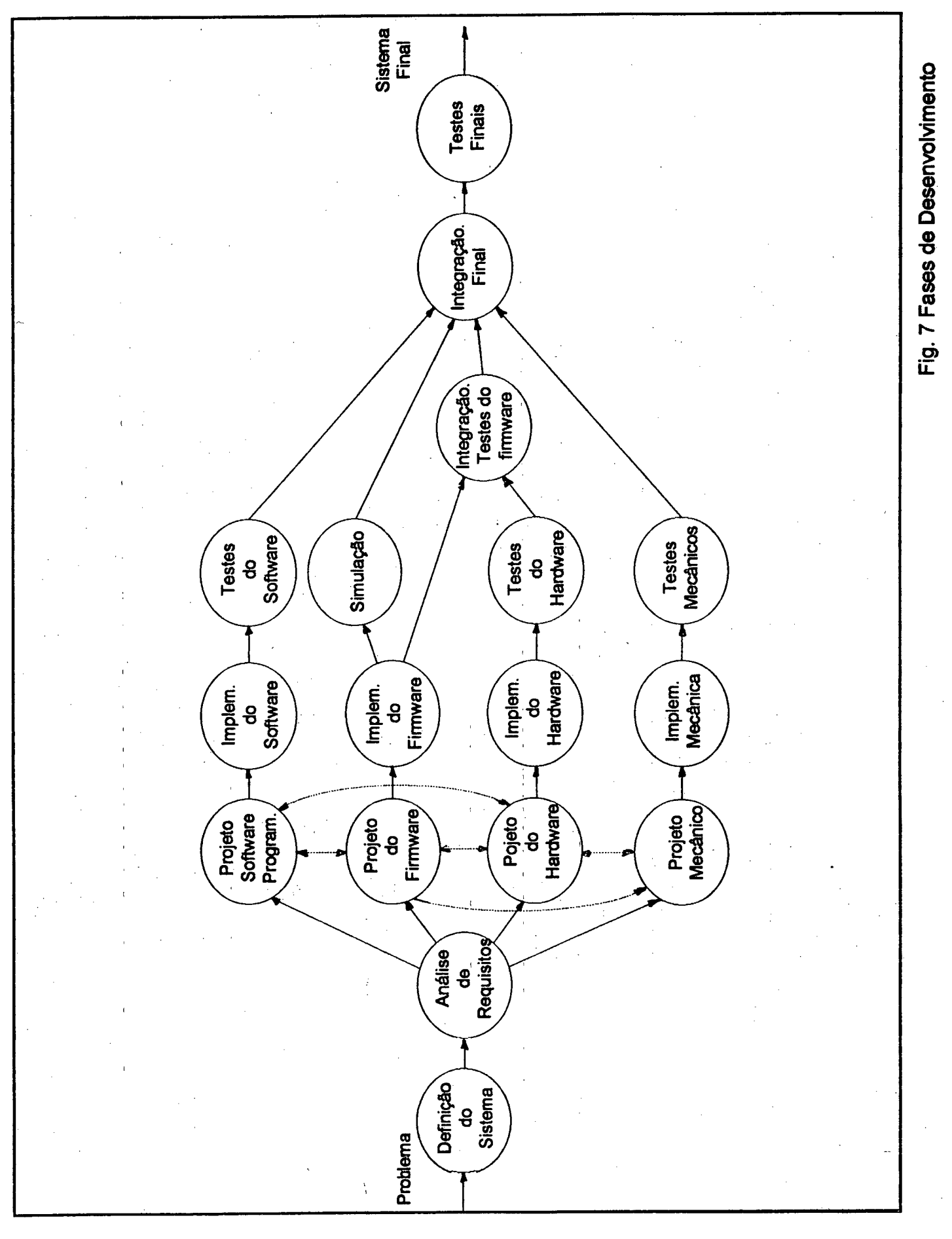

**14**

Foram analisados dados coletados na prática juntamente com dados obtidos por cálculos, chegando-se à conclusão de que para atender à produção solicitada as velocidades do carro e do mandril devem ser:

-Velocidade máxima de rotação do mandril=160 rpm

-Velocidade máxima de translação do carro= 1,4 m/s.

O programa-peça deverá ser gerado automaticamente a partir dos seguintes dados:

- ângulos de enrolamento
- velocidade do mandril
- Estrurura do corpo do tubo, isto é, quantas camadas para cada tipo de ângulo
- comprimento.

## 2.3 Análise de Requisitos

Nesta fase foram levantadas as especificações funcionais formais do sistema a partir dos requisitos de funcionamento da máquina e de seus componentes..

#### **2.3.1 Requisitos da Parte Mecânica e dos Acionamentos.**

No início realizaram-se várias reuniões para intercâmbio de idéias, com a finalidade de definir as características principais da máquina:

- A máquina terá dois eixos: um rotativo e um translacional.
- As velocidades de rotação e translação ficam definidas pela produtividade requerida. Velocidade de rotação do mandril de 152 rpm e velocidade translativa do carro de 1,4 m/s.
- A quantidade de fibras a serem tracionadas será no máximo de 158.
- A máxima força de tração sobre as fibras a ser exercida pelo mandril será de 14 N/roving.
- O mandril (eixo rotativo, "A") será montado sobre o carro móvel (eixo translacional, "X") e terá moovimento solidario.a ele.

#### **2.3.2 Requisitos do Hardware.**

As tarefas a serem apoiadas pelo hardware do sistema são:

- Através de um transdutor óptico, transformar o deslocamento angular dos motores em informação de posição , velocidade e direção do movimento.
- Conformar os sinais dos transdutores
- Fornecer 48 canais de entrada /saída digitais (função CLP)
	- Possuir um mostrador digital e dois painéis de operação (principal e remoto)
	- Possibiíitar comunicação via interface RS-232 com o sistema de programação
	- Possibilitar conversão digital-analógica (Duas saídas analógicas ±10 V para a referência de velocidade de cada um dos acionamentos)
- Armazenar programas (Memória para o firmware do sistema e para os programas-peça)
- Possuir um relógio de tempo real.

#### **2.3.3 Requisitos do Firmware**

O firmware do sistema deverá executar as seguintes tarefas:

- Controlar em tempo real a posição dos dois eixos (não simultâneamente).
- Sincronizar em tempo real as velocidades dos dois eixos (função de redutor eletrônico)
- Gerenciar a comunicação via interface RS-232
- Gerenciar a memória do sistema
- Gerenciar teclado e display
- Executar o programa de enrolamento

#### **2.3.4 Requisitos do Software de Programação**

O sofware de programação deverá ser capaz de:

- Gerar um programa-peça a partir dos dados de projeto do tubo (velocidade de rotação, **cumprimento,** ângulos de enrolamento e estrutura do corpo do tubo).
- Modificar um programa já gerado
- Mostrar diretório de programas-peça existentes na memória de massa do sistema.
- Gerenciar a comunicação com o CNC
- Imprimir relatórios para documentação

Estabelecidos os requisitos de cada uma das partes integrantes do sistema, procede-se ao projeto de cada uma delas. A seguir cada uma das tarefas de projeto serão abordadas nesta óndem: "Projeto Mecânico" no capítulo 3; o "Projeto de Hardware" no capítulo **4** ; o "Projeto do Firmware"no capítulo 5 ; o "Projeto do Software de Programação" no capítulo 6 e o "Projeto do sofware de comunicação" no capítulo 7.

As linhas pontilhadas que interligam os blocos na Fig. 7 representam o intercâmbio de informação necessária entre cada uma das tarefas de projeto.

Dentro da tarefa de projeto do Firmware os testes estão divididos em duas partes. Na primeira são validadas as rotinas que trabalham em tempo real (por exemplo o filtro controlador de posição, a sincronização de velocidades, etc.) que é feito mediante simulação, pois o sistema total nesta etapa ainda não está montado. A parte restante do firmware ( por exemplo as rotinas de atendimento de teclado e display, as rotinas de comunicação, etc.) são testadas no sistema real depois de uma primeira integração com o Hardware do sistema

Depois da integração final são realizados os testes do sistema total visando a obtenção de dados que confirmem as especificações de projeto. Também são comparados os resultados práticos com os resultados obtidos por simulação para desta maneira validar ou não os modelos empregados.

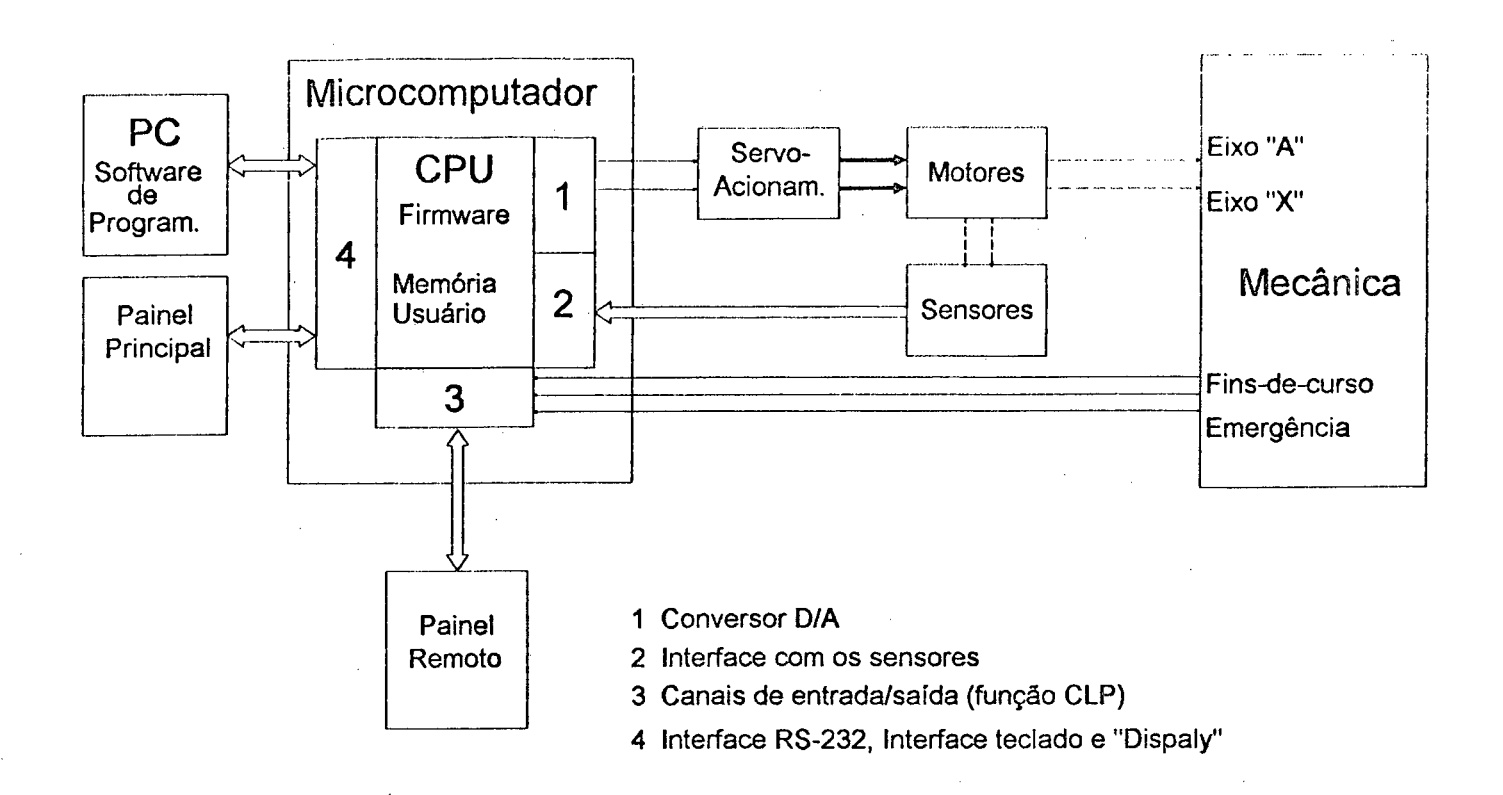

Fig. 8 Diagrama Funcional

A Fig. 8 mostra as partes principais do sistema, interligadas funcionalmente, derivadas da análise feita neste capítulo. Este diagrama representa a definição global do sistema, da qual serão isoladas cada uma das partes integrantes para posterior tratamento.

17

## <span id="page-32-0"></span>**3 Elementos Mecânicos e Acionamentos**

Por motivos práticos que serão comentados a seguir, a configuração de máquina mostrada na Fig. 1 e esquematizada com mais detalhes novamente na Fig. 9, não foi utilizada. A característica principal desta configuração é que o mandril permanece estacionário, isto é possui só movimento rotativo enquanto que o carro se desloca, posibilitando a colocação das fibras sobre o molde.

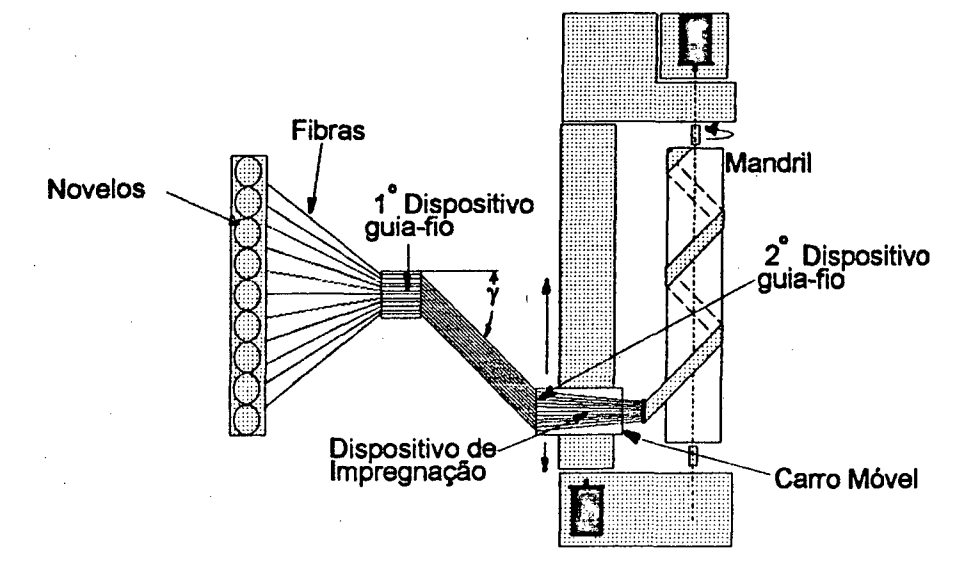

Fig. 9 Máquina de FW Convencional

Conforme especificação, o comprimento da máquina deve ser de 9 metros. Isto significa que os novelos de fibra junto ao primeiro dispositiyo guia-fio, (concepcão do tipo da Fig. 9), teriam que ficar a uma distância de no mínimo 4 m da máquina para que assim o ângulo  $\gamma$ (ver Fig. 9) não ultrapasse os 50°. Esta restrição ( $\gamma$  < 50°) é devida ao fato que ângulos maiores produzem excessiva fadiga nas fibras, podendo comprometer suas características. Isto obriga a manter distâncias mínimas entre os guia-fios, ocupando um espaço físico considerável. Outro problema é que na prática, o dispositivo de impregnação (banheira com resina), deve ficar o mais perto possível do mandril para que a fibra, uma vez inpregnada, perca a menor quantidade de resina possível. Normalmente, como mostra a Fig. 9, essa máxima proximidade é alcançada quando a banheira é instalada sobre o carro móvel. Neste caso a banheira estará sujeita as mesmas acelerações e desacelerações que o carro móvel acarretando respingos indesejados de resina.

Devido às dificuldades apresentadas anteriormente, existentes na configuração da máquina da Fig. 9, optou-se então por um sistema em que o movimento de translação é acompanhado pelo mandril, deixando dessa maneira a banheira estacionária e evitando a perda de espaço físico, sendo que aqui passa a necessitar de só um dispositivo guia-fio. Esta configuração é mostrada na Fig. 10. Como se pode observar, esta configuração permite a entra-

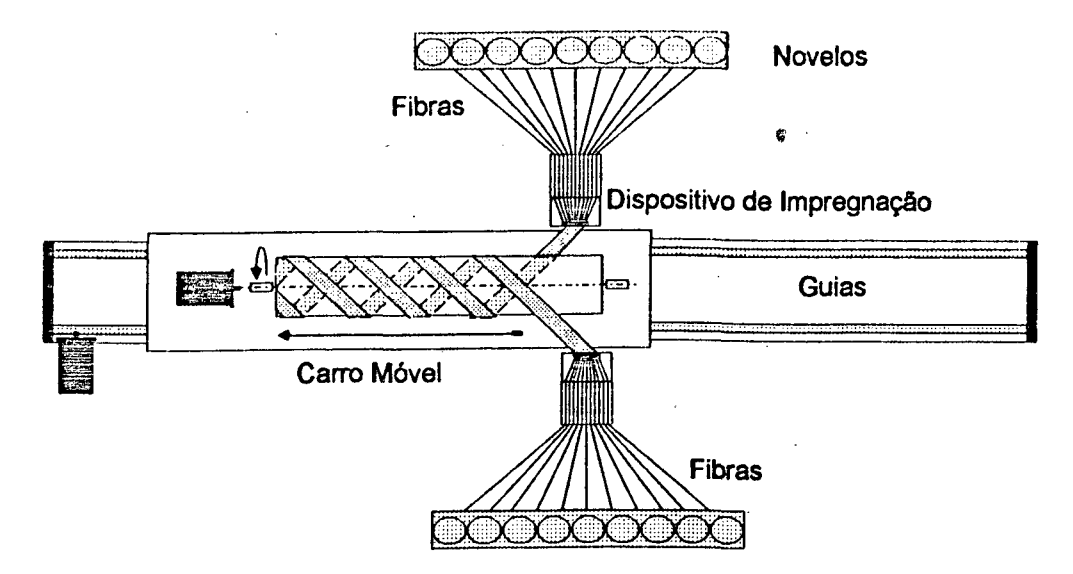

**Fig. 10 Máquina de FW Implementada**

da de fibras por ambos os lados do mandril, fato que possibilita aumentar a densidade de fibra colocada; isto também equilibra a força exercida no sentido perpendicular ao eixo do mandril, efeito muito importante no caso de enrolamento de tubos delgados de comprimento maior que 6 m e diâmetro menor que 100 mm (pois a rigidez do molde nestes casos fica comprometida). Outra vantagem que pode ser explorada neste sistema, com dupla alimentação de fibras, reside na possibilidade de deslocar uma das banheiras de uma distância equivalente ao passo do enrolamento. Desta maneira o efeito produzido seria equivalente ao de duplicar a largura da bandagem, duplicando assim a produtividade da máquina (lógicamente excluindo aqui a possibilidade de aumentar a densidade das fibras colocadas, exposta anteriormente).

## **3.1 Elementos de Transmissão Mecânica e Seleção dos Acionamentos**

As parte integrantes de um acionamento de avanço ("feed drive") ou de um acionamento de rotação("spindle drive") são: motor de corrente contínua ou corrente alternada (síncrono ou assíncrono), conversor de potência com controle de velocidade e corrente e elementos de transmissão mecânica. A seguir será detalhados cada um deste elementos e os cálculos de dimensionamento dos motores necessários para acionar a máquina.

#### **3.1.1 Transmissão Mecânica**

Como mencionado no Capitulo 1, os elementos de transmissão mecânica mais comumente utilizados neste tipo de máquinas são: roda dentada/corrente, fuso/castanha e pinhão/cremalheira.

As transmissões por fuso são normalmente empregadas em cursos menores do que 4 metros; para cursos maiores o diâmetro do fuso deveria ser aumentando muito para manter a rigidez do sistema dentro de valores aceitáveis, o que resulta num aumento da Inércia e do custo do sistema. Em contrapartida, um sistema com pinhão e cremalheira para especificações similares pode ter um momento de inércia menor (em função de uma redução multi-estágio necessária entre o motor e o pinhão) com a vantagem adicional de que a rigidez neste tipo de transmissão é independente do curso.

No caso da transmissão por corrente, como o curso da máquina é de 9 m, a catenária produzida acarretaria uma folga demasiado grande, comprometendo também a rigidez do sistema.

#### 3.1.2 Guias

As guias, como o seu nome sugere, determinam a direção do movimento das partes mecânicas móveis, em nosso caso, o carro móvel. O tipo construtivo determina o seu comportamento quanto à precisão de posicionamento, forças de atrito, uniformidade do movimento em baixas velocidades, etc.

Neste tipo de máquinas as guias mais comumente utilizadas são:

- Guias de deslisamento
- Guias de rolamento

As guias de deslizamento apresentam a vantagem de ter uma construcão simples, alto coeficiente de amortecimento e alta rigidez; em contrapartida são desvantagens: seu comportamento em baixas velocidades, pois apresentam o fenômeno conhecido como "stick slip", alto atrito estático.

As guias de rolamento possuem em geral um bom comportamento. Comparadas com as anteriores, estas não apresentam o fenomeno de "stick slip" devido à variação do coeficiente de atrito estático com a velocidade

Pelas características expostas optou-se pela utilização de guias de rolamento.

#### **3.1.3-Redutores**

Os redutores são utilizados normalmente com as seguintes finalidades:

- Adaptar a velocidade do motor às baixas velocidades das transmissões mecânicas (pinhão e cremalheira, fuso e castanha, etc..). Isto pode se traduzir em menor quantidade de restrições à escolha do motor.
- Aumentar o torque disponível no eixo do acionamento. O torque necessário no eixo do motor é multiplicado pelo inverso da relação de transmissão, " $\frac{1}{i}$ ", reduzindo o porte do motor.
- Modificar a direção do eixo do motor para adaptá-lo ao projeto da máquina. O motor e o sistema de transmissão não mais precisam estar alinhados, oferecendo mais opções para a montagem do motor.

• Reduzir o momento de inércia refletido sobre o eixo do motor. O momento de inércia da carga é multiplicado por" *^ "* (onde " i " é a relação de transmissão). O momento de inércia da carga refletido no eixo do motor pode ser otimizado para diferentes condições, por exemplo: consumo de energia, características dinâmicas, etc.

Dois dos critérios existentes mais utilizados para otimizar o fator de redução " i " são [12]  $[13] [17]$ :

1.-0 fator de redução que produz a menor constante de tempo do sistema (isto é, otimiza a aceleração) acontece quando o momento de inércia da carga refletido no eixo do motor é igual ao momento de inércia do próprio rotor do motor mais o da engrenagem do redutor. Então o fator de redução que corresponde a máxima aceleração é:

$$
i_{ot} = \left(\frac{J_c + J_{gc}}{J_M + J_{gM}}\right)^{1/2}
$$
 (4)

onde

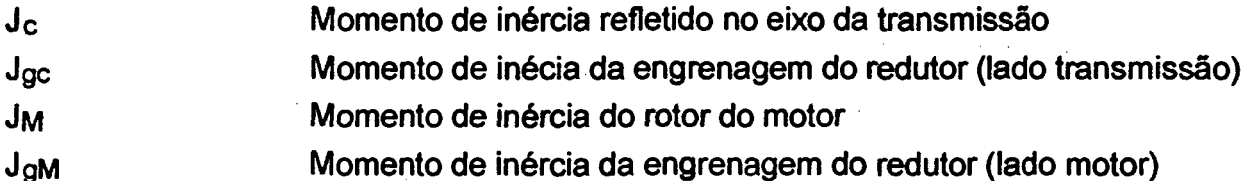

Este valor ótimo também pode ser expressado a partir da menor constante de tempo mecânica do motor como:

$$
T_m = \frac{(J_M + J_{GM}) \cdot \omega_{mx} \cdot i}{T} + \frac{(J_c + J_{gc}) \cdot \omega_{mx}}{i \cdot T}
$$
 (5)

2.- Quando as forças de trabalho forem grandes comparadas com as outras grandezas do sistema é mais importante minimizar o torque de carga do que aumentar a aceleração. Neste caso é demonstrado [12], que uma relação de inércias diferente de 1 (um) acarreta um menor consumo de energia. Assim o fator de redução ótimo é:

$$
i_{ot} = \left(\frac{J_c + J_{gc}}{J_M + J_{gM}} \cdot \sqrt{1 + r}\right)^{1/2}
$$
 (6)

onde

$$
r = \frac{T_c^2 \cdot t_c^2}{c \cdot \omega_{\text{Imx}} \cdot J_c^2}
$$
 (7)

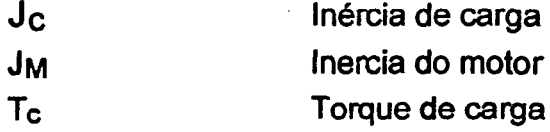

**21**
te Ciclo de trabalho

c  $@lmx$ Constante que depende do valor de aceleração e desaceleração. Velocidade máxima do sistema (translativa ou rotativa)

É interessante ressaltar que, se o torque de carga ( forças de trabalho) é desprezível, o " iot" do caso 2 tende ao iot do caso 1.

O primeiro método minimiza a inércia do sistema, ou seja maximiza a aceleração, enquanto que o segundo método minimiza o torque total necessário para acionar o sistema, mas se o torque estático, T<sub>E</sub>, formado pelo torque de carga mais o torque para vencer as perdas é desprezível, tem-se as condições do caso 1. Assim:

$$
\text{se} \qquad \qquad r \ll 1 \ \Rightarrow \frac{T_c^2 \cdot t_c^2}{c \cdot \omega_{\text{max}} \cdot J_c^2} \ll 1 \Rightarrow \text{i}_{\text{ot}} = \left(\frac{J_c + \text{j}_{\text{gc}}}{J_M + J_{\text{g}}M}\right)^{1/2} \tag{8}
$$

### **3.2 Seleção dos Motores**

É importante mencionar que a escolha apropriada do motor é a primeira dificuldade a ser resolvida, já que disto depende o cálculo restante dos componentes do acionamento. Além disto o servo-sistema como um todo é influenciado pelos acionamentos [14], [15], [16], [17] e [18].

Os cálculos seguintes estão beseados no livro "Electrical feed drives for machine tools" [17]. Para o dimensionamento dos motores considerar-se-á a carga estática e a carga dinâmica. A primeira leva em conta as forças de trabalho e as de atrito; a segunda as forças inerciais a serem vencidas para acelerar e desacelerar as partes móveis.

### **3.2.1-Carga Estática**

É composta pela força de atrito entre o pinhão e a cremalheira, as perdas no redutor e a força de trabalho, que no presente caso consiste na força necessária para tracionar as fibras. O torque de carga estático  $T_E$  está composto então por:  $T_F$  que é o torque demandado pela força de trabalho F<sub>P</sub> e  $\sum$  T<sub>R</sub> que é o torque necessário para vencer as forças de atrito. Assim:

$$
TE = \sum TR + TF
$$
 (9)

### **3.2..1.1 Força de Atrito e Perdas**

O torque necessário para vencer as forças de atrito é:

$$
TRA = \mu F(v) \cdot TR \cdot [(mW + mT) \cdot g + FVP]
$$
 (10)

**22**

onde:

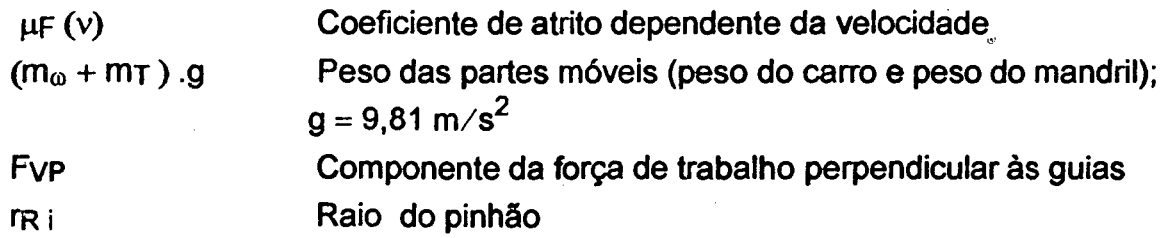

As perdas devidas ao atrito entre as engrenagens do redutor e as do pinhão e cremalheira estão representadas pelo coeficiente de eficiência do redutor *r\,* que pode ser estimado entre 0,7-0,8. Valor provável utilizando-se um redutor de múltiplos estágios. Então,

$$
\sum \mathsf{T}_{\mathsf{R}} = \frac{\mathsf{T}_{\mathsf{R}\mathsf{A}}}{\eta \cdot i} \tag{11}
$$

onde

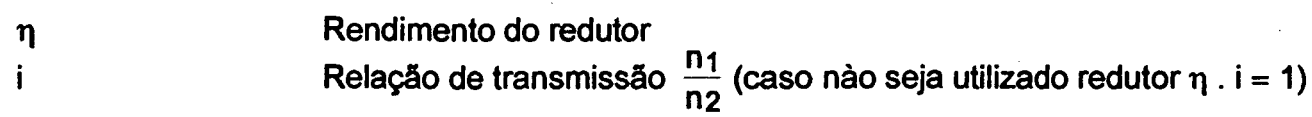

# 3.2.1.2 Força de Trabalho

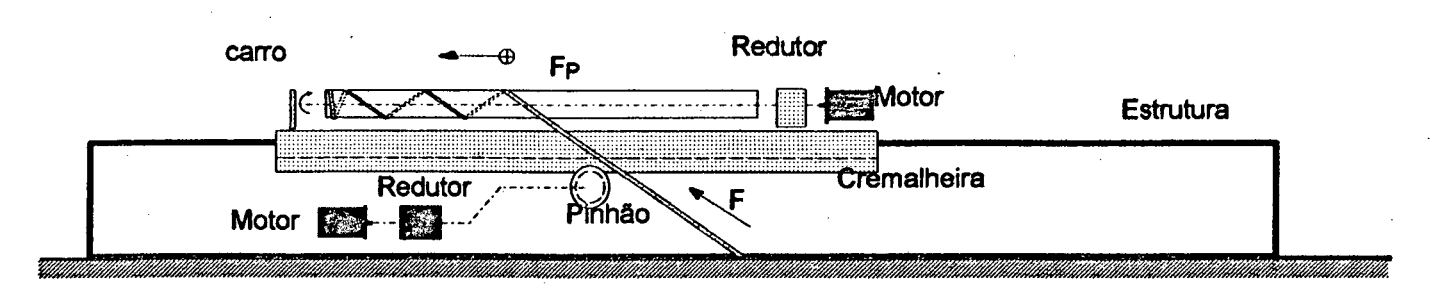

### **Fig. 11 Força de Trabalho**

O torque necessário para vencer a componente da força de trabalho na direção do movimento ( ver Fig.11) é:

$$
TF = \frac{FP \cdot TR \cdot i}{\eta \cdot i} \tag{12}
$$

### **3.2.2-Carga Dinâmica**

O torque dinâmico, Tp, necessário para acelerar as partes móveis do sistema até a velocidade de trabalho em um tempo predeterminado é igual a:

$$
T_D = \frac{2 \cdot \pi}{60} \frac{ ( \ln 4 \cdot 4) \cdot \Delta_n}{t_a}
$$
 (13)

onde:

**(ÜM** + Jext) Inércia total refletida no eixo do motor

 $\Delta_{n}$  | Intervalo de velocidade para cada falxa de têmpô ta Tempo necessário para atingir a velocidade máxima do intervalo  $\Delta_{\Omega}$  com torque de aceleração  $T_D$  constante.

O torque total, Tt, que o motor deverá fornecer é a soma dos valores anteriormente calculados, torque de carga estático TE, mais o torque de carga dinâmico Tp, assim:

$$
T_T = T_E + T_D \tag{14}
$$

# **3.3. Dimensionamento do Motor do Carro**

#### **3.3.1 Carga Estática**

A força de trabalho necessária para tracionar as fibras, no sentido axial ao eixo do mandril, no sentido do movimento do carro é:

$$
FP = F \cdot \cos(\theta) \tag{15}
$$

onde:

0 Ângulo de enrolamento '

A situação mais desfavorável se apresenta para  $\theta = 5^{\circ}$ 

A força necessária para tracionar as fibras (medida em campo) é: F = 2200 N assim:

 $F_P = 2200$ . cos (5°)= 2191 N

então de acordo com a Eq. (12), e considerando que  $\eta$ . i = 1, o torque necessário para vencer a força de trabalho será:

 $TF = 2191.005 = 109.55$  Nm

O torque necessário para vencer o atrito entre as rodas do carro e as guias segundo a Eq. (10) é:

 $T_{\text{Ra}} = 0.05$  . 0,05 ( 1550 . 9,8 ) = 37,90 Nm

de acordo com a Eq. (9) o torque necessário será:  $T_E = 109,55 + 37,90 = 147,45$  Nm

#### 3.3.2 Carga dinâmica

De acordo com a Eq.(13) o torque necessário para acelerar as partes móveis desde o repouso até a velocidade máxima em um tempo de 1s será:

 $T_D = \frac{2 \cdot \pi}{60} \frac{4,14 \cdot 286 \text{ rpm}}{1 \text{s}} = 124,00 \text{ Nm}$ 

O torque total necessário no eixo do motor do carro será segundo a Eq. 14 :  $T\tau = 147.45 + 124.00 = 271.45$  Nm

A potência requerida será  $P = T_T \cdot \omega$  [W] (16)

onde

T<sub>T</sub> Torque total necessário no eixo do motor em [ Nm ] w Velocidade angular no eixo do motor em [r/s]

A velocidade translativa máxima do carro foi definida como 1,4 m/s, então a velocidade angular do motor será:

 $\omega = \frac{V_f}{r}$  [r/s] (17)

onde

Vj Velocidade translativa em [ m/s ] r Raio primitivo do pinhão [ m ]

 $\omega = \frac{1,4}{0.05} = 28$  r/s então:

 $P = 271,45.30 = 7872 W$ 

O carro será acionado por um motor de corrente contínua. O motor escolhido para acionar o carro apresenta as seguintes características:

•  $N_{\text{mx}}$  = 1200 rpm

- Potência = 8 kW
- $\bullet$  tensão = 230 V
- Corrente nom. = 45 A

Entre o motor e o carro há uma transmissão por engrenagens com razão i = 4.45 que em conjunto com um pinhão de diâmetro primitivo  $d_{m=1}$ 00 mm, produzem a velocidade translativa requerida.

# **3.4 Dimensionamento do Motor do Nfandril**

### **3.4.1 Carga Estática**

O torque necessário para desenrolar as fibras será, para o pior caso (158 fios), igual à:  $F_r = F$ . sen (85 $^{\circ}$ )=2191 Nm

$$
T_r = F_r \cdot r_m \qquad \qquad r_m = \frac{d_m}{2} \qquad (18)
$$

para  $d_m = 152,4mm$ , que corresponde ao caso mais desfavorável, ou seja, com um mandril de diâmetro de 6", o torque necessário será:

 $T_r = 2200 \cdot \frac{0.1524}{2} = 167.6$  Nm.

O torque para superar o atrito nos apoios do mandril é

$$
TRA = \mu_r \cdot \eta \cdot W_m, \qquad (19)
$$

onde:

 $\mu_f = 0.01$  (pararolamentos comaltacarga)

 $\eta$  = 30 mm (raio de ação da força de atrito no mancal supondo o diâmetro da espiga igual a 40 mm)

 $W_m = 4000$  N (peso do mandril)

Assim:

 $T_{RA} = 0.01$  .0,03 . 4000 = 1,2 Nm

#### **3.4.2 Carga Dinâmica**

A inércia do mandril pode ser calculada como:

 $J_m = 0.77 \cdot 10^{-12}$  ( d  $\frac{4}{9} - d\frac{4}{1}$  ) . I

de = 152,4 mm para o mandril de 6"

di = 126 mm foi estimado via o peso e o tipo de material

I = 9000 mm comprimento do mandril

então

 $J_m = 0.77$  .  $10^{-12}$  (  $152.4<sup>4</sup> - 126<sup>4</sup>$  ) . 9000 = 1,99 kgm<sup>2</sup>

A inércia do rotor pode-se estimar em  $J_M = 0.2$  Kg.m<sup>2</sup>, então o torque de aceleração será segundo a Eq. (13):

 $T_D = \frac{2 \cdot \pi}{60} \cdot \frac{(1.99 + 0.2) \cdot 120}{1} = 27.6$  Nm

Desta maneira o torque total necessário no eixo do motor será segundo a Eq. (14)  $T_T = (167,2 + 1,2) + 27,6$  $T_T = 196,4$  Nm

A potência requerida será segundo a Eq. (16)

 $P = 196.4$ . 15,7 = 3084 W

O mandril será então acionado por um motor de corrente contínua com excitação elétrica independente e velocidade angular controlada pela tensão de armadura. É alimentado por um conversor estático trifásico tiristorizado para acionamento em quatro quadrantes, e com realimentação de velocidade angular por codificador angular digital incremental.

As características do motor escolhido são:

- $N_{\text{mx}} = 1800$  rpm
- Potência = 4,3 kW
- Tensão = 230 V
- Corrente Nominal = 22,5 A

Entre o motor é o mandril há então uma transmissão por engrenagens com razão i=11,81, para dessa maneira conseguir uma  $N_{mx}$  do mandril = 152,4 rpm

# **4. Projeto da Arquitetura do Hardware**

# **4.1 Conceito de Comando Numérico Computadorizado (CNC)**

O CNC utilizado considera o conceito atualmente válido que assim pode ser expresso: Comando Numérico é um sistema que, a partir de todas as informações geométricas e tecnológicas necessárias para a fabricação de uma peça, armazenadas num portador de informações, pode comandar automàticamente uma máquina a partir deste portador, com auxilio de um sistema de decodificação, capaz de transformar os dados em ações apropriadas da máquina. [19].

A aplicação mais divulgada dos CNC's é no comando e controle de máquinas-ferramenta. Posteriormente suas técnicas tem sido utilizadas em infinidade de processos de manufatura, como é o caso da automação da maquina para FW objeto desta obra.

A Fig.12 mostra um diagrama das partes integrantes de um sistema CNC para um eixo, conforme aplicado na automação do processo FW, podendo extender-se este mesmo conceito a "n" eixos.

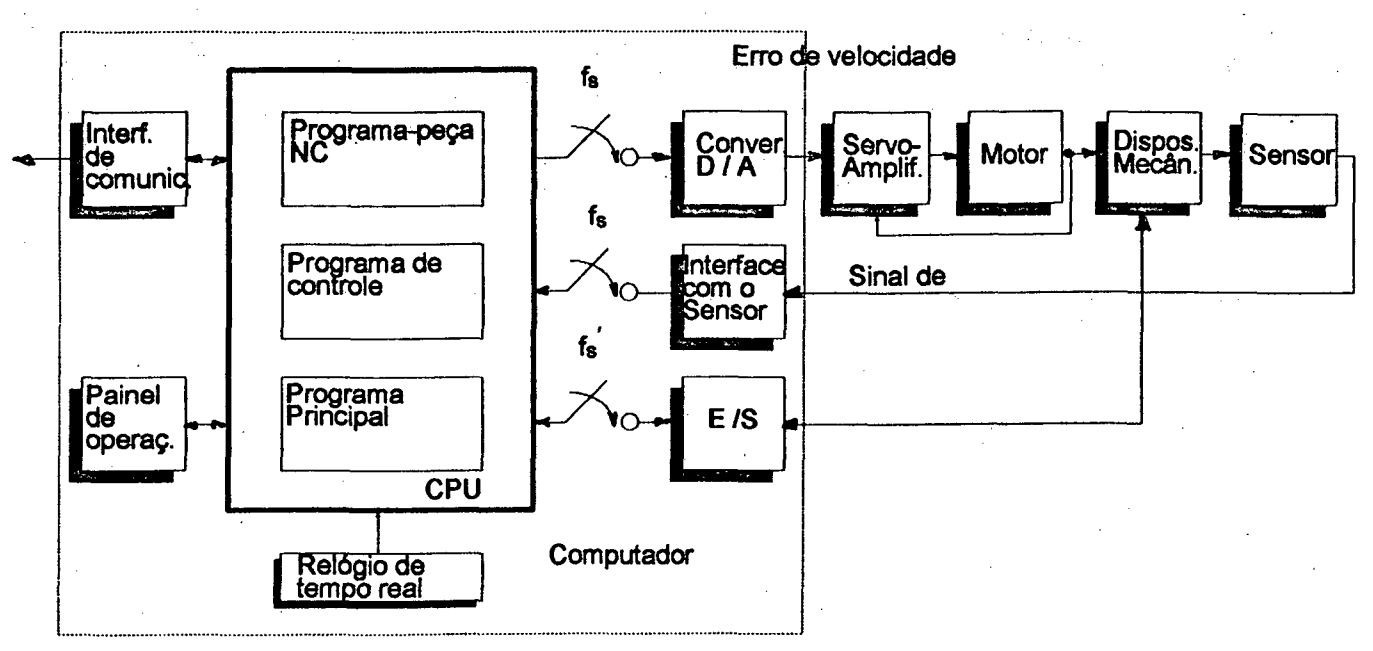

# Fig. 12 Sistema CNC

Para facilitar a compreensão do conjunto, este diagrama mostra todos os componentes, incluindo funções realizadas em hardware e software no sistema [20], [21], [22], [23], [24], [25], [26], [27] e [28].

O software de um sistema CNC consiste em, no mínimo, três partes integrantes: O programa-peça ou programa NC, o programa principal e o programa de controle [29].

O programa-peça contém as informações geométricas e tecnológicas da peça a ser manufaturada, isto é: trajetórias, velocidades de avanço, velocidades de giro, sincronização de velocidades, etc, (que dependem do tipo de processo que o CNC esteja controlando).

O programa principal gerencia a operação da máquina de um modo geral, isto é, executa um determinado programa NC e realiza a interface com o operador (isto é: permite a visualização de variáveis do processo, edição e/ou correção programas-peça, etc).

E por último, o programa de controle tem por função principal produzir os sinais de comando para os acionamentos a partir dos dados fornecidos pelo programa-peça, realizando funções de interpolação e controle em malha fechada de cada eixo, geração de rampas de aceleração e desaceleração, comando e controle de variáveis do tipo fim-de-curso, chaves de emergência, sinalização,etc.

A descrição detalhada de cada um destes será abordada nos capítulos seguintes nesta ordem: capítulo 5, Programa de controle e programa principal e no capítulo 6, geração do programa-peça.

Atualmente o hardware de um sistema CNC objeto deste capítulo está composto geralmente pelos seguintes componentes principais: uma CPU (unidade central de processamento) que processa todos os dados; um relógio de tempo real que fixa a freqüência na qual os dados terão que ser amostrados, processados e colocados na saída; uma interface com os sensores que processa a informação para posterior leitura pela CPU; um conversor D/A que interliga o CNC com o processo (acionamentos) e um dispositivo de entrada/saída (função CLP) que monitora e comanda as variáveis digitais.

A CPU, comandada pelo Relógio de tempo real, amostra os sinais de realimentação com uma freqüência de amostragem "fs", e os compara com um valor de referência fornecido pelo programa NC (no caso de vários eixos os valores dos sinais de realimentação de cada um deles é comparado com as referências fornecidas pelo interpolador, calculadas a partir dos dados do programa NC). O valor resultante, que representa o erro de posição, é processado ainda no programa de controle (no filtro controlador de posição) gerando um sinal de referência de velocidade que será transmitido através do conversor D/A para o servo-amplificador com a mesma freqüência "fs".

O sensor mostrado na Fig.12 normalmente é implementado com um codificador angular de pulsos (abordado no próximo capítulo), um codificador de pulsos linear ou um resolver. No caso dos codificadores de pulsos, a interface é relativamente simples, formada principalmente por um contador; já no caso do resolver uma configuração mais complicada tem que ser utilizada, pois é necessário um conversor resolver/digital (R/D,"Resolver to Digital").

Neste capítulo serão definidos os módulos básicos de hardware necessários para a relização do sistema, a partir dos requisitos levantados no capitulo 3.

Pode-se então dividir o hardware do sistema nas seguintes partes IntergfântêS:

- Módulo de processamento e memória
- Módulo de aquisição e tratamento de informação de posição e/ou velocidade
- Módulo de entradas e saídas de sinais digitais
- Módulo de saída de sinais analógicos
- Módulo de controle de teclado e display e de comunicação
- Módulo de Teclado e Display

# **4.2 Módulo de Processamento e Memória (Placa de CPU)**

A placa de CPU (como será chamado este módulo de agora em diante), é baseada no microprocessador 8085 da INTEL. Nesta placa estão realizadas as funções de processa-

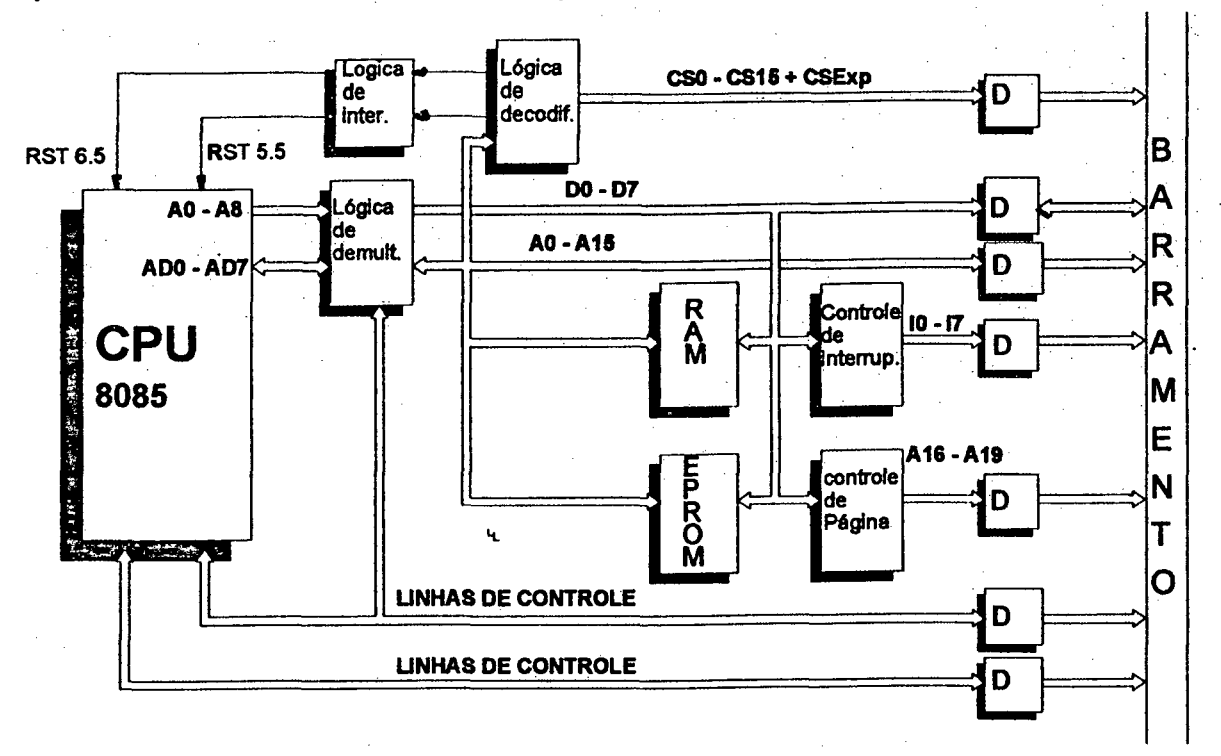

#### **Fig. 13 CPU**

mento, memória de programa (EPROM), memória usuário (SRAM), geração de sinais para seleção de dispositivos ("chip select"), controle de página, demultiplexação e controle de interrupções.

Na placa pode ser utilizado tanto o microprocessador 8085A-2 de 10 MHz como a versão de 6 MHz.

Como pode ser observado na Fig. 13, a placa de CPU é composta das seguintes partes principais:

### Lógica de demultiplexação

No 8085 o bus de dados e o byte menos significativo do bus de endereços é multilplexado. Para ter disponíveis ambos no barramento do sistema é necessário demultiplexá-los. Isto é realizado por uma lógica TTL formada por dois registros de 8 bits (74LS373) e um buffer bidirecional também de 8 bits (74LS245 [33]). O pulso de "ALE" ("Adress Latch Enable") fornecido pelo 8085 comanda a lógica permitindo que os endereços permaneçam no barramento enquanto este está em nível alto [32].

### Controle de interrupção e Lógica de Decodificação

O microprocessador 8085 possui 4 interrupções de hardware, estas são em órdem de prioridade: TRAP, RST7.5, RST6.5, RST5.5.

As duas primeiras são ativadas por flanco e/ou por nível enquanto que as duas ultimas só por flanco. Isto significa que se o microprocessador esta atendendo uma interrupção TRAP ou RST7.5, e se uma interrupção RST6.5 *ou* RST5.5 acontecer, esta será ignorada. Para contornar este problema o bloco chamado de controle de interrupção possui dois "flip-flops" do tipo D que memorizam o evento. Uma lógica implementada em PAL (Programable Array Logic - 10L8) reseta os flip-flops quando o endereço de atendimento das interrupções é acessado.

Outra PAL (10L8) junto com dois decodificadores (74LS138) compõem o circuito de geração dos sinais de seleção de dispositivos, que formam o bloco chamado Lógica de decodificação. São gerados aqui 4 sinais "chip-select" internos para os dispositivos alocados sobre

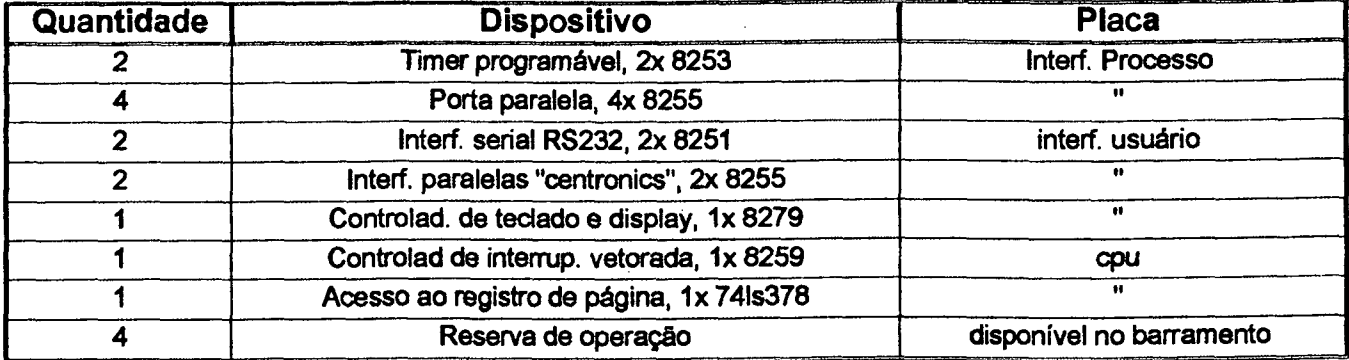

### Tabela 2 "Chip select" do sistema

esta placa e 17 externos para a seleção de dispositivos das outras placas que compõem o sistema, sendo 4 deles previstos para futuras expansões (ver Tabela 2).

### Memória SRAM

A memória SRAM (Static Random Access Memory) é um área de memória de usuário. Dependendo do tipo de configuração pode servir tanto como área de memória da CPU para dados temporários, ou para armazenamento de programas-peça. É possivel selecionar através de um "jumper" 2 tipos de pastilhas diferentes da familia 61xx que são a 6164 e 61128 de 8 e 16K bytes respectivamente.

### Memória Eprom

Esta área de memória é reservada para o "firmware" do sistema (chamado também de sistema operativo). Memórias do tipo 27xxx podem ser utilizadas, permitindo configurar 8K bytes (2764) ou 16K Bytes (27128). A Tabela 3 mostra o mapa de memória do sistema, onde

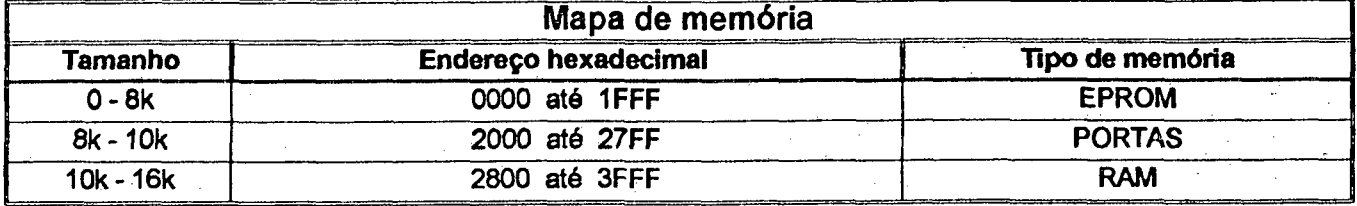

### Tabela 3 Memória do sistema

pode observar-se a distribuição de memória escolhida para esta aplicação.

#### Controle de Página

O 8085 possui 16 linhas de endereços, permitindo endereçar 64 Kbytes de memória física. O controle de página permite extender até 20 linhas de endereços permitindo acessar 1 Mbyte de memória. Isto é realizado conbinando hardware e software.

# **4.3 Módulo de comunicação e Interface com o Usuário**

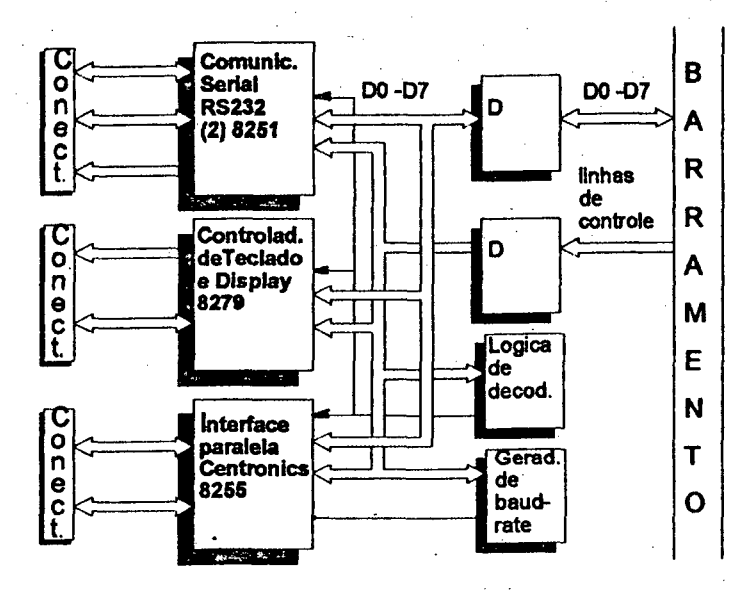

Fig. 14 Interface Usuário

A Fig. 14 mostra um diagrama estrutural desta placa. Seu hardware tem por função apoiar a comunicação serial (tipo "RS232"), a comunicacão paralela (padrão "Centronics") e transferência de dados com o teclado e display.

Os componentes da família INTEL 8085 encarregados de realizar cada uma destas tarefas são: a interface programável de comunicação 8251A, a interface programável de periféricos 8255 e a interface programável de teclado e display 8279.

# 4.3.1 Interface de Comunicação Serial (Padrão "RS232")

Está formada por dois canais seriais programáveis, implementados com dois Cls 8251A, para comunicação do tipo síncrona ou assíncrona e para recepção ou transmissão.

A comunicação (recepção ou transmissão) é transparente para a CPU, isto significa que esta última só realiza uma operação de leitura ou escrita em memória ou porta (dependendo do tipo de mapeamento do sistema), sendo liberada para realizar outras funções.

A CPU escreve uma palavra de dados em formato paralelo e o Cl 8251A a transforma para o formato serial para transmissão; na recepção acontece o contrário, a palavra de dados recebida em formato série é transformada para formato paralelo para a CPU ler a informação.

A interface também tem a capacidade de adicionar bits de controle de comunicação (bit de início de palavra de transmissão, "start bit"; bit de fim de palavra de transmissão, "stop bit" e bit de detecção de erro de transmissão, "parity bit"). Da mesma maneira na recepção esses bits de controle são eliminados pelo dispositivo; assim a CPU só necessita fazer uma operação de leitura para obter o dado recebido.

O bloco lógica de geração de "Baud Rate" (velocidade de transmissão) da Fig. 14 é o encarregado de gerar uma freqüência de relógio que estabelece a velocidade da comunicação. Esta freqüência é programável (por hardware) para velocidades de 300,600,1200, 2400, 4800, 9600 e 19200 Bauds ou bps (bits por segundo); é gerada a partir de dois contadores de oito bits e uma PAL (10L8).

O padrão de comunicação RS232 estabelece os níveis de tensão para a linha de transmissão como sendo -12V para o nível lógico baixo (0V TTL) e 12V para o nível lógico alto (5V TTL), aumentando desta maneira a imunidade ao ruído na linha de comunicação. A conversão destes níveis é realizada pelo bloco "Drivers" da Fig. 14 e foi implementada com os Cls 1488 e 1489.

### **4.3.2 Interface de comunicação Paralela (Padrão "Centronics")**

Esta interface foi implementada com o Cl 8255, que é uma porta paralela de entrada/saída de 24 bits, os quais podem ser programados individualmente em dois grupos de 12 bits (grupo A e B) cada, em três modos de programação.

No primeiro modo (modo 0), cada grupo A ou B pode ser dividido em três subgrupos de 4 bits de entrada ou saída; no segundo modo (modo 1), cada grupo A ou B pode dividir-se em 8 bits de dados e quatro bits de controle e por último no terceiro modo (modo 2) existe só um grupo composto por uma porta bidirecional de 8 bits de dados mais 5 bits de controle. Este módulo possui duas interfaces de comunicação paralela padrão "Centronics", uma de entrada e uma de saída.

O padrão "Centronics" (amplamente utilizado em impressoras) para Interfaces do tipo paralela (unidirecional); permite transmitir 8 bits de dados simultaneamente, atingindo velocidades de transmissão da órdem de 100 Kbytes por segundo. Para poder estabelecer uma comunicação com um dispositivo receptor mais lento (por ex. a velocidade de impressão de uma impressora matricial e de 200 a 300 bytes por segundo, mas recebendo os dados 20 vezes mais rapidamente) existem as chamadas linhas de "handshaking" (a tradução literal do inglês é "aperto de mãos, saudação") que realizam um controle da transmissão indicando por exemplo quando um dispositivo receptor está impossibilitado de receber mais dados (linha "Busy"), quando o dispositivo transmissor coloca dados na saída (linha "strobe") e quando o receptor está pronto para receber mais dados (linha "Acknowledge").

Para implementar estas linhas de controle foram utilizados dois mono-estáveis, um para gerar o sinal de "acknlg" para a porta de saída e outro para o sinal de "strobe" para a porta de entrada.

#### 4.3.3 Controlador de teclado e display.

A grande maioria dos sistemas baseados em microprocessadores tem como uma de suas funções a de mostrar dados em um display e de receber dados desde um teclado. Aqui isto é realizado pelo Cl 8279, que permite realizar todas as operações relacionados com esta função sem sobrecarregar a CPU.

O 8279 pode ser dividido em dois módulos. O módulo de teclado oferece uma interface para 64 contactos do tipo tecla ou chave, podendo também interfacear uma matriz de sensores.

Cada entrada de dados (por ex. tecla pressionada) é armazenada num registrador do tipo FIFO ("First In First Out"), estes dados podem ser lidos pela CPU através da monitoração constante ("pooling") sobre um registro de estado ou por interrupção.

O módulo de Display proporciona uma interface para LEDs, lâmpadas incandecentes ou qualquer outro tipo de indicador luminoso. O mais comumente utilizado é um "display" de segmentos do tipo numérico ou alfanumérico. O Cl 8279 tem capacidade para interfacear 16 indicadores de 8 bits através de uma matriz de memória RAM de 16x8.

### 4.3.4 Lógica de decodificação.

O bloco identificado na Fig. 14 como lógica de decodificação tem por função gerar os sinais de seleção ("Chip select") de cada um dos dispositivos descritos anteriormente. A partir de um único sinal de seleção da placa gerado pela CPU mais 2 linhas de endereço que atuam sobre um decodificador, são gerados 4 sinais, um para cada dispositivo.

# **4.4 Módulo de Entrada e Saída de Sinais digitais**

Esta placa, chamada de Interface Processo II, tem por função monitorar e comandar variá-

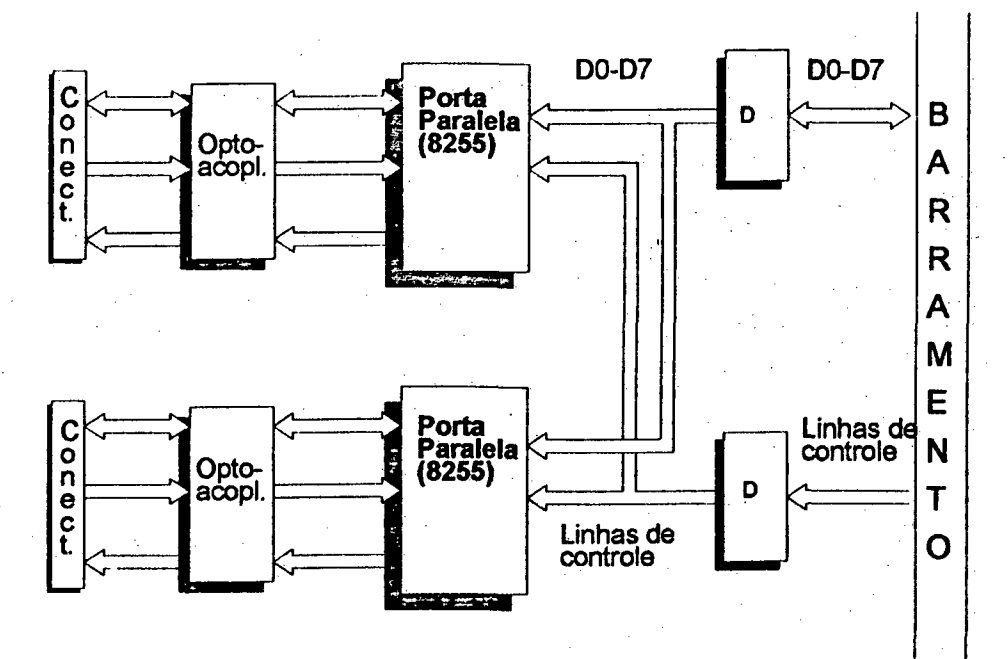

**Fig. 15 Interface Processo II**

veis digitais do processo (função de CLP), como por exemplo sensores do tipo on/off, teclas, chaves fim-de-curso, lâmpadas, etc.

A Fig. 15 mostra um diagrama estrutural da placa, que está baseada no Cl 8255 já descrito no parágrafo anterior. Dois componentes deste tipo oferecem 48 entradas/saídas programáveis pelo usuário em uma variada gama de configurações.

As linhas de entrada/saída são todas opto-acopladas isolando galvânicamente placa e processo, aumentando assim a imunidade à ruídos do sistema.

### **4.5 Módulo de Aquisição de Informação de Posição e Velocidade**

Esta placa chamada de "Interface Encoder", tem as funções de filtrar os sinais recebidos do transdutor (codificador angular) instalado no motor, dar o suporte de hardware para o processamento dos valores de posição e velocidade realizados pela CPU e implementar o relógio de tempo real necessário para o controle do sistema. Utiliza-se uma placa para cada motor. O diagrama da Fig. 16 mostra a estrutura da placa interface encoder.

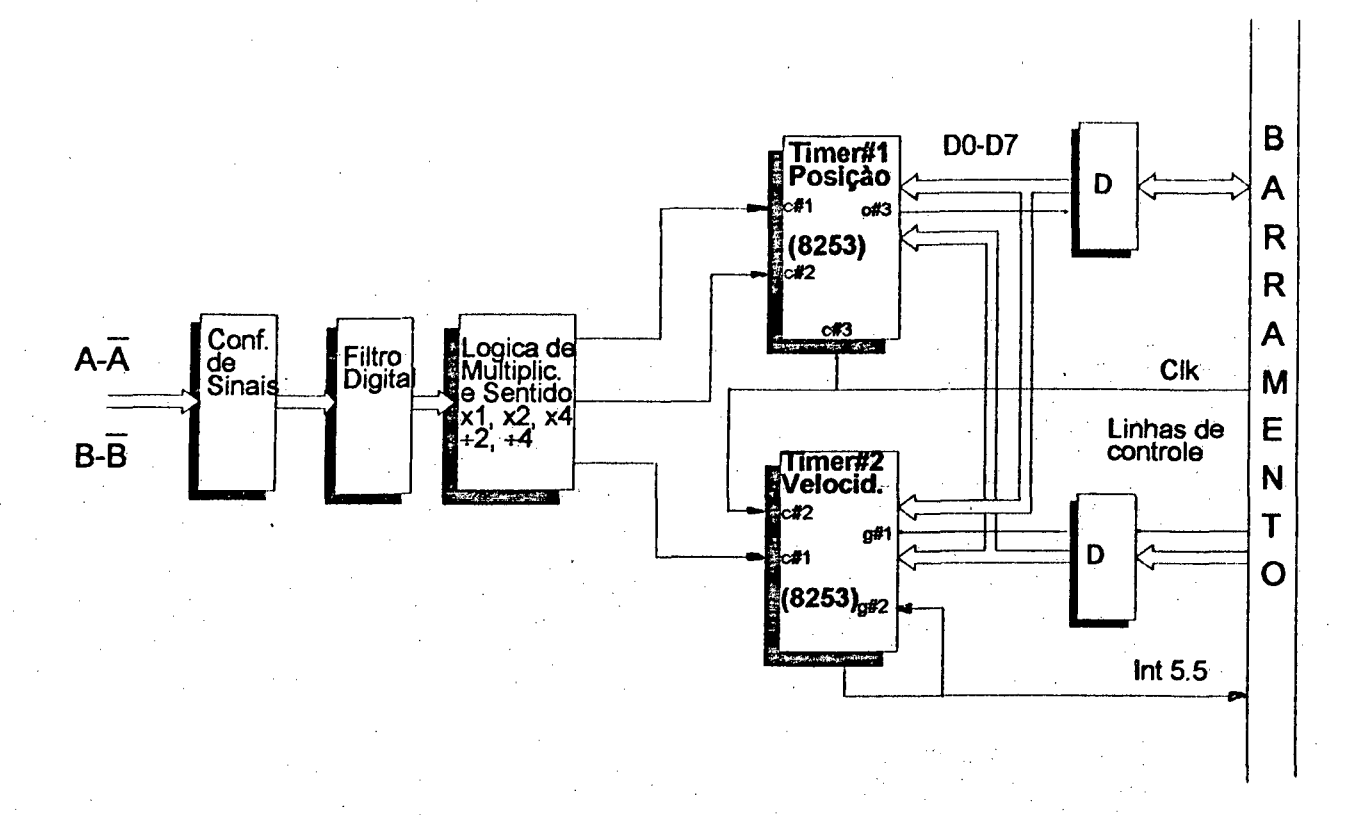

Fig. 16 Interface Encoder

#### 4.5.1 Processamento dos sinais do transdutor de posição

O ambiente industrial é normalmente muito poluído por ruídos dé origem eletromagnética, podendo comprometer a integridade dos sinais transmitidos desde os sensores até à máquina. Os cabos que conduzem os sinais atuam como antenas receptoras dos ruídos, corrompendo a informação, podendo causar sérios problemas.

A quantidade de ruído induzido nos cabos pode ser minimizada utilizando-se cabos blindados e níveis de sinal elevados(12 ou 24V); mesmo assim é necessário tomar outras precauções.

A Fig. 17 mostra uma linha de transmissão diferencial; se um ruído for induzido na linha, os dois canais A e A serão afetados e como no final da linha é realizada uma operação de subtração dos sinais o ruído será rejeitado. Dependendo do tipo de cabo e da impedância de saída do dispositivo que gera o sinal diferencial, os sinais podem ser transmitidos até uma distância máxima de aproximadamente 1000 metros .

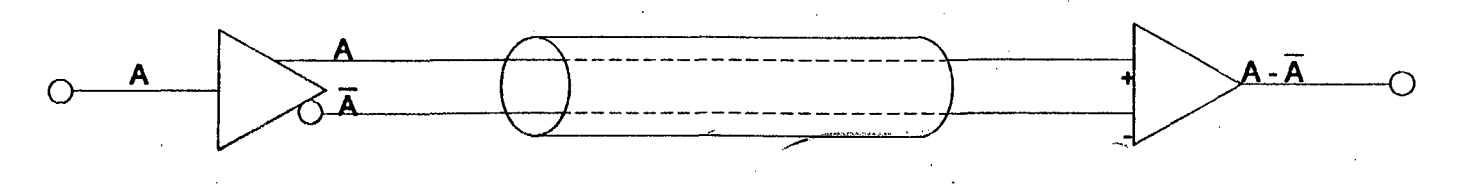

Fig. 17 Linha Diferencial

A tabela 4 mostra exemplos de combinações de tensões de alimentação e tipos de cabos para diferentes distâncias [35],

| Fonte<br>de<br><u> Alimental</u><br>ção | .ocalizad<br>ão<br>da<br>Fonte | Comprimento Máximo<br>e Tipo de Cabo | <b>Tipo</b><br>de<br>Cabo                         | Limitação                 | lmunidad<br>e<br>80<br>Ruído | Comentários                                                    |
|-----------------------------------------|--------------------------------|--------------------------------------|---------------------------------------------------|---------------------------|------------------------------|----------------------------------------------------------------|
| 5V                                      | Remoto                         | 4 m                                  | Cabo Multivias ou<br>Cabo Plano                   | Capacitância<br>Intercabo | Baixa                        | Não utilizado<br>em ambientes c/<br>ruídos<br>eletromagnéticos |
| 5V                                      | Remoto                         | $= 6m$                               | Cabo Multivias ou<br><b>Cabo Plano</b>            | Queda de<br>Tensão        | Média                        |                                                                |
| 5V                                      | Local                          | 50 <sub>m</sub><br>æ.                | Cabo Multivias ou<br><b>Cabo Plano</b>            | Capacitância<br>Intercabo | Média                        |                                                                |
| 5V                                      | Local                          | $1Km -$<br>$500m -$                  | Par<br>Trançado                                   | Capacitancia<br>de Carga  | <b>Média</b><br>Baixa        | Para 1000<br>metros<br>$f_{\text{HIX}} = 50K$ Hz               |
| 10/12V                                  | Remoto                         | $80 m -$<br>$40 m =$                 | Cabo Multivias ou<br><b>Cabo Plano</b>            | Capacitância<br>de Carga  | Alta                         | Para 80 metros<br>$f_{\text{HUX}} = 50K$ Hz                    |
| 10/12V                                  | Remoto                         | 160m<br>$80 m -$<br>ابد              | Cabo Plano<br>c/ condutor de terra<br>intercalado | Capacitância<br>de Carga  | Média                        | Para 160 metros<br>fmx=50KHz                                   |
| <b>10/12V</b>                           | Local                          | $600m -$<br>$150m - 300m - 4$        | Par<br>Trançado                                   | Capacitância<br>de Carga  | Média                        | Para 300(600)<br>metros<br>$fmx=50(25)KHz$                     |

Tabela 4 Combinações de cabos e alimentações

Em ambientes muito poluídos ainda é necessário filtrar os sinais recebidos para descartar algum sinal espúrio (oscilações de alta freqüência, "glitchs"). A Fig. 18 mostra um detector síncrono. Este circuito amostra os dados de entrada a intervalos discretos de tempo, com uma freqüência de amostragem 3 a 6 vezes maior que a máxima freqüência do sinal de entrada, valendo-se do fato de que a informação tem um formato fixo em sua amplitude (zero ou um). Ao amostrar o sinal a intervalos fixos de tempo o sinal espúrio terá que acontecer no mesmo instante da amostragem, a probabilidade de que isto aconteça é proporcional à freqüência de amostragem. Como exemplo pode-se citar o seguinte caso: para um sinal de 100 KHz de um codificador angular que corresponde a 400 Kbits/s de informação, uma freqüência de relógio de no mínimo 3 vezes e no máximo 6 vezes esta freqüência teria que ser utilizada. Desta maneira CLK deverá ser maior que 1,2MHz.

Oscilações de alta freqüência podem ainda causar problemas que este tipo de circuito não elimina. Isto pode ser solucionado intercalando-se um estágio assíncrono antes do circuito síncrono, como apresentado na Fig. 19.

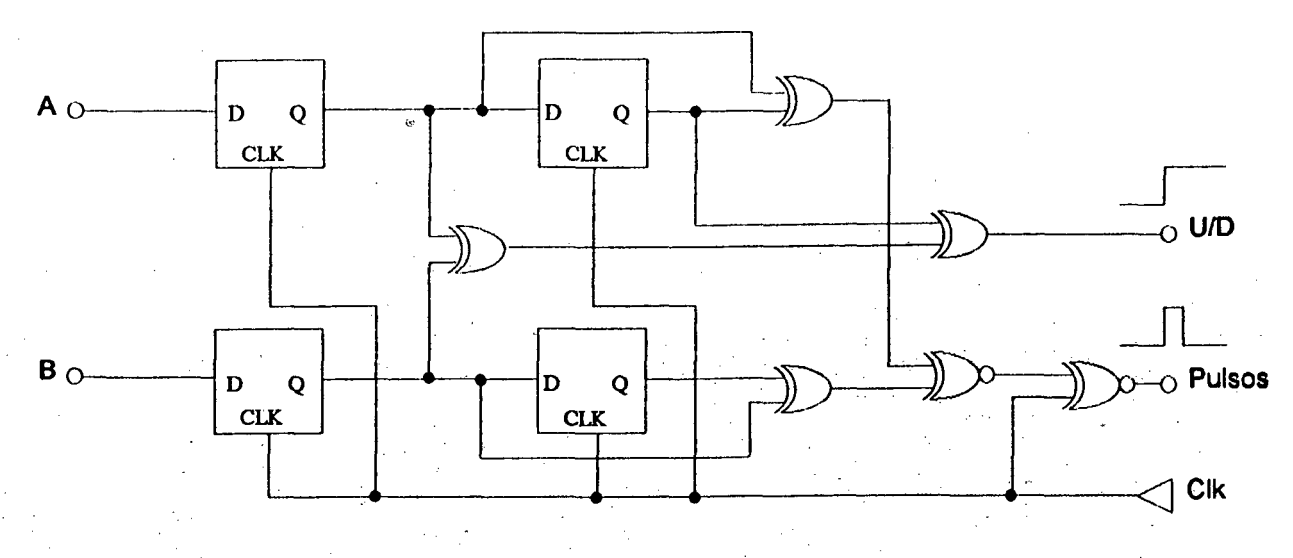

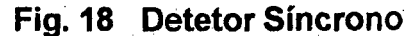

O circuito assíncrono é comandado de maneira a colocar em sua saída o conteúdo de sua entrada só nos instantes em que se produzem mudanças no circuito síncrono, e deixa este valor fixo até que seja processado pelo circuito assíncrono. Desta maneira a saída ficará praticamente desacoplada de qualquer ruído ou oscilação que aconteça na entrada.

O bloco chamado de filtro digital na placa de interface encoder (Fig. 16), foi implementado

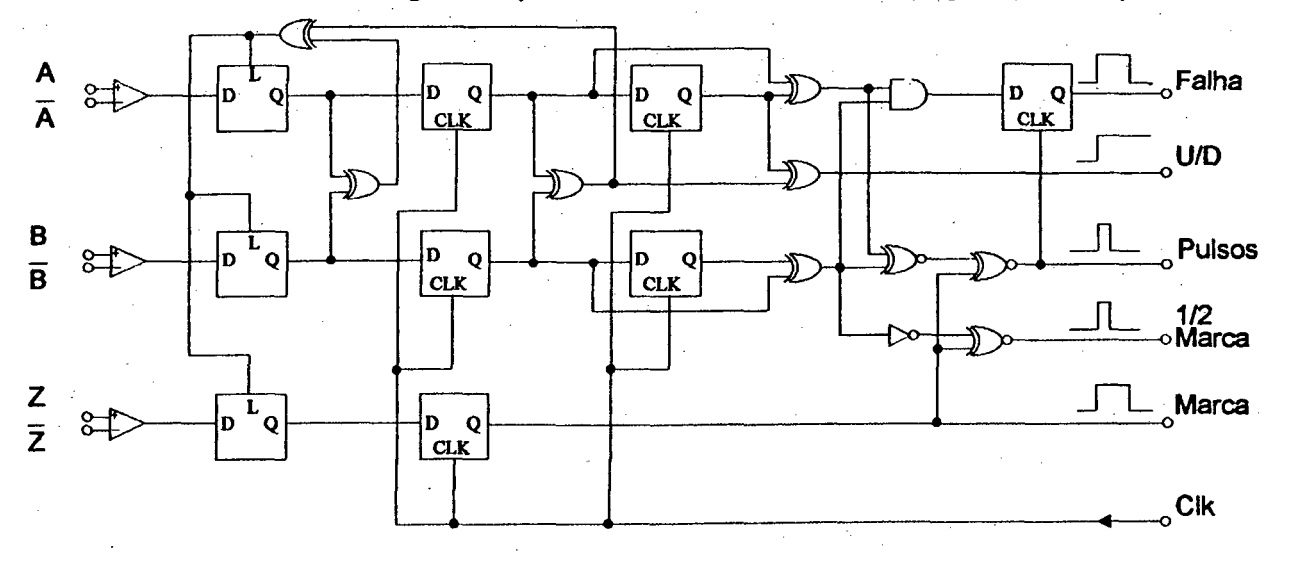

**Fig. 19 Detetor síncrono/assíncrono**

com uma configuração síncrona/assíncrona similar à da Fig. 19

# **4.S.2 Contadores**

Os contadores que dão suporte de hardware para o cálculo da velocidade e posição, foram implementados com o "timer" programável 8253. Este Cl possui três contadores decrescentes, independentes, de 16 bits, com valor de contagem programável, com freqüência

máxima de 2 MHz. Cada contador tem associadas uma linha de saída (out#), e uma entrada para habilitação da contagem (gate#).

A configuração dos contadores é a seguinte: o contador #1 do primeiro "timer" conta os pulsos vindos do transdutor de posição quando o motor gira em sentido horário, e o contador #2 os pulsos para o sentido anti-horário. O contador #3 (linha clk#3) está ligado ao relógio do sistema (Clk=3MHz). Programando-o com o valor e modo de contagem adequado a saída deste contador (out #3), que esta ligada diretamente na interrupção de maior prioridade do sistema, a INT7.5, gera um sinal de relógio que indicará à CPU a freqüência de execução do programa de controle. Esta freqüência será:

$$
f_s = \frac{3 \text{ MHz}}{K} \qquad 0 < K < 65535 \tag{20}
$$

Uma das mais importantes e primeiras considerações a serem feitas no projeto de um sistema CNC é o cálculo da freqüência de amostragem "fs". É conhecido atraves do teorema de amostragem que esta freqüência tem que ser no mínimo duas vezes maior que a máxima frequência contida no sinal de realimentação ( $\omega_0$ , frequência natural do sistema), assim:

$$
\frac{1}{T} = f_s \ge 2\left(\frac{\omega_0}{2\pi}\right) = \frac{\omega_0}{\pi}
$$
 (21)

O acionamento de um sistema CNC tem um comportamento passa-baixas com uma freqüência

$$
\omega_{\mathsf{O}} = \frac{1}{\tau} \, .
$$

Pode-se pois estabelecer a condição necessária para a seleção do período de amostragem

$$
\frac{T}{\tau} < \pi \tag{22}
$$

Períodos de amostragem quatro ou cinco vezes menores que este valor são normalmente utilizados na prática [31].

O segundo "timer" existente sobre a placa (timer #2) é utilizado para *fazer a* aquisição de dados para o cálculo da velocidade. Ao contador #1 (linha c#1) está ligada uma lógica que decodifica os pulsos vindos do transdutor sem importar o sentido de rotação. O contador #2 está ligado ao relógio do sistema para desta maneira dispor de uma base de tempo conhecida. A estratégia de contagem é a seguinte: A CPU habilita a contagem de pulsos do transdutor através da linha gate (g#1) do contador #1. Quando o primeiro pulso chega à entrada c#1, a linha o#1 mudará de nível, habilitando a contagem dos pulsos da base de tempo ligada na linha c#2 através de sua entrada de habilitação g#2. Quando o número de pulsos contado fôr igual ao programado, a linha out #1 voltará a mudar de nível desabilitando a contagem de pulsos da base de tempo e acionando a interrupção INT5.5 que habilitará a execução dê uma rotina de leitura do contador e de cálculo da velocidade.

# **4.6 Módulo Conversor Digital/Analógico**

Este módulo chamado de "Interface D/A" é o encarregado de converter o valor processa-

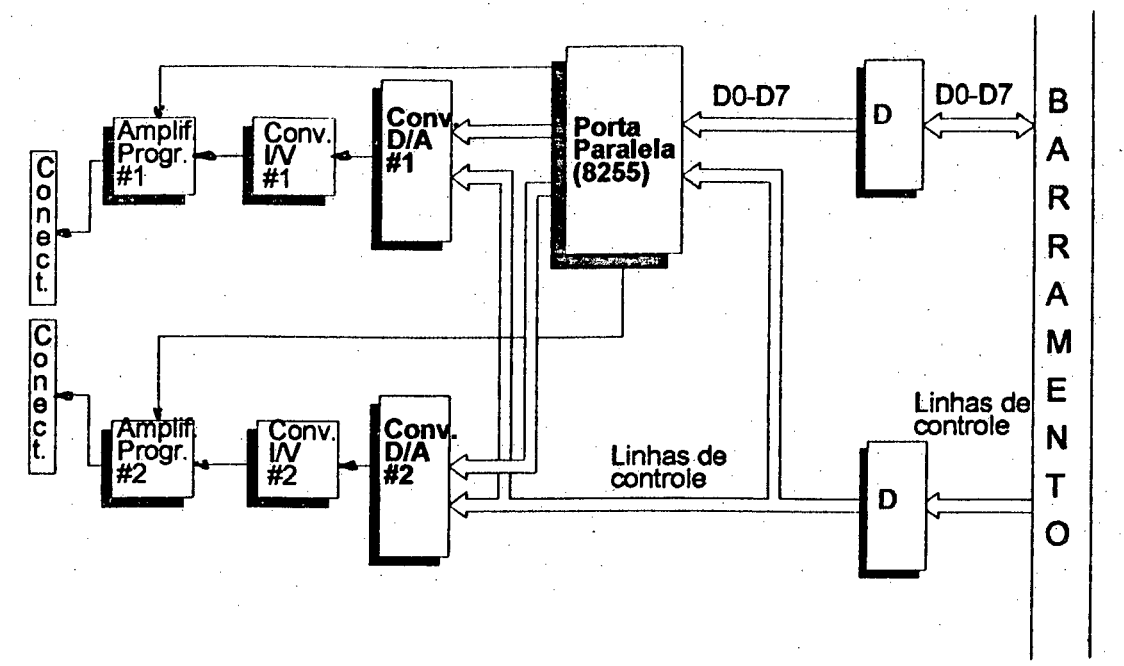

#### **Fig. 20 Conversor D/A**

do pela CPU em um sinal analógico necessário para comandar os acionamentos de velocidade do sistema.

A placa que possui uma interface paralela programável do tipo 8255, (já descrita anteriormente), realiza a interface de dois Cls conversores digital/analógico (DAC08) com o resto do sistema. Este é um dispositivo conversor de 8 bits, significando que a sua saída terá  $2^8$ =256 níveis discretos distintos de tensão, com precisão de ±1 bit a fundo de escala, representando (para um sinal de saída de 0 -10 V) 39 mV de erro para saída máxima (0,25%). O tempo máximo de conversão é de 100 ns, necessário para que um valor digital colocado à entrada apareça estabilizado na saída (valor analógico).

A Fig. 20 mostra um diagrama estrutural da placa , a saída em corrente do conversor D/A está conectada a um conversor corrente/tensão. Pois os servo-amplificadores normalmente possuem uma entrada-padrão de tensão de ±10 V para a referência de velocidade. Para manter a resolução de saída em 39 mV foi adicionado mais um bit externo ao Conversor D/A através da porta paralela 8255. Este bit comanda um amplificador inversor/não-inversor programável. Desta maneira pode se manter a mesma resolução, com o dôbro da tensão de saida (±10 V); o erro maximo a fundo de escala é de 0,12%.

# **4.7 [Wiódulo de Teclado e Display**

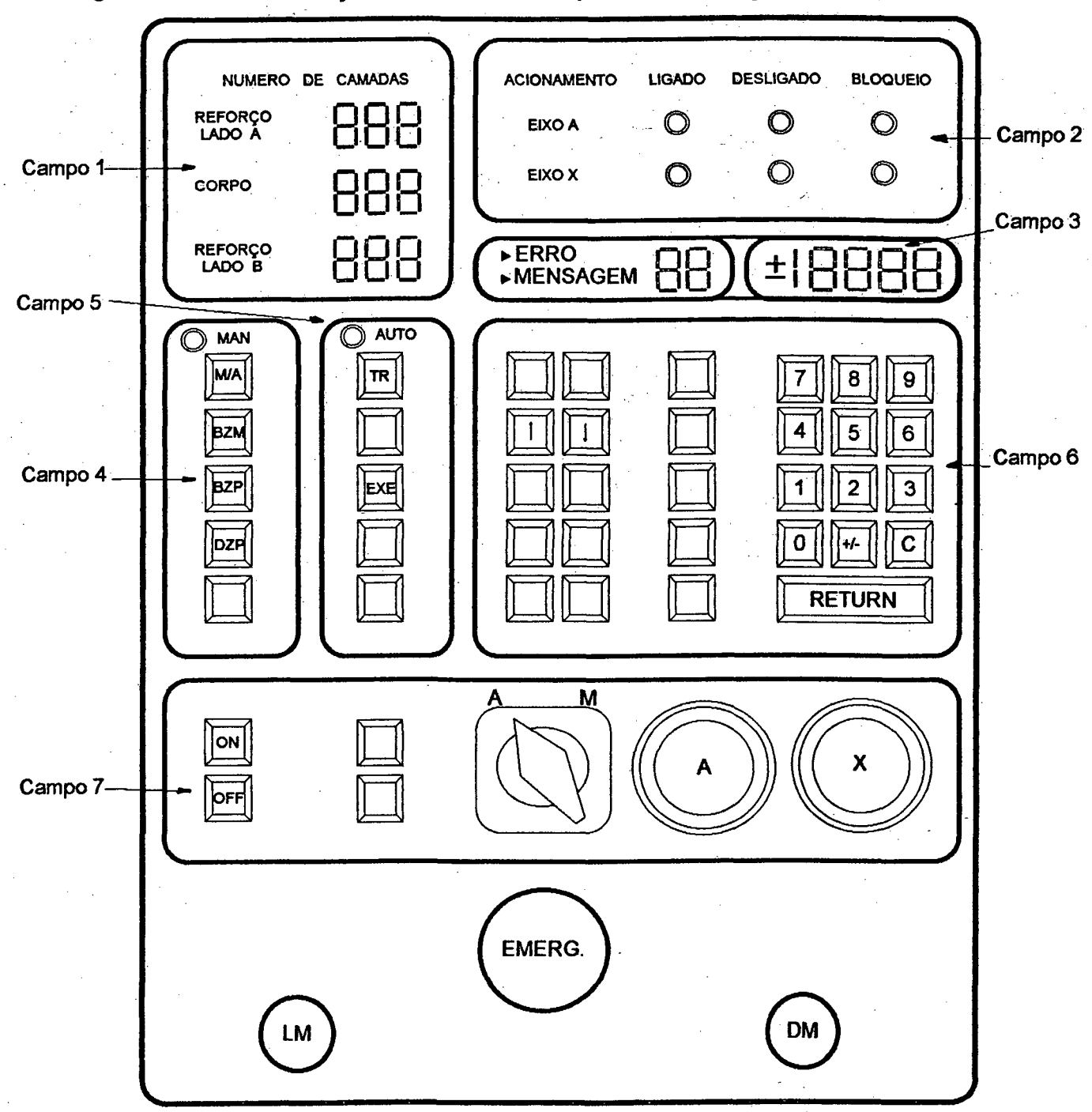

A Fig. 21 mostra um esboço da vista frontal do painel de operação da máquina. Podem

**Fig. 21 Painel de Operação**

**idontificar-so aqui sete campos de operação e visualização.**

No campo 1 estão localizados os indicadores digitais (3 grupos de três "displays" dê §ête segmentos) encarregados de informar ao operador o estado das seguintes variáveis de processo: número de camadas do corpo e número de camadas dos reforços, com capacidade de contagem de 999 camadas (3 dígitos) para cada uma delas.

O campo 2 indica o estado em que se encontram os acionamentos dos dois eixos da máquina, isto é ligado, desligado ou bloqueado (condição de erro).

No campo 3 estão localizados dois grupos de indicadores digitais ("displays" de sete segmentos). Um de dois dígitos, que informa ao operador códigos de erro e códigos de mensagens (ver Tabela 5) e outro de quatro dígitos e meio, que fornece dados, por ex. número de programas existentes na memória, visualização dos dados numéricos que entrarem pelo teclado, etc. Os códigos de mensagens marcados com um asterisco (\*) se diferenciam dos restantes em que o operador não precisa tomar conhecimento deles, pois em operação normal não aparecerão. Estes foram implementados como auxílio ao desenvolvimento e são importantes indicações de erro em operações de manutenção.

O campo 4 chamado de "menú manual" possui 5 teclas, das quais quatro são utilizadas para as seguintes funções: Troca de menú automático para manual e vice-versa, busca do zero-peça, e busca do zero-máquina e definição do zero-máquina.

No campo 5 chamado de "menú automático" existem cinco teclas das quais somente duas tem função, uma para requisição de carga do programa- peça ao computador no qual roda o software que gera os programas NC; e a outra tecla de seleção de programa a ser executado.

O campo 6 possui 28 teclas das quais por enquanto somente o teclado numérico é utilizado. As teclas restantes (ainda sem *função)* estão previstas para a função de edição e correção de programas NC no painel principal. Por carecer-se de um compilador de linguagem de alto nível para o microprocessador 8085 as complicadas funções matemáticas a serem implementadas no editor de programas foram temporariamente descartadas.

As teclas de "ON" (liga NC) e "OFF' (desliga NC) estão localizadas no campo 7 junto a uma chave que comuta de operação automática para operação manual, comandando os eixos através de dois potenciômetros existentes também neste campo, implementados primariamente para dar apôio ao desenvolvimento e manutenção.

Na parte inferior do painel encontram-se localizados os botões "liga motores", "desliga motores" e "emergência".

A estrutura e a placa frontal do painel foram realizadas em alumínio, possui também duas placas de circuito impresso onde estão localizados os indicadores luminosos e as teclas junto com os circuitos necessários para interligar o painel com a interface usuário.

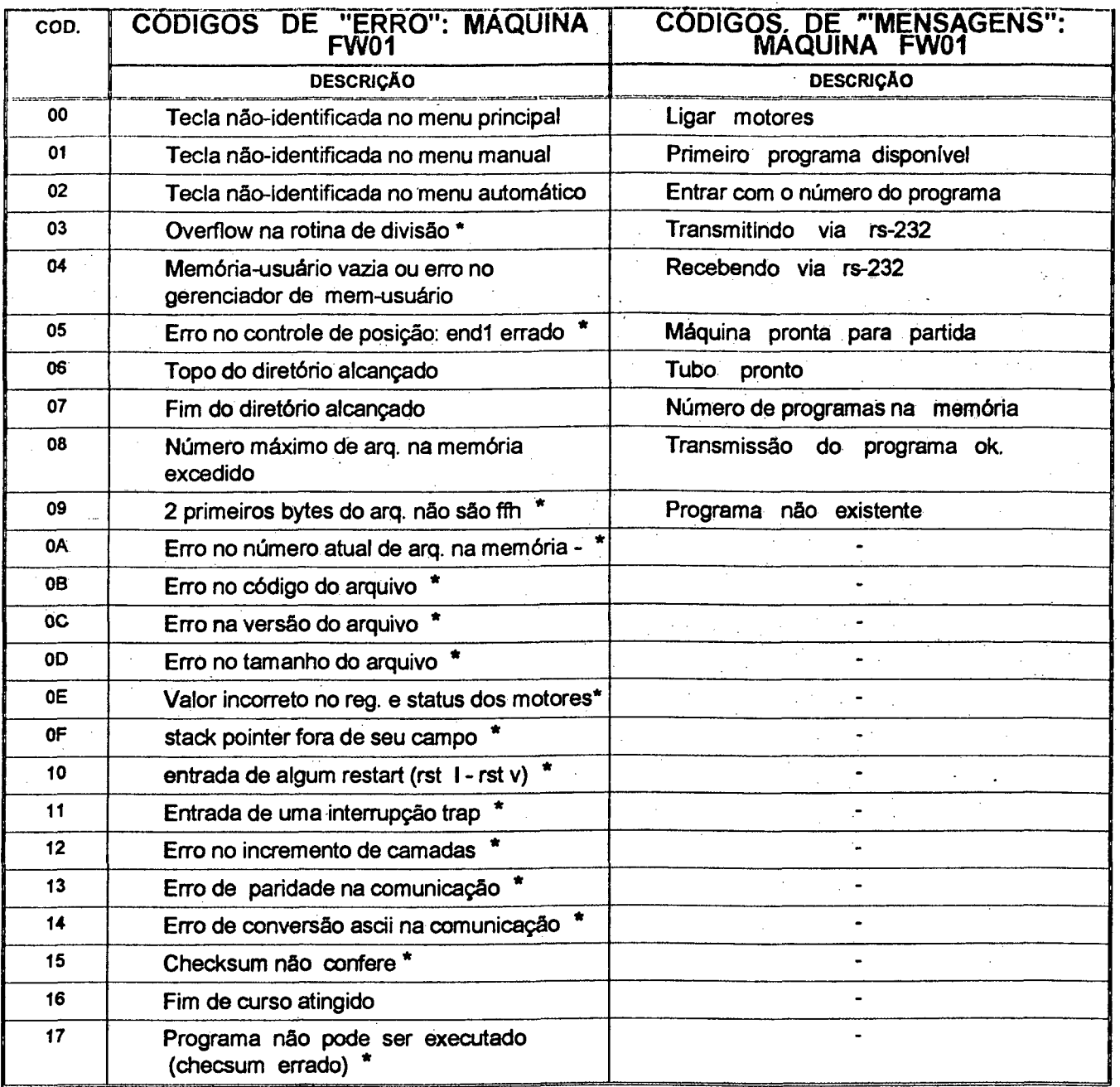

# **Tabela 5 Códigos de máquina**

# **4.8 Configuração completa do sistema**

Para finalizar este capítulo a Fig. 22 mostra um esquema da configuração completa do hardware da máquina de enrolamento de tubos.

Dentro das partes integrantes do hardware que não foram descritas neste capítulo, mas que existem na figura, encontram-se: os motores e servo-amplificadores dos dois eixos da máquina (mandril, carro) e o computador tipo PC compatível que não está dedicado ao siste-

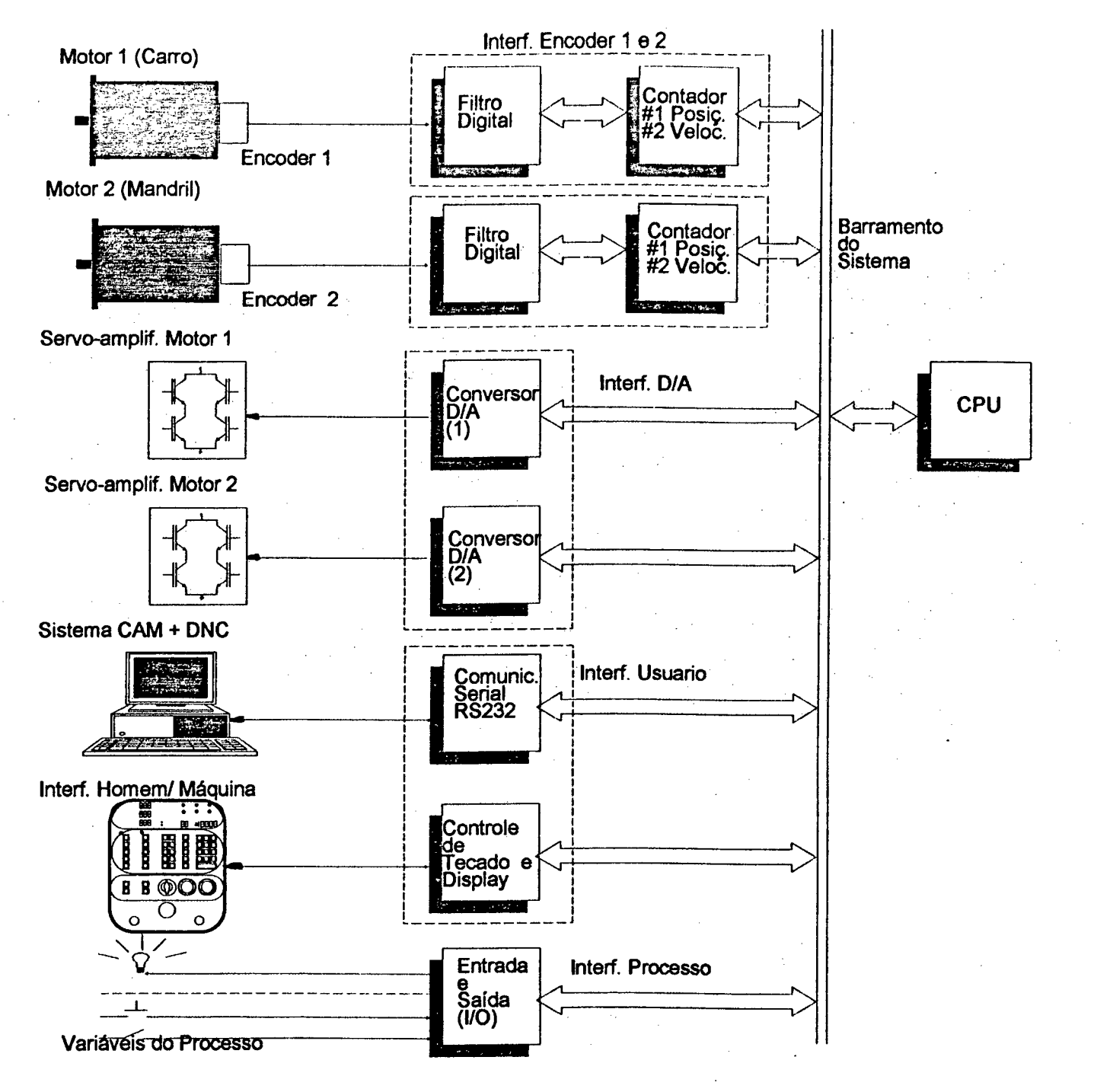

**Fig. 22 Hardware da máquina FW01**

ma mas serve como base para o software "CAMtubos", de apoio à manufatura e para o sistema DNC ("Distributed Numerical Control") que supervisa e realiza as tarefas de comunicação com a máquina FW01.

As placas foram fabricadas em padrão "eurocard", interligando os diferentes módulos através de uma placa de barramento com oito "slots".

A alimentação do sistema é realizada por uma fonte regulada linear com saídas de 5 V (4 A), 12 V (500 mA) e -12 V (500 mA).

# **5 Firmware do sistema**

0 firmware do sistema pode ser considerado como sendo o sistema operacional do CNC da máquina. Este é o programa encarregado de gerenciar todas as atividades qué o computador realiza.

Distinguem-se no firmware do sistema dois tipos de rotinas: rotinas de tempo-real e rotinas de máquina.

As rotinas de máquina são as encarregadas de realizar as tarefas de: Inicialização de variáveis; gerenciamento de teclado e "display"; supervisão e comando de variáveis externas do tipo chaves fim-de-curso, chaves de emergência, botoeiras, etc.; gerenciamento de comunicação externa (sistema DNC, "Distribuited Numerical Control"); gerenciamento de execução do programa NC; programação e busca do zero-peça e busca do zero-máquina; etc.

As rotinas de tempo real compõem-se de subrotinas acessadas por interrupções de hardware geradas por um relógio de tempo real (Ta= 10ms), que realizam as tarefas de: controle de posição, cálculo de velocidade e sincronização dos eixos.

As rotinas de tempo real diferenciam-se das de máquina pelo fato de o disparo de sua execução estar associado a um relógio de tempo real e não como no outro caso, a uma condição lógica ou a uma intervenção do operador. Estas rotinas são ativadas por uma interrupção de Hardware comandada pelo relógio de tempo real, com uma freqüência "fs". O valor "fs" é determinado pelas características do processo a controlar como já foi explicado no capítulo anterior.

A Flg 23 mostra um fluxograma do firmware da máquina FW01, versão 1.2.

O firmware do sistema foi escrito em linguagem "assembler" do microprocessador 8085 no "Cross-Assembler 2500 AD 8085" (Microtek). Este software habilita o usuário a escrever seus programas num microcomputador compatível com a linha IBM-PC (processadores da família 8086 e 80x86), O "cross- assembler" gera programas-objeto relocáveis que posteriormante podem ser "lincados" e daí alocados em um determinado endereço de execução através de um utilitario chamado "linker". O tamanho dos programas que o "cross-assembler" pode manipular depende somente da capacidade de armazenamento do sistema [39].

### **5.1 Rotinas de Tempo Real**

Como mostra a Fig. 23, dentro das rotinas de tempo real podem-se distinguir os seguintes módulos:

- Módulo de medição e controle de posição (POS).
- Módulo de medição de velocidade (VEL)
- Módulo de sincronização (SINC).

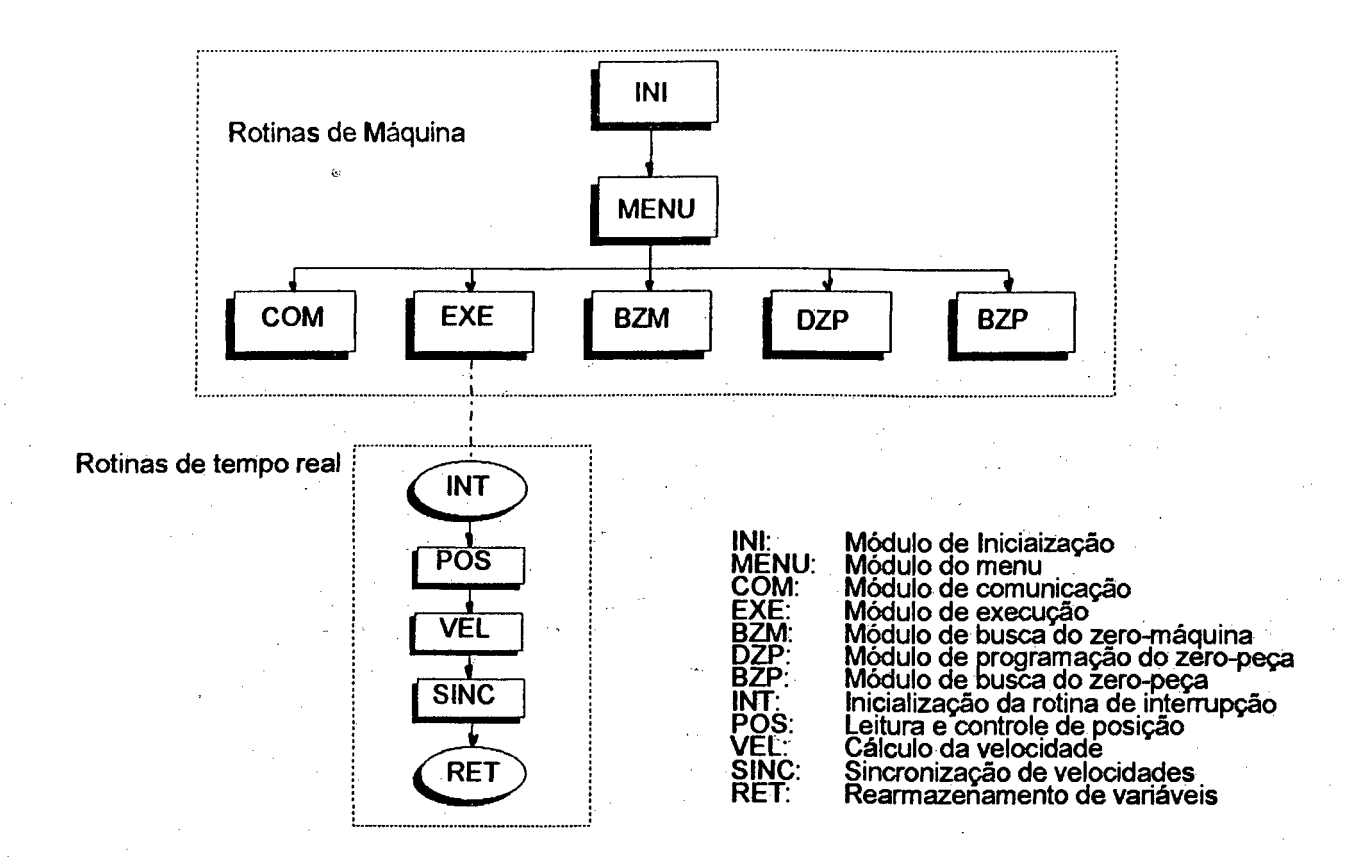

**Flg. 23 Firmware do sistema**

# **5.1.1 Módulo de medição e controle de posição**

Dada sua simplicidade e baixo preço os codificadores angulares, chamados normalmente pelo seu termo em inglês, de "encoders", transformaram-se nos últimos anos, num dos dispositivos mais utilizados para medição de posição angular[38] [45] [46].

O desempenho de sistemas que possuem elementos com movimento de rotação pode ser melhorado utilizando-se controle de posição e velocidade. A informação de posição para realimentação pode ser obtida quase diretamente a partir de um encoder. No que se refere à informação de velocidade, requer maior esforço computacional para ser processada a partir da informação do encoder.

Os codificadores incrementais são dispositivos ópto-mecânico-eletrônicos que fornecem informação discreta de deslocamento (posição relativa). Estes são comumente constituídos de um disco que possue uma trilha com segmentos alternadamente opacos e transparentes na sua periferia (ver Fig. 24). Três conjuntos fonte/detetor fotoelétrico são cuidadosamente dispostos a cada lado do disco codificado. Este é montado em um eixo que é acoplado ao eixo do elemento do qual se deseja determinar o deslocamento. As linhas opacas e transparentes do disco passam entre fonte e detetor de luz, modulando desta maneira o feixe luminoso produzido pela fonte, atingindo o detetor, gerando neste um sinal elétrico correspondente com

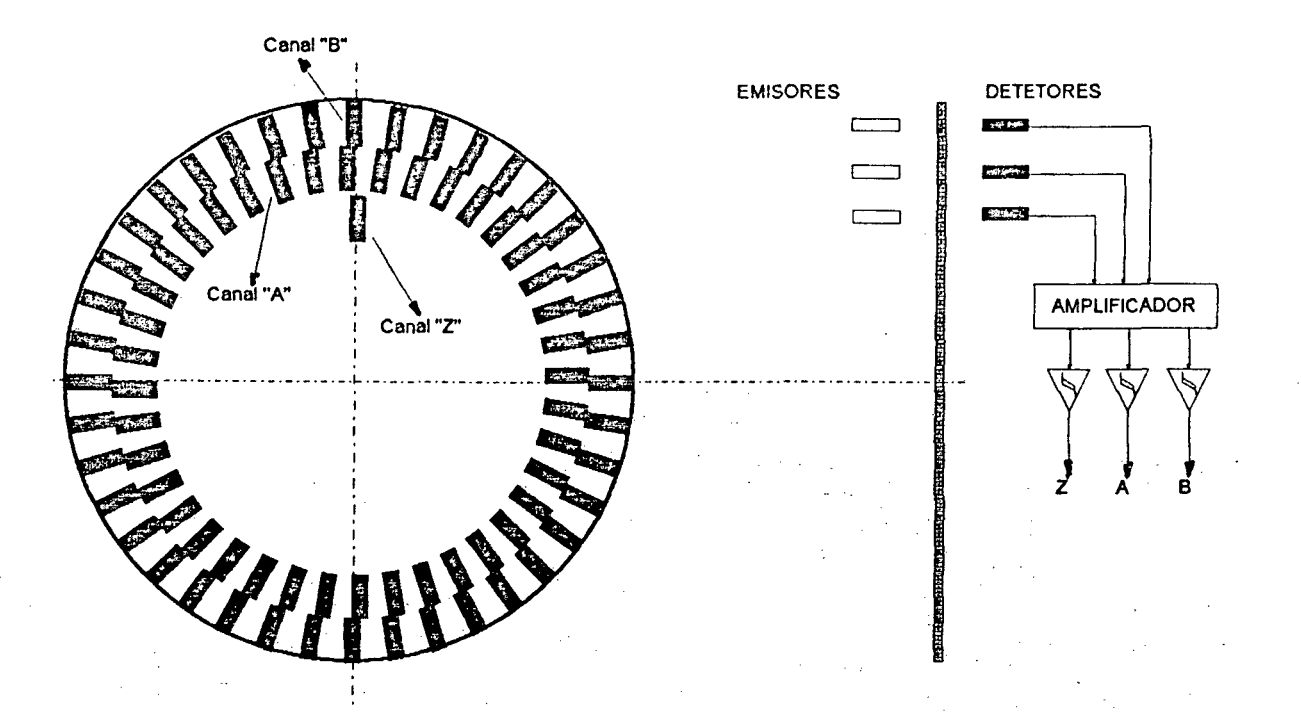

### **Fig.24 Codificador Angular ("Encoder")**

as divisões gravadas no disco. O feixe de luz é focalizado no disco mediante sistemas ópticos (lentes, espelhos, prismas, etc).

Os dois pares fonte/detetor são posicionados de maneira tal a produzir no detetor dois sinais defasados de 90°, ver Fig. 25 (sinais A e B). Estes sinais são processados (decodificados) por um circuito eletrônico obtendo-se informação do sentido de rotação e a quadruplicação da resolução básica do encoder (n° pulsos/rev x 4).

Portanto o número de linhas do encoder detetadas, por exemplo eletronicamente em um dispositivo de contagem, é uma medida do deslocamento angular do dispositivo. A distância entre dois pulsos adjacentes do encoder é  $X_{k}$ - $X_{k-1}$ = $\Delta X_{k}$  (ver Flg 28), valor conhecido e constante. Se a unidade de posição é 1/p onde p é o número de pulsos por revolução do encoder, então:

$$
\Delta X_k = \Delta X = 1/p \text{ [rev]} \quad \forall k. \tag{23}
$$

Desta maneira a posição Xk ( posição depois de acontecidos K pulsos), é  $k \cdot \Delta X = k/p$  [rev.]  $=k \cdot 2\pi/p$  [rad.] (24)

Logo, para medir posição basta um dispositivo que possa contar os pulsos gerados pelo encoder. Isto normalmente é realizado por um dispositivo contador que incrementa um registrador em uma unidade a cada pulso recebido na sua entrada. O hardware encarregado desta tarefa na máquina FW01 é a placa de interface encoder, especificamente o "Timer" programável 8354 (ver Fig. 16).

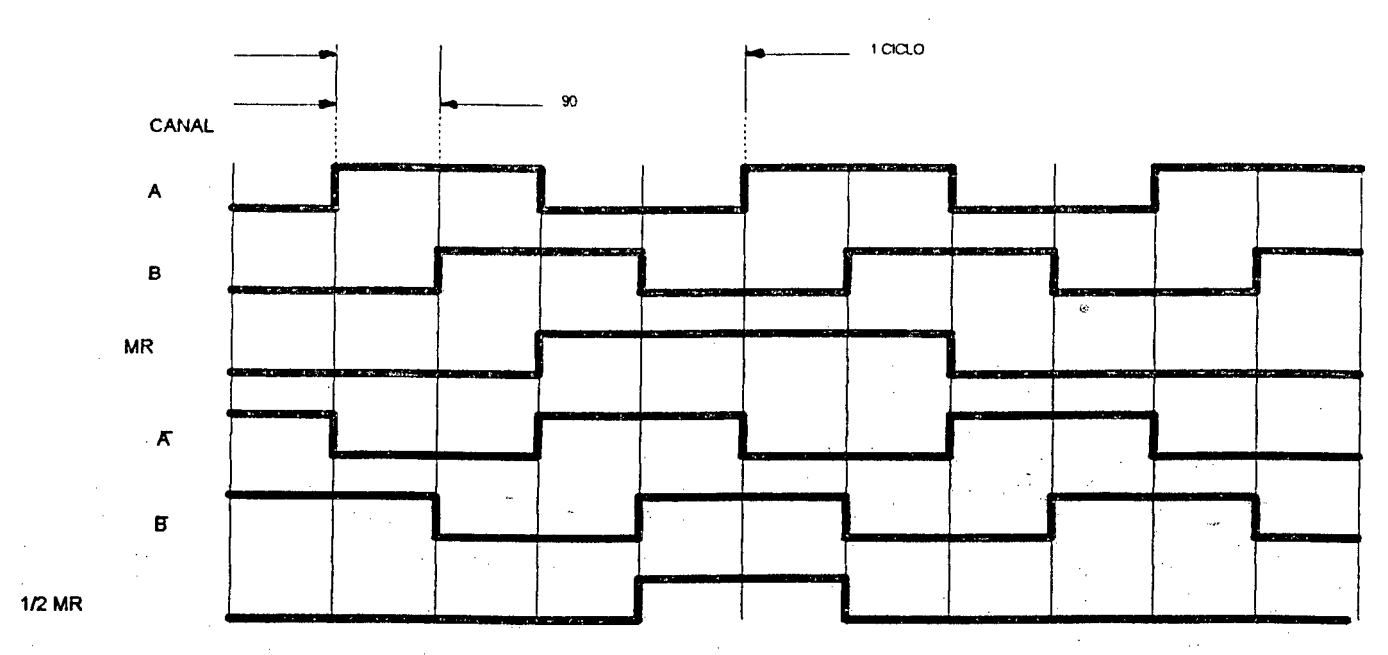

**Fig. 25 Sinais de Saida do Encoder**

Existem duas estratégias para se fazer esta contagem. Na primeira, a leitura realizada no contador é diretamente proporcional ao valor de posição; isto significa que o máximo valor de posição Xmx dependerá do número de bits do contador e do número de linhas por revolução do encoder. Por exemplo, um contador de 16 bits poderá contar até um máximo de 65.535 pulsos num mesmo sentido de contagem; e com um encoder de 1000 linhas por revolução resulta:

$$
\frac{65536}{4.1000} = 16,4 \text{ [rev]}
$$

Então o máximo valor  $X_{mx}$  estará limitado pelo número de bits do contador, mas com a vantagem de que o número lido no contador é diretamente proporcional ao valor de posição e se , como no caso do timer 8254, a contagem é descendente, o valor lido será diretamente o valor do erro de posição . A Fig. 26 mostra um fluxograma da implementação realizada, para a leitura do valor de posição, no software da máquina.

A segunda estratégia de medição é conhecida pela sua acepção inglesa como "rollover"; aqui o contador é programado com o seu valor máximo em um modo que operação em que uma vez atingido o seu valor máximo automaticamente recomeça do zero. O valor lido no contador já não é mais diretamente proporcional ao valor de posição. Neste caso o valor lido no contador, Mk, é substraído em software do valor da leitura anterior, Mk-**1**, do contador. Este valor chamado Mp é proporcional ao incremento de posição ocorrido desde a leitura anterior. Somando este valor com o valor acumulado obtém-se a posição no momento da última leitura.

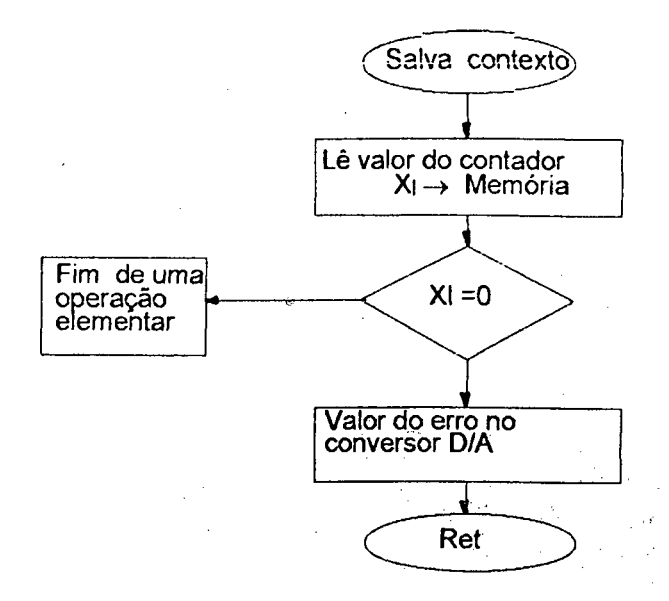

# **Fig. 26 Leitura do Valor de Erro de Posição**

O tamanho do "buffer" que armazena Mr pode ser exténdido por software até o valor necessário. Assim o tamanho do contador deixa de ser um fator limitante, só que operações de software terão que ser realizadas em tempo real.

O Fluxograma da Fig. 27 mostra como isto é feito.

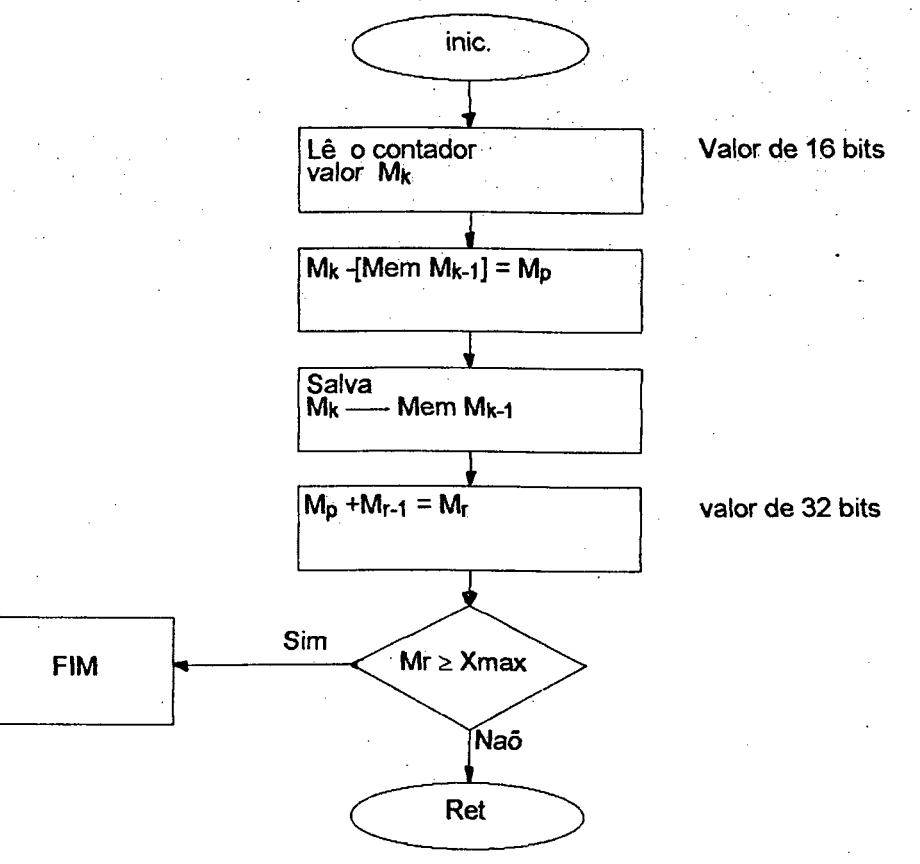

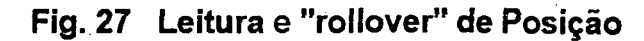

# **5.2 Medição de velocidade**

Os sistemas industriais que envolvem dispositivos rotativos requerem freqüentemente controle de velocidade. Até pouco tempo atrás eram utilizados tacogeradores analógicos para realimentação de velocidade; mas estes apresentavam problemas do tipo:

- Não-linearidades
- Variação da resposta com a temperatura
- Baixa precisão (0,5 % no melhor dos casos)
- Muito sensíveis à ruido (sinal analógico)

Com a maciça utilização dos encoders tem surgido diferentes tipòs de técnicas de medição digital de velocidade. Para analizar estes métodos é importante definir os parâmetros que caracterizam um sistema de medição, â saber:

Resolução (R): é o menor incremento de velocidade que pode ser medido pelo sistema. Precisão (P): é o máximo desvio que o valor medido sofre em relação ao valor real de velocidade.

Tempo de detecção (Td): é o tempo que o sistema necessita para realizar a medição. Faixa de medição : é a faixa de velocidades (velocidade máxima, velocidade mínima) dentro da qual o sistema opera dentro das especificações.

Assim, um bom sistema é aquele cujo método de medição propicia alta resolução, alta precisão e baixo tempo de detecção numa larga faixa de medição. É bom lembrar que estes parâmetros são normalmente interdependentes, o que torna complicado conciliar todas as características desejadas.

Existem vários métodos de medição dé velocidade, resumindo-se aqui os mais utilizados. Cada método pode ser caracterizado por um "algoritmo de estimação", que representa o tipo de estratégia de medição [44], [47], [48].

### 5.2.1 Algoritmo de Estimação de freqüência.

A velocidade é aproximada contando o número de pulsos M<sub>1</sub> vindos do transdutor durante um tempo fixo Tp, ver Fig. 28

$$
V = \frac{dx}{dt} \approx \frac{\Delta x}{\Delta t}; \quad \Delta x = \frac{M \cdot 1}{P} \quad e \qquad \Delta t = T_p. \tag{25}
$$

Assim: 
$$
V_m = \frac{60 M_1}{P T_p}
$$
 [rpm]. (26)

Se a velocidade varia durante o tempo de detecção Tp, a diferença entre a velocidade real e a média estimada pode ser grande. Este método é indicado para sistemas com faixa de mediçãe estreita e para medição de altas velooidades.

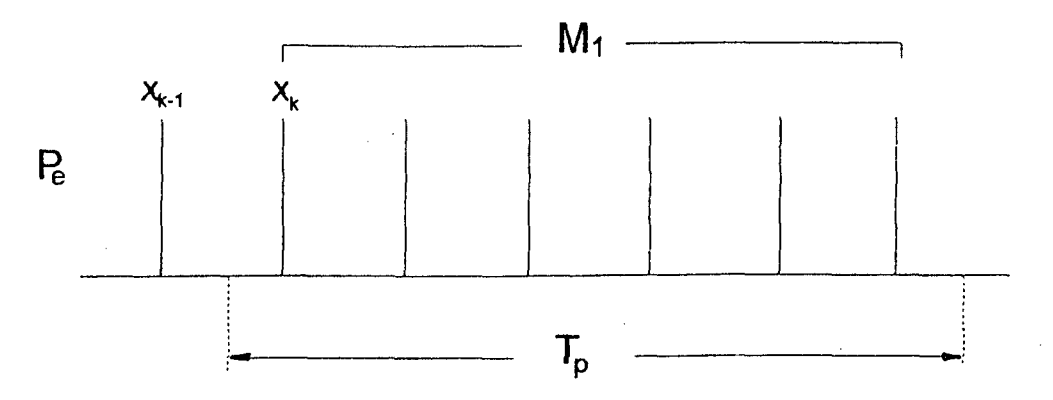

**Fig. 28 Algoritmo de Estimação de Freqüência**

# **5.2.2 Algoritmo de Estimação do período.**

A velocidade é aproximada medindo-se o tempo comprendido entre um número inteiro de pulsos consecutivos do encoder (dois ou mais). Este tempo é computado com a ajuda de uma base de tempo com freqüência fixã conhecida, fc (ver Fig.29).

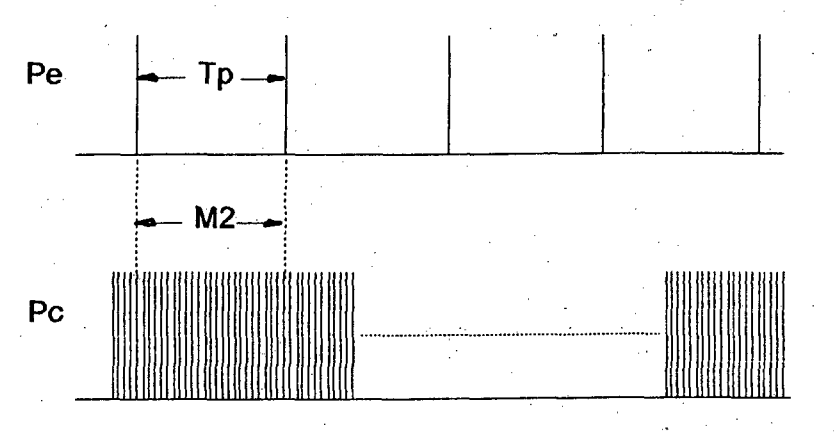

**Fig. 29 Algoritmo de Estimação do Período**

$$
V = \frac{dx}{dt} \approx \frac{\Delta x}{\Delta t} = \frac{X k - X k - 1}{\Delta t} = \frac{1}{P T_p} \quad \text{e} \qquad T_p = \frac{M 2}{f_c} \,. \tag{27}
$$

Assim:  $V_m$ 

$$
n = \frac{60 \text{ f c}}{P M 2} \quad \text{[rpm]}
$$
 (28)

$$
T_d = \frac{60}{P V_m}
$$
 Tempo de detecção variável. (29)

Este método tal como o anterior é utilizado para faixas de medição estreitas, mas em baixas velocidades.

### **5.2.3 Algoritmo de Estimação simultâneo de período e freqüência**

A velocidade é aproximada medindo período e freqüência. O tempo de detecção Td (ver Fig.30) é determinado pela soma de um tempo fixo T<sub>p</sub> mais um  $\Delta T$  determinado pelo próxi-

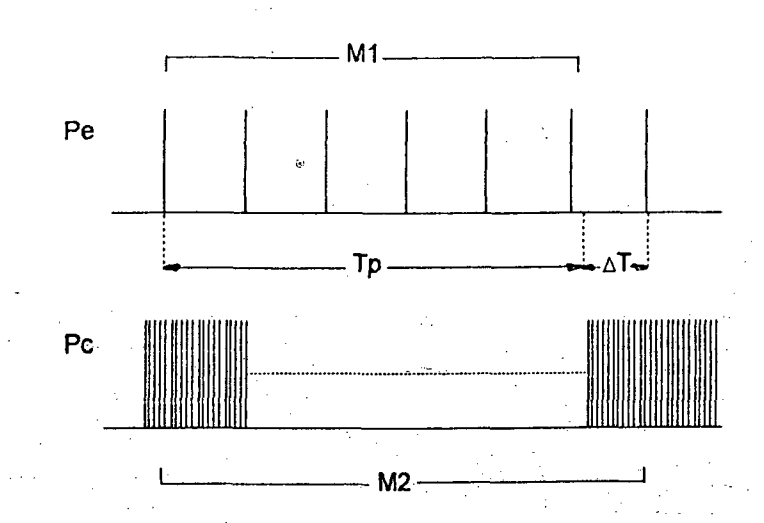

# Fig. 30 Algoritmo de Estimação de Período e freqüência

mo pulso do encoder, ocorrido depois da finalização de Tp. Desta maneira as duas medições são realizadas sincronizadamente permitindo obter com este método bons resultados tanto em altas como em baixas velocidades.

$$
V = \frac{dx}{dt} \approx \frac{\Delta x}{\Delta t}
$$
 (30)

$$
\Delta x = \frac{M1}{P} \qquad e \qquad \Delta t = T_d = T_p + \Delta T \tag{31}
$$

e segundo (27)  $+\Delta T = \frac{M 2}{f}$ fc  $V_m = \frac{60 \text{ fc M 1}}{\text{P M 2}}$  [rpm] (32)

segundo (25)

Comestemétodoobtém-seomelhorresultadodostrês.combinandoosdoismétodosanteriores, sendo indicado para sistemas com faixa de medição larga, obtendo bons resultados tanto em altas como em baixas velocidades.

# **5.3 Sincronização de velocidades**

Variador eletrônico de velocidades: Há cinquenta anos os sistemas de manufatura eram em essência inteiramente mecânicos (aceitando-se a presença de atuadores elétricos ou hidraúlicos como conversores primários de energía mecânica). Sistemas de controle e indicadores de variáveis de processo eram também mecânicos, freqüentemente utilizando en-

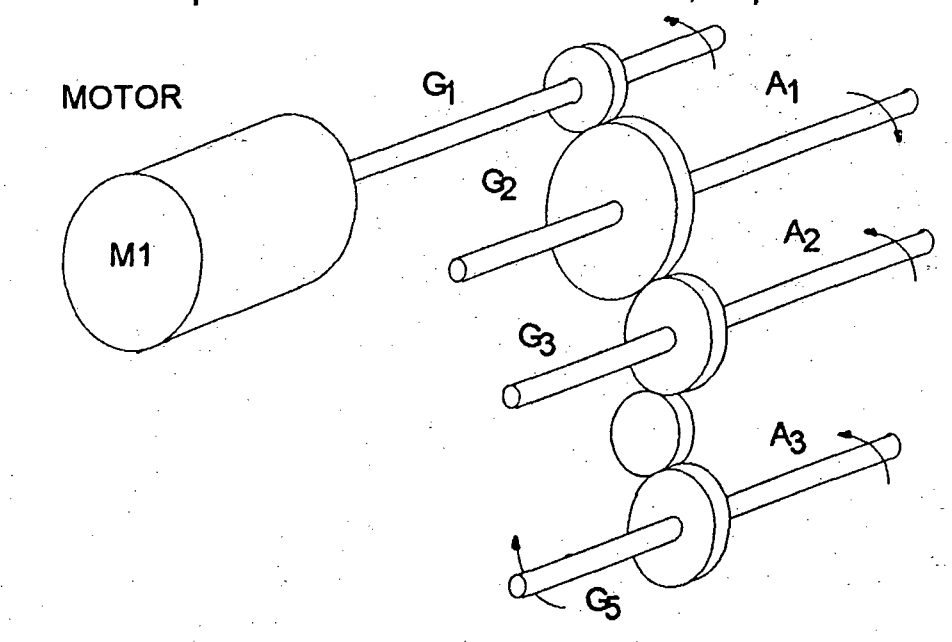

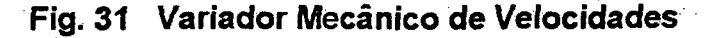

genhosos mecanismos para obter os resultados desejados. Entretanto, a crescente utilização da eletrônica na indústria, acelerada enormemente pelo advento dos semicondutores nos anos cinqüenta, e dos microprocessadores nos anos setenta, transformou o projeto de máquinas numa atividade fortemente multidisciplinar, combinando áreas de projeto como mecânica, eletrônica, e controle. Esta combinação possibilitou o desenvolvimento de máquinas capazes de atender processos para a fabricação de produtos até então irrealizáveis. Um exemplo disto é a máquina FW em questão, onde a variação dinâmica da relação de velocidades entre o carro e o mandril permite a fabricação em processo contínuo de peças enroladas com fibra de vidro que exigem dois ou mais ângulos de enroladas. A Fig. 31 mostra uma representação esquemática de um mecanismo convencional para variação de velocidades e sentido de rotação. Normalmente é utilizada uma cadeia cinemática, com projeto baseado em especificações de velocidade, sentido de rotação e torque; as características de saída estão determinadas pelas características do acionamento combinadas com um determinado conjunnto de engrenagens.

Este tipo de configuração é utilizado em aplicações onde são necessárias relações de

transmissão fixas. No entanto, em aplicações onde se precisa de uma relação variável, é necessário um sistema que gere instantaneamente uma nova relação de transmissão. A Fig. 32 mostra um exemplo onde não obstante existir uma relação de transformação fixa

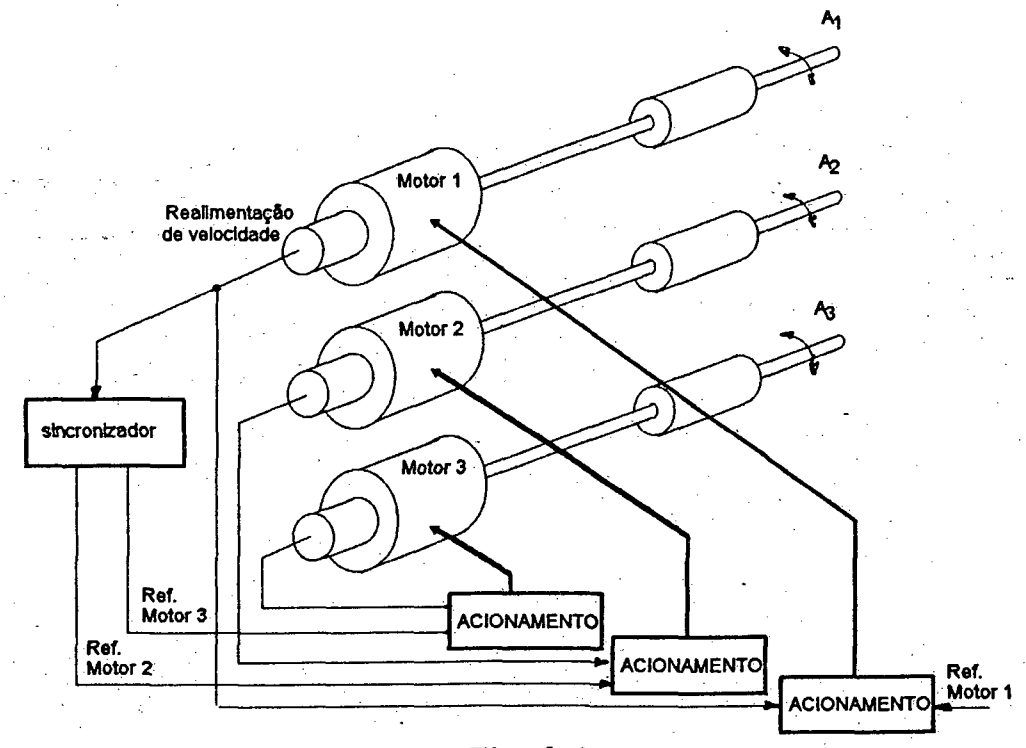

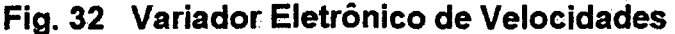

em cada saída (para adaptar velocidades e/ou torques), existe para cada eixo um acionamento controlado eletronicamente. Este tipo de sistema além de eliminar a complicada cadeia cinemática oferece a grande flexibilidade do controle eletrônico onde qualquer combinação de velocidade e sentido de rotação pode ser programado. Esta programação será realizada por software para sistemas microprocessados ou por algúm outro método ( por ex.: chaves programáveis) para sistemas sem microprocessador..

O sistema possui um motor e um acionamento por eixo. Um dos eixos opera com a função de mestre, isto é, seu valor real de velocidade é fornecido ao sincronizador que o escalará para daí fomece-lo como referência para os outros eixos, considerados escravos, pois suas velocidades serão proporcionais (com razão de proporcionalidade programável) em todo momento à velocidade do eixo mestre. O fluxograma do software encarregado desta função é o mostrado na Fig. 33 .

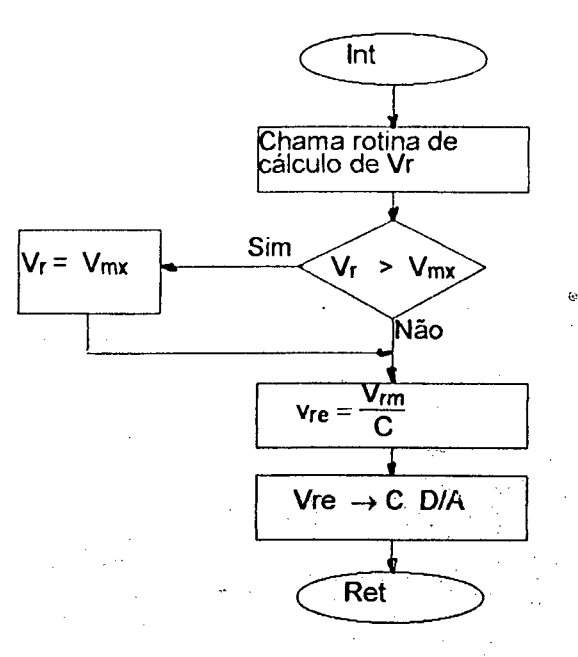

### **Fig. 33 Rotina de Sincronização de Velocidades**

# **5.4 Rotinas de máquina**

No diagrama de blocos da Fig.23 que mostra o firmware do sistema pode-se identificar as rotinas de máquina. Estas são:

- Módulo de inicialização
- Módulo de menu
- Módulo de execução
- Módulo de busca do zero-máquina
- Módulo de definição do zero-peça
- Módulo de busca do zero-peça

### **5.4.1 Módulo de inicialização**

Este módulo programa os valores de todas as variáveis da máquina que precisam ser inicializadas logo após ligar o sistema. Estas variáveis são palavras de dados ou de controle dos componentes programáveis do hardware descrito no capítulo 4 , como por exemplo os contadores (8253), portas de e/s (8255), canais de comunicação (8251), etc..

Outra tarefa a ser realizada por este módulo são os autotestes do sistema. Os autotestes são uma ferramenta segura é rápida, que possibilitam testar algumas condições de erro a cada vez que o sistema é inicializado.

Os autotestes que a máquina FW realiza são os seguintes :

- Teste do conteúdo do firmware. ("Checksum" da ROM)
- Teste da memória usuário (RAM)

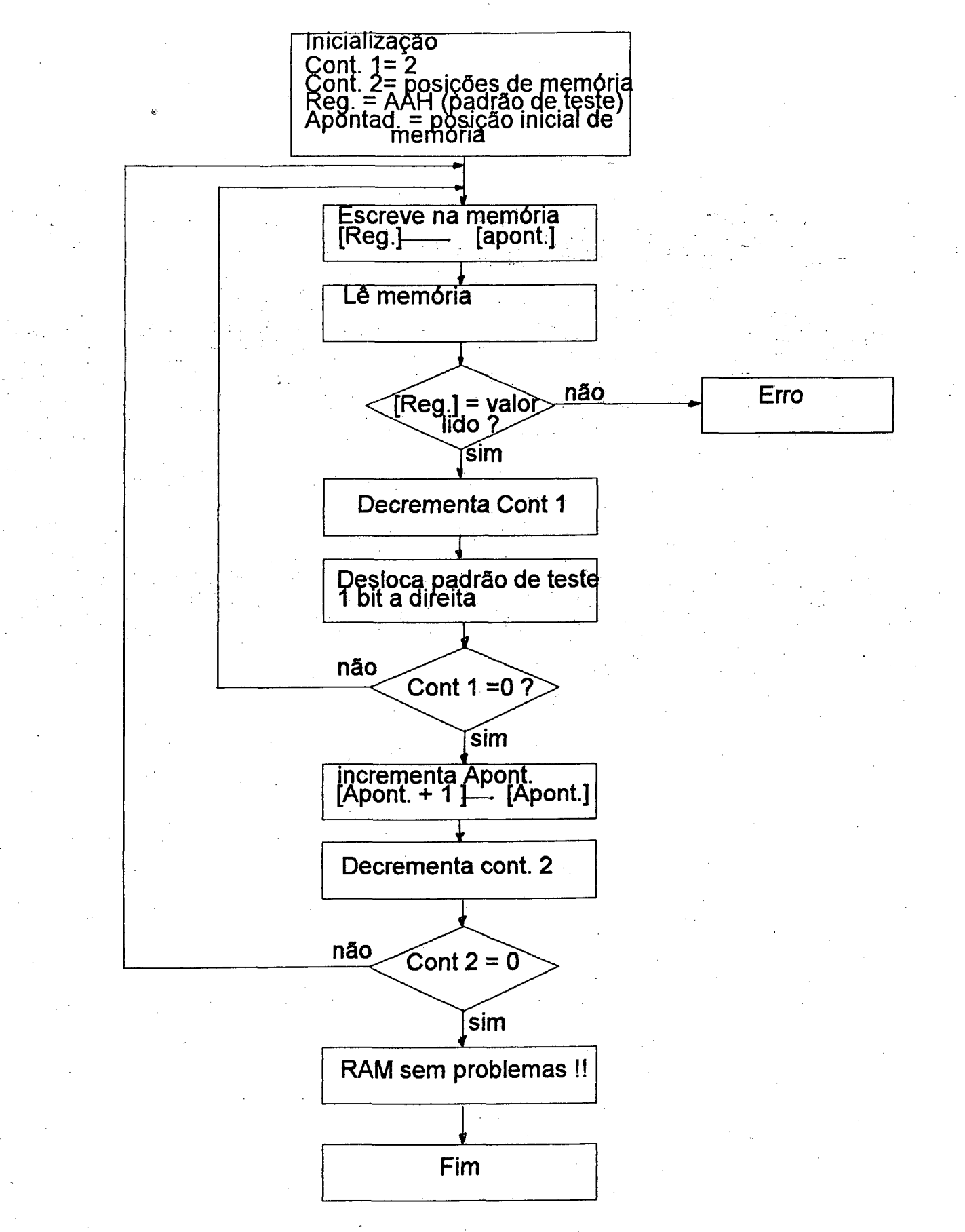

Flg. 34 Teste da RAM

• Teste de periféricos.

Ò teste do conteúdo do firmware é feito através de uma técnica conhecida como "Checksum". Esta consiste em gerar um byte cujo valor seja representativo de cada valor do código do íirmWãrê. isíõ é rêâiizâdõ somando byte a byte o código sem levar em conta o "overflow" (transbordamento) produzido na soma. Logo este valor é gravado no final do firmware. Ao testar a integridade do código, basta repetir as operações realizadas e comparar o valor obtido com o gravado na EPROM.

O teste da memória RAM é realizado escrevendo um valor conhecido (padrão de teste) na posição de memória a ser testada para logo ler e comparar o valor lido com o padrão de teste. O fluxograma da Fig. 34 mostra com mais detalhes como isto é realizado.

Este módulo também é encarregado de posicionar a máquina na sua referência absoluta de posição ou seja seu "zero-máquina"

# **5.4.2 Módulo de execução**

Este módulo é o encarregado de executar o programa-peça. Os blocos de dados necessários para a execução de uma instrução primária são carregados em tempo real à medida que o processo avança. Uma vez carregados os dados e habilitadas as rotinas de controle, o programa fica monitorando (por "polling") as seguintes variáveis: chaves fim-de-curso e chaves de emergência, para interromper o processo diante de uma eventual órdem de parada. Este módulo é o encarregado também de atualizar no "display" da máquina o número de camadas a medida que estão sendo colocadas sobre o mandril.

O fluxograma da Fig. 35 mostra com mais detalhe como isto foi implementado.

#### **5.4.3 Módulo do menu**

Este módulo é o encarregado de gerenciar a operação do teclado do painel principal e do painel remoto. Ao ser pressionada uma tecla provocará a execução de uma rotina ou a ativação de uma condição de erro, se for requisitada no momento errado..

Como pode se observar na Fig. 36, que mostra um esquema do fluxo de operação do painel principal, a parte correspondente ao teclado está dividido em dois menus chamadas de "menu manual" e "menu automático".

No "menu manual" encontram-se alocadas as funções de: definição do zero-peça, busca do zero-peça e busca do zero-máquina.

No "menu automático" encontram-se as funções de: transmissão de programa-peça, recepção de programa-peça, execução de programa, e execução passo-a-passo. A Fig. 36 mostra um diagrama seqüencial das teclas a serem pressionadas no teclado para provocar a execução de cada uma das funções da máquina. Este também foi utilizado como guia para a programação do módulo do menu.
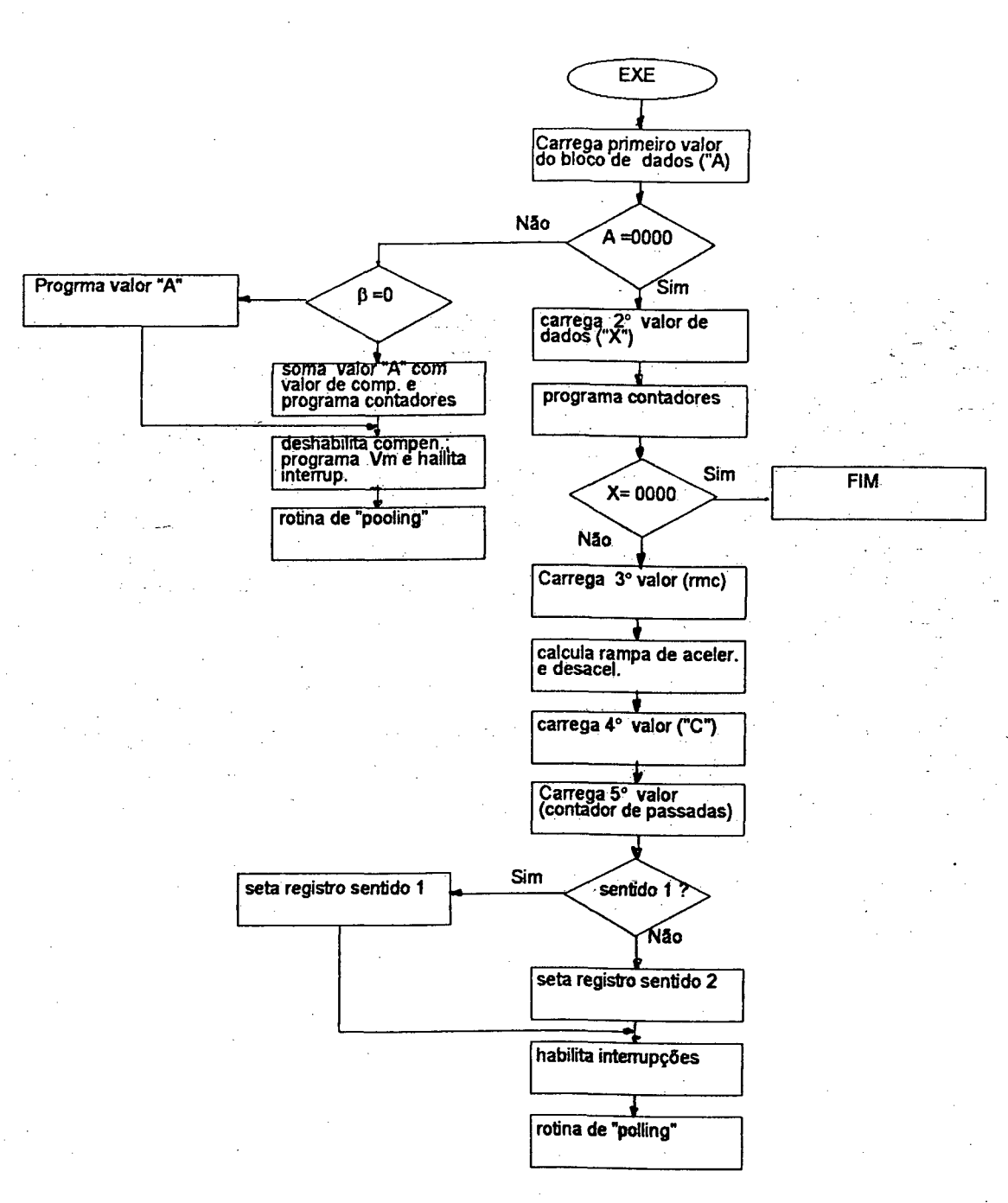

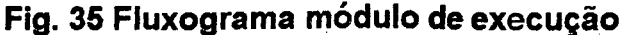

### **5.4.4 Módulo de busca do zero-máquina**

Dentre as funções do módulo de inicialização, está pois a de posicionar a máquina no seu "zero-máquina" ou seja em um ponto de referência absoluto. Em principio este módulo somente seria executado ao ser ligada a máquina; contudo, para atender casos de emergência quando o processo tem que ser interrompido, foi também esta função implementada no teclado da máquina.

Nas duas situações expostas o procedimento de busca do zero-máquina é o seguinte: Pri**meiro ó verificado se tem alguma chave fim-de-curso pressionada; caso contrário começa a**

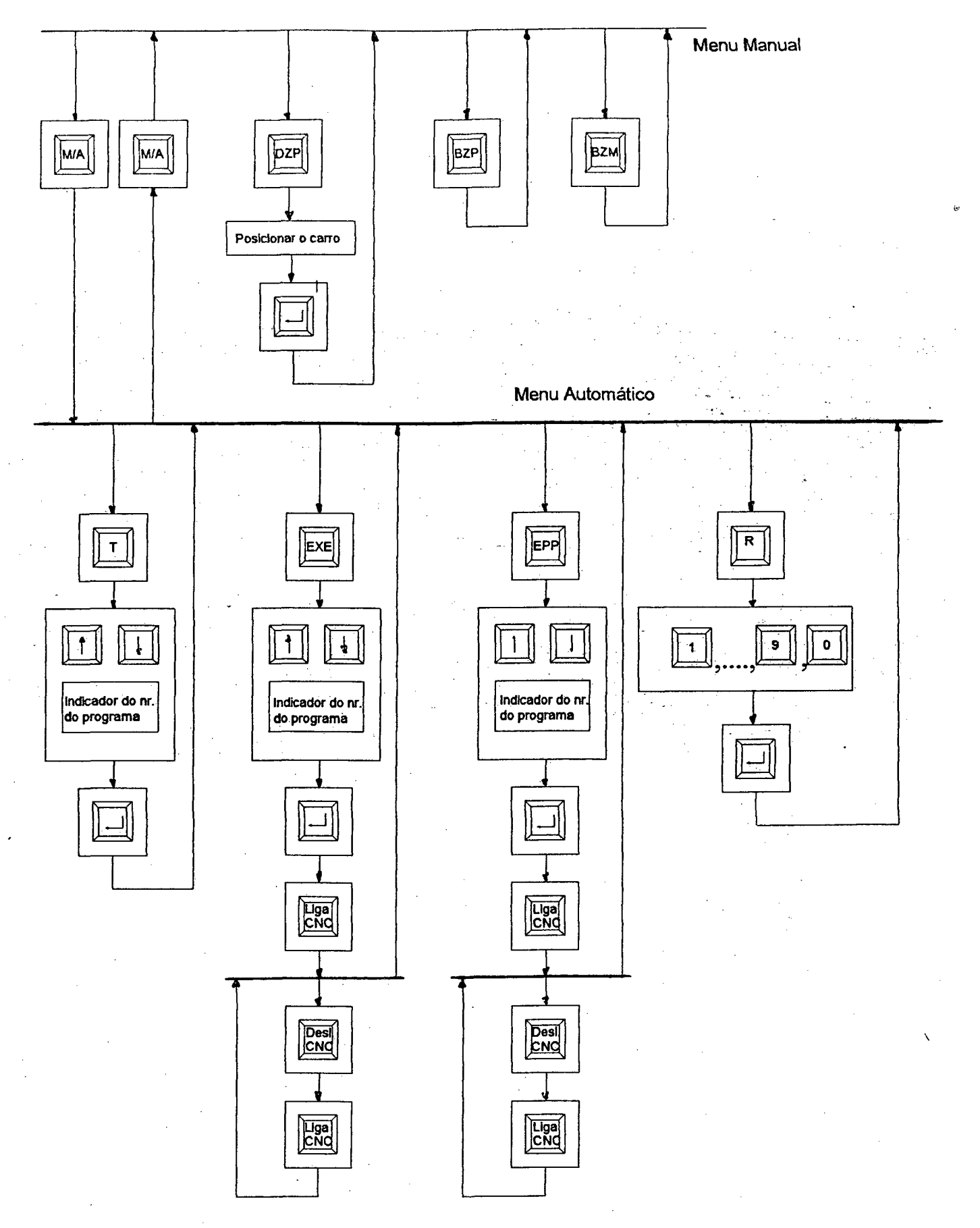

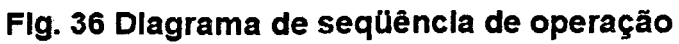

movimentar-se o eixo "X" em procura da chave fim-de-curso do lado zero-máquina. Quando esta chave é pressionada, a máquina se movimenta no outro sentido de um número inteiro de pulsos de encoder e, desta maneira, é obtido o ponto de referência absoluto.

### 5.4.5 Módulo de programação e procura do "zero-peça"

Produtos diferentes terão logicamente características dimensionais diferentes; um dos parâmetros que pode mudar de uma peça para outra é o ponto inicial onde deve começar o processo de enrolamento, chamado normalmente de "zero-peça". Este é um valor referenciado ao "zero-máquina", que pode ser programado, se necessário, via painel principal de operação (ver Flg. 36).

O valor da coordenada correspondente ao zero-peça é introduzida deslocando a máquina através de seus comandos manuais (a laço aberto), até a posição desejada. O valor da coordenada é lido e gravado na memória, e associado com o programa da peça a ser enrolada.

## **5.5 Modelo para o Controle e Comportamento Dinâmico**

O sistema de controle da máquina em questão pode ser clasificado como um sistema de controle em tempo real, onde o sinal de realimentação é amostrado a intervalos fixos, processado no computador da máquina e colocado na saída via um conversor digital/analógico. Comparado com seu análogo contínuo possui uma principal diferença, o sinal alimentado ao acionamento da máquina não é uma referência de velocidade contínua senão um sinal escalonado quase-contínuo.

Uma representação em bloco-diagramas do sistema em estudo é mostrada na Fig. 37.

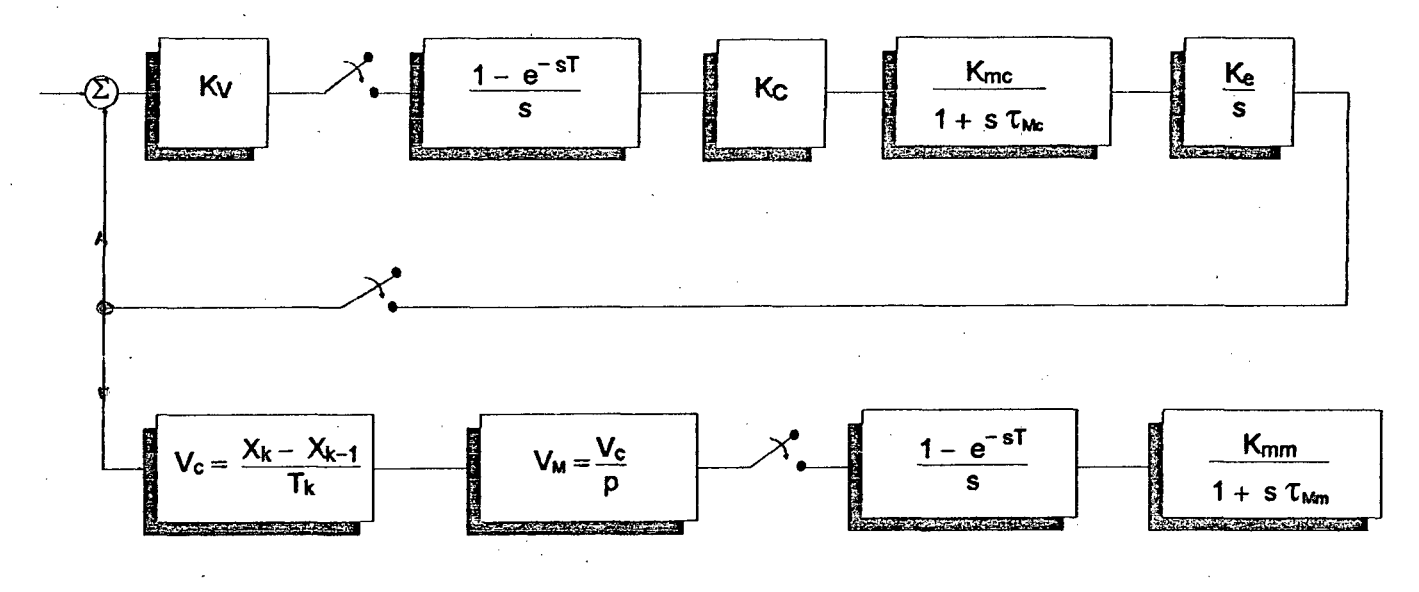

Fig. 37 Blocodigrama do sistema

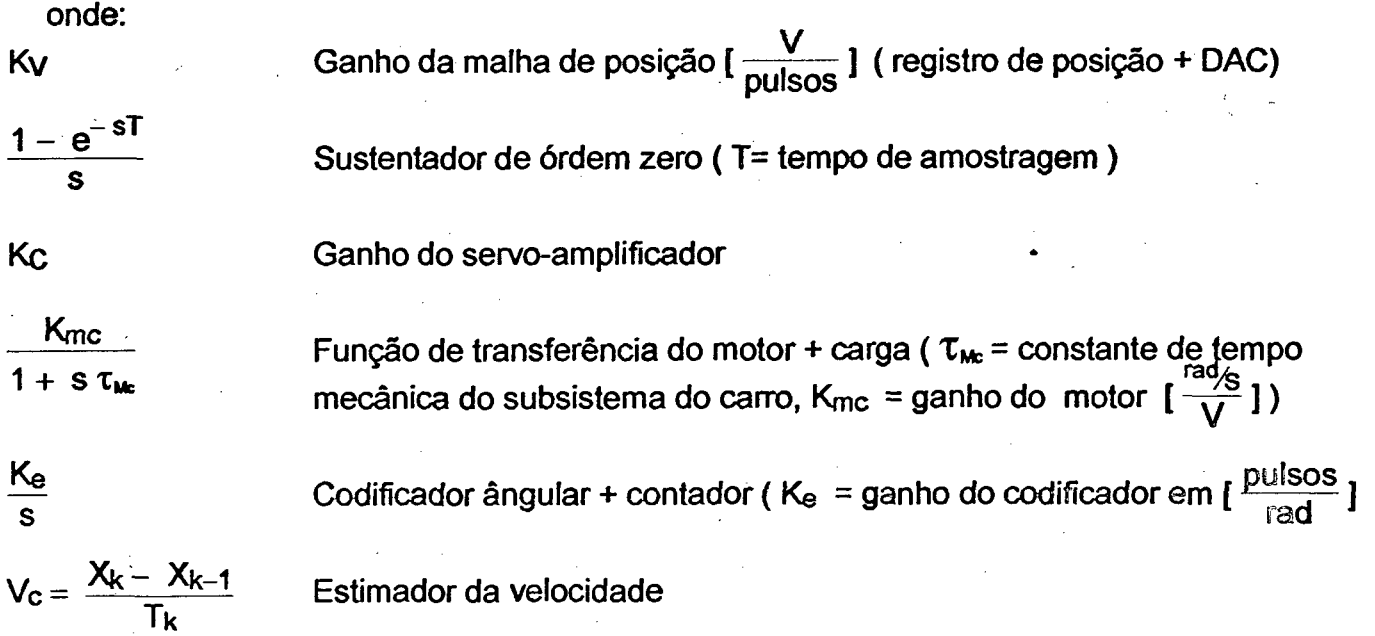

Sincronização de velocidades ( p= coeficiente de sincronização )

 $V_M = \frac{V_C}{D}$  $K_{mm}$ 

Função de transferência do motor + carga ( $\tau_{\text{Mm}}$  = constante de tempo 1 + s  $\tau_{\text{max}}$  mecânica do subsistema do mandril, K<sub>mm</sub> = ganho do motor  $\left[\frac{\text{rad/s}}{V}\right]$ )

Aqui pode observar-se que se introduziu um bloco com a função de transferência de um sustentador de órdem zero devido à característica do registrador de saída do conversor D/A e que, por outra parte, é característico dos sistemas amostrados. Na realidade como pode observar-se na figura, existem três amostradores no diagrama, mas pela sua localização na malha de controle só dois deles são considerados.

Para analizar a estabilidade da malha de posição (tracejado na Fig. 37) analizar-se-á a função de transferência em malha aberta. O ganho do sistema em malha aberta será:

 $K = K_v K_c K_{mc} K_e$ 

e a função de transferência

$$
G(s) = \frac{1 - e^{-Ts}}{s} \frac{K}{s (1 + s \tau_{mc})}
$$

Aplicando frações simples e transformada Z a equação anterior

$$
G(z) = K\left(\frac{z-1}{z}\right) \left( \frac{Tz}{(z-1)^2} - \frac{rz}{z-1} + \frac{rz}{z-e^{-T/2}} \right)
$$

fazendo  $E = e^{-Ts}$  para simplificar, e operando

$$
G(z) = K \frac{(z - E) [T - \tau (z - 1)] + \tau (z - 1)^{2}}{(z - 1) (z - E)}
$$

Para analizar a estabilidade tem que se igualar a zero o denominador da função de transferência do sistema em malha fechada, assim:

$$
\frac{C(z)}{R(z)} = \frac{G(z)}{1 + G(z)}
$$
  
P(z) = 1 + G(z) = 0

$$
P(z) = K \left[ T - \tau (z - 1) + \tau (z - 1)^2 \right] (z - 1) (z - E)^2
$$

O sistema em malha fechada será estável se P(z) não possui zeros fora do círculo unitário no plano Z. A determinação desta condição envolve normalmente complicados cálculos matemáticos, mas como a equação do sistema é quadrática e com coeficientes reais, as condições necessárias e suficientes para que isto se verifique são:

 $P(0) < 1$   $P(1) > 0$   $P(-1) > 0$ 

Substituindo estes valores e operando na equação, obtemos

T valores de  $\frac{1}{x}$  que garantem a estabilidade do sistema. **T**  $0 < - < 3,83$ 

#### **5.5.1 Otimização do Sistema**

Existem diversos critérios para a otimização do comportamento dinâmico do servo-sistema (tempo de resposta). Entre eles pode-se citar

- Otimização do fator de amortecimento
- Minimização da sobrepessagem
- Minimização da integral do valor absoluto do erro quadrático da velocidade
- Minimização do erro de seguimento em regime permanente
- etc.

Korem e Bollinger [20 J têm demostrado que o critério mais adequado para o projeto ótimo de um servo-mecanismo de controle de posição é o de minimização da integral do valor absoluto do erro (IAE).

A integral do valor absoluto do erro é:

$$
I = \int e(t) dt = \int e(t_1) dt - \int e(t_2) dt + \int e(t_3) dt - \dots
$$

sendo que

$$
\int e(t) dt = E(t_n) - E(t_{n-1})
$$

resultando assim

 $I = -E(0) + 2[E(t<sub>1</sub>) - E(t<sub>2</sub>) + E(t<sub>3</sub>)]$ 

A obtenção deste valor requer complicados cálculos matemáticos que podem ser encontrados na literatura. Assim, o valor do ganho K que minimiza a equação anterior é:

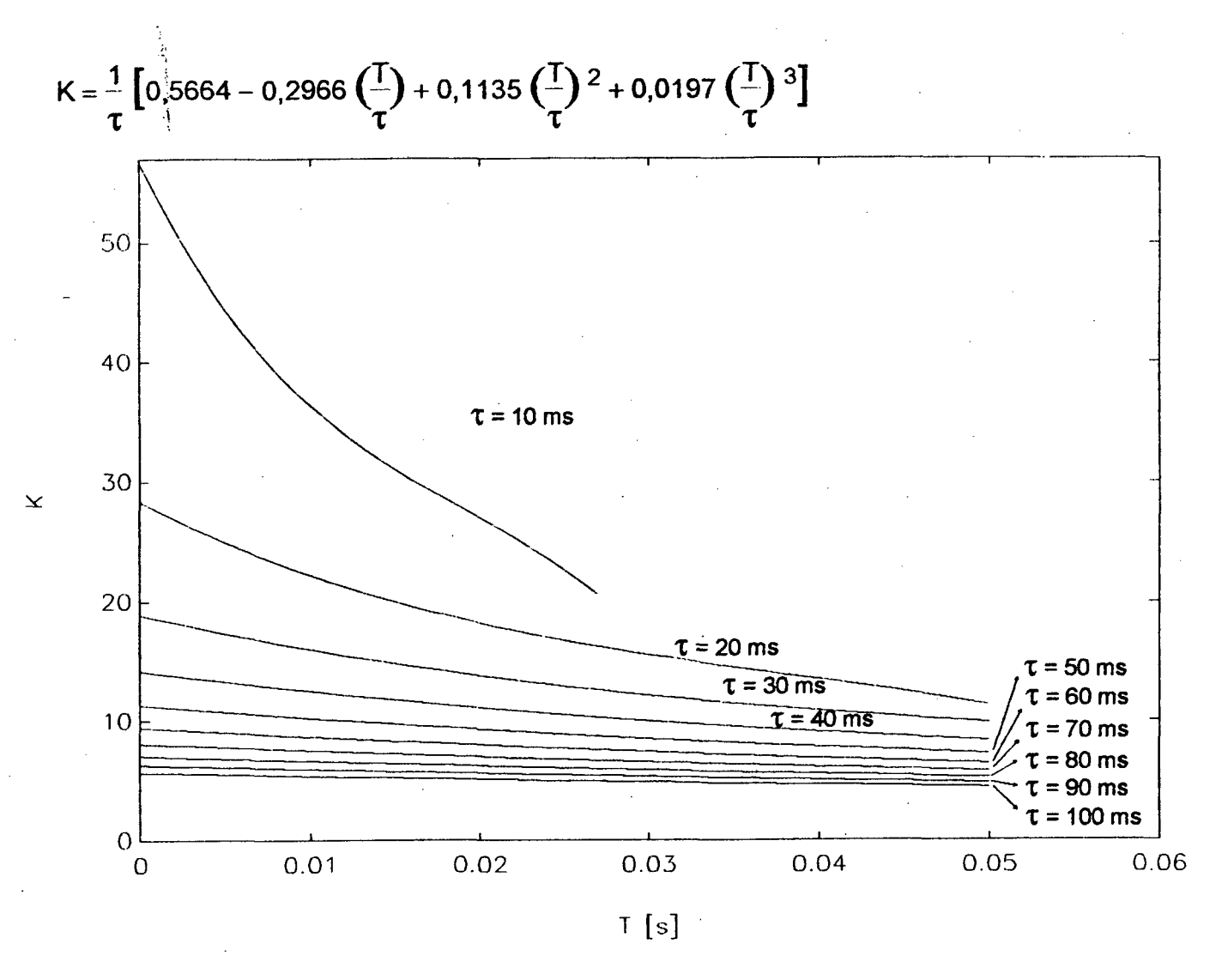

**Fig. 38 Valor ótimo do ganho K em função de T e tau**

Com este ajuste os erros cometidos são sempre inferiores ao 0,4 %. A Fig. 38 mostra a representação gráfica do ganho otimo K em função de T e Tau.

## 5.5.2 Medição da Resposta do Sistema

A Fig 39 mostra dois oscilogramas do sinal real de velocidade dos dois eixos da máquina, onde se pode verificar que a relação de velocidades é constante em todo momento.

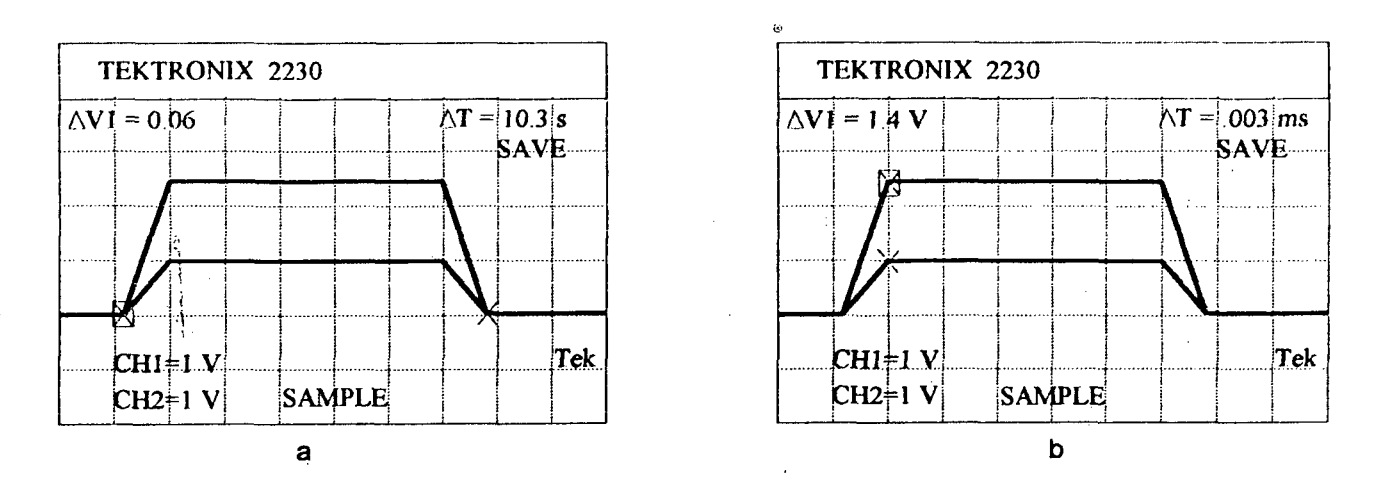

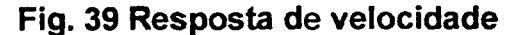

A Fig. 40 mostra o oscilograma de um ciclo completo de trabalho da máquina (ida e volta do carro e mandril girando sempre no mesmo sentido), onde se podem observar os sinais reais

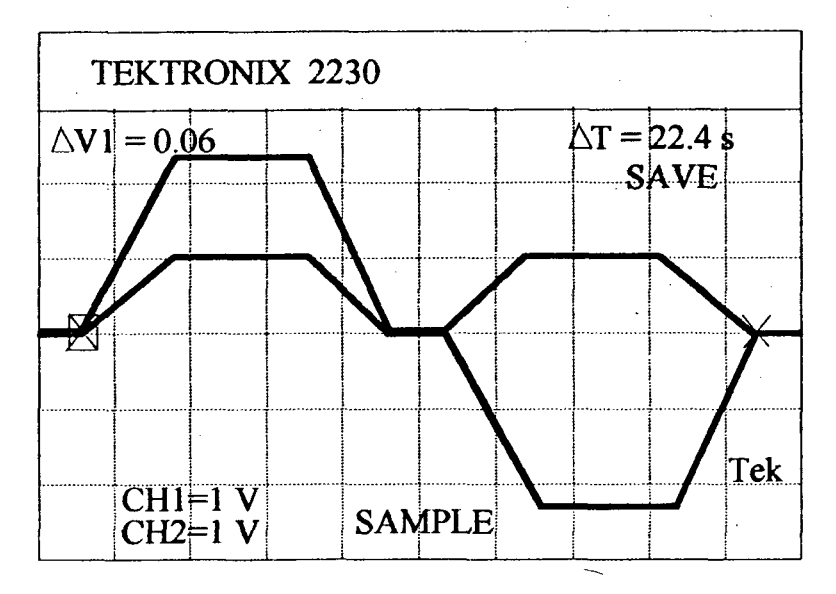

**Fig. 40 Ciclo de trabalho - Resposta de velocidade**

de velocidade dos dois eixos da máquina.

# **S Sistema CÂÜíubos**

## **6.1 Estratégia de projeto em FW**

FW está se tomando uma das técnicas de manufatura mais utilizadas para a fabricação de peças de materiais compostos, nos casos em qué a mais importante consideração de projeto é um preciso controle da orientação das fibras.

Na hora do projeto é mister adotar uma estratégia bem definida, para desta maneira poder explorar completamente o potencial que ésta técnica oferece.

O projeto de um produto fabricado com fibra de vidro pode dividir-se nas etapas descritas a seguir:

**Idéia de Projeto**

O projeto será um compromisso entre um projeto ótimo, baseado na rigidez requerida, que gerará uma geometria ótima, e um projeto sub-ótimo devido às restrições impostas pelo processo de enrolamento. Convergindo ambos a uma geometria semi-ótima que combinada, com um determinado padrão de enrolamento satisfarão às especificações de projeto.

#### **Seleção de Material**

Geralmente a escolha do material (fibra e resina) é determinada pelas características requeridas para o produto final e pelas condições ambientais (corrosão, temperatura, etc.) Dependendo do tipo de aplicação os seguintes fatores devem ser levados em conta:

- Resistência (à flexão, tração, etc..)
- Rigidez
- Resistência à fadiga
- Densidade
- Custo
- Resistência à corrosão
- Condutividade (térmica, elétrica, etc..)
- Isolação (térmica, elétrica, etc..)
- Coeficiente de dilatação térmica

## **Determinação da Orientação das Fibras (ângulo de enrolamento)**

De acôrdo com a direção da solicitação aplicada será determinada uma orientação ideal das fibras. A orientação real será um compromisso entre a resistência e rigidez requeridas e as restrições impostas pelo processo de enrolamento.

#### Definição do Padrão de Enleamento

De acordo com a orientação semi-ótima das fibras, determinada no passo anterior, será definido um padrão de enrolamento para que o conjunto responda às especificações de projeto. A escolha do padrão de enrolamento deverá levar em conta as limitações das máquinas de FW disponíveis, isto é, a quantidade de eixos controlados disponíveis, o valor máximo e mínima dos ângulos de enrolamento, velocidades, etc..

#### **Análise da Resistência**

Existem dois tipos de métodos para análise de resistência. O mais utilizado na prática é o método clássico onde os cálculos são simplificados assumindo um enrolamento perfeito, isto é, sem entrelaçamento, sem superposição e sem aberturas entre as camadas. Introduzindose um fator de segurança para compensar discrepâncias com os valores reais. O segundo método leva em conta todas características práticas reais expostas anteriormente, mas ós cálculos tomam-se muito mais complicados.

#### **Geração do programa de enrolamento**

A partir dos dados obtidos na seqüência de projeto anteriormente detalhada, é gerado o programa-pèça de comando numérico (programa NC) que será transferido à máquina para a fabricação do produto final.

Os dados resultantes do projeto (ângulos dé enroolamento, velocidades de enrolamento, dados geométricos, etc.) são processados por um algoritmo que gerará uma seqüência de comandos para serem decodificados pelo CNC da máquina, gerando por sua vez o movimento desejado de cada um dos eixos controlados (trajetória). Este item será abordado à continuação.

O fluxograma da Fig. 41 mostra uma seqüência detalhada dos passos de projeto, salientando o bloco "Geração do programa de enrolamento" descrito a seguir neste capítulo.

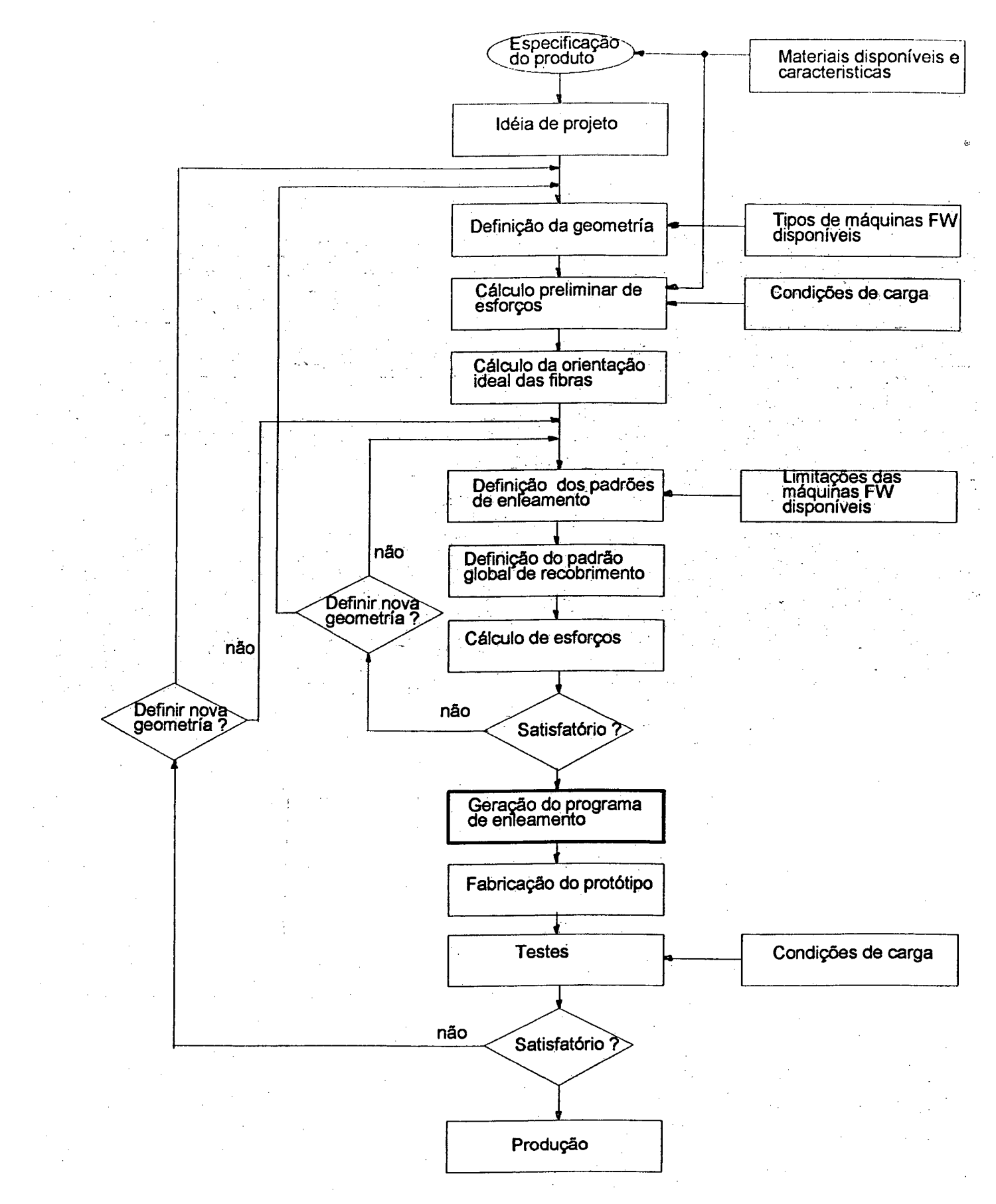

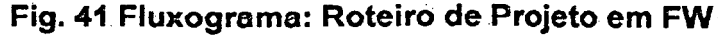

# **6.2 Sistema CAEV1 (Computer Âided Manufacturíng) para Apôio à Fabricação de Tubos de, Fibra de Vidro (CAIVitubos). Versão 1.2**

A tarefa do sistema Ç^Mtubos é, como já foi mencionado, a de apoiar a elaboração do programa NC ("Nurzérical Control") para a fabricação de um tubo a partir dos dados resultantes da fase de projeto, que são introduzidos pelo programador num microcomputador do tipo IBM-PC compatível. Uma vez elaborado, o programa NC é armazenado em disco rígido para posterior transmissão ao CNC, quando requisitado pelo operador da máquina.

A elaboração do programa NC deve basear-se no roteiro de fabricação do tubo. Q roteiro descreve de maneira metódica toda a seqüência de operações elementares que compõem o processo de fabricação de um tubo. O programa NC será portanto um conjunto de sentenças de programa que contem as informações necessárias para a realização de uma operação elementar. Entende-se por operação elementar um percurso completo de ida ou de volta do carro com o respectivo movimento giratório do mandril.

Os dados de entrada para a fabricação de um tubo são:

1 -Diâmetro do mandril

2- Comprimento do tubo

3- Largura da bandagem

4- Ângulos de enrolamento

5- Padrão global de recobrimento

6- Comprimento dos reforços

7- Número de camadas e ângulo de enrolamento dos reforços

8- Velocidade de rotação do mandril.

Estes dados devem agora ser processados de maneira tal a produzir informações de percurso e informações tecnológicas que o CNC da máquina decodifique durante a execução Então a partir dos dados de entrada terão que ser gerados novos dados, tais como:

- Coordenada "X" (deslocamento do carro)

- Coordenada "A" (deslocamento do mandril)

- Velocidade do motor do carro

- coeficiente de sincronização dos eixos "X" e "A"(proporcional ao ângulo de enrolamento)

- Parâmetros do processo.

É necessário montar, a partir do padrão global de enrolamento, um programa que contenha todas as informações de cada operação elementar.

O programa será executado exatamente na órdem em que foi gerado, enrolando-se desta forma o tubo reforçado.

## **6.2.1 Processador Geométrico e Tecnológico**

Este é o módulo principal do CAMtubos. Sua função é a de gerar o programa NC para a fabricação de um tubo a partir dos dados introduzidos, resultantes da etapa de projeto do tubo, a qual foi detalhada nos parágrafos anteriores. A estrutura de um arquivo de dados foi definida da seguinte forma (ver Tabela 6).

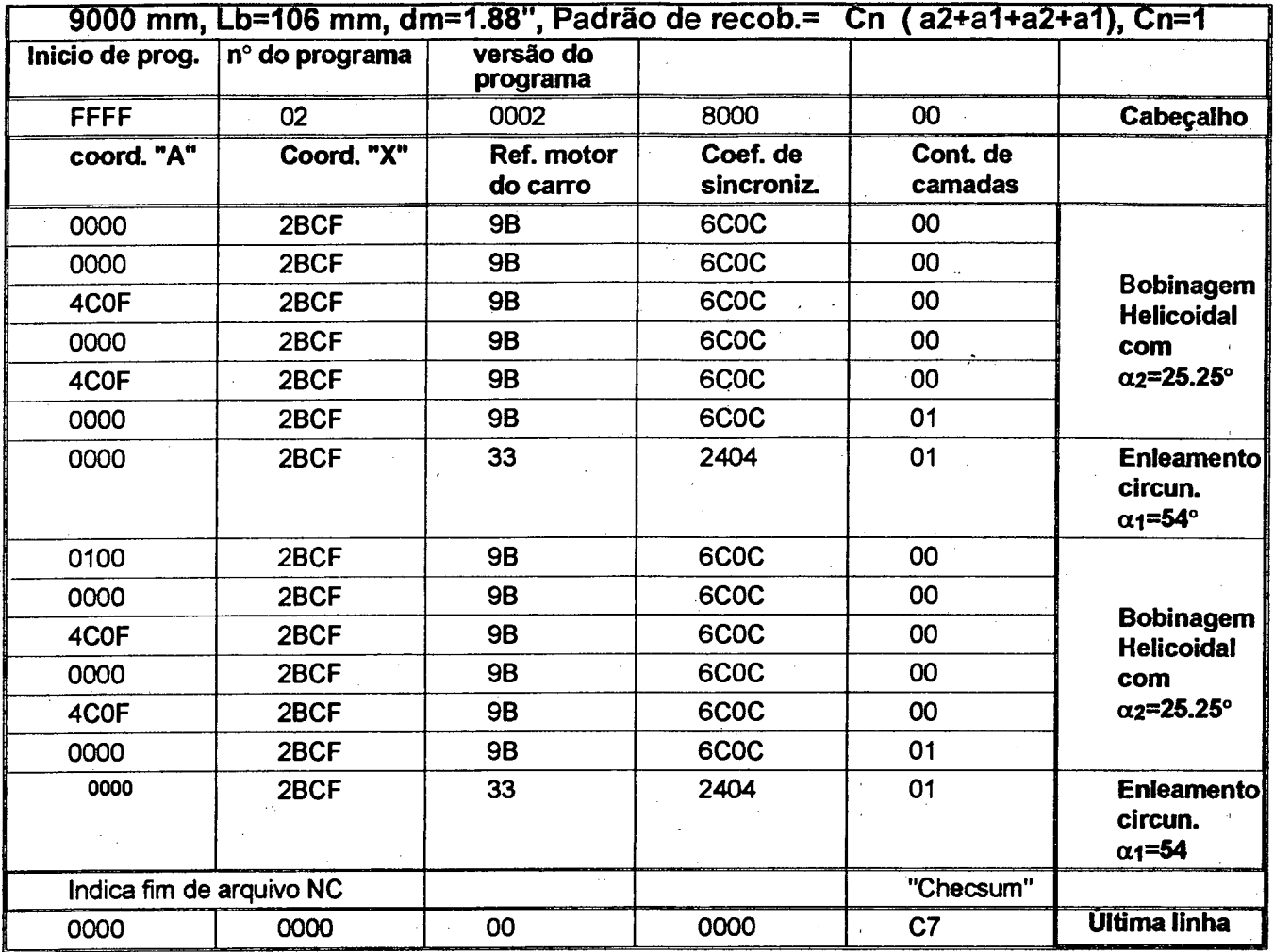

**Tabela 6 Formato do programa NC**

\* Obs: Os dados que se encontram na tabela 6 estão expressos no sistema de numeração hexadecimal (de base 16), conforme utilizado na programação interna do CMC.

A seguir são mostradas as equações utilizadas para o cálculo dos valores do programa. NC.

segundo a Eq.(2)  $p_i = \frac{\pi}{12}$  com i=1,2,....,n (33) tan (ai)

onde pi é o passo para cada ângulo a ide enrolamento.

A velocidade tangencial Vt do mandril será  $V_t = \omega_m \frac{dm}{2}$  (34) onde *(om* velocidade angular do mandril Como é de se esperar o ângulo de enrolamento será a composição vetorial da velocidade tangencial do mandril V<sub>t</sub> com a velocidade linear do carro V<sub>I</sub>, assim (Ver Flg. 42):  $\frac{V_t}{V}$  = tan ( $\alpha$ ) (35) substituindo (34) em (35) obtem-se  $V_1 = \frac{\omega_m \cdot p}{2 \pi}$  (36) A velocidade ângular do motor do carro será:<br> $\omega_{\text{mc}} = \frac{2 \text{ V}_1 \cdot \text{ic}}{4 \text{A}}$ (37)  $d_{DD}$ onde ic Fator de transmisão do redutor do carro dpp Diâmetro primitivo do pinhão da Transmissão do carro V Mandril  $V_{t}$ 

## Fig. 42 Composição de velocidades

substituindo (36) em (37)

$$
\omega_{mc} = \frac{\omega_m \cdot p \cdot lc}{\pi \, d_{DD}}
$$

71

(38)

e se

$$
\frac{ic}{\pi dpp} = k_a \qquad \text{então} \tag{39}
$$

$$
\omega_{\rm mc} = K_{\rm a} \cdot \omega_{\rm m} \cdot \mathbf{p} \tag{40}
$$

Desta maneira, a partir dos dados da velocidade do mandril e do ângulo de enrolamento pode se obter a velocidade linear e angular do carro.

Dependendo dos ângulos  $\alpha$ i e da largura da bandagem  $L_b$  definidos pelo projetista, o enrolamento pode ser circunferencial ou helicoidal. Convém lembrar que, como visto no capítulo 1, se p=Lb o enrolamento é circunferencial, e se p>Lb o enrolamento é helicoidal. Desta maneira é necessário definir um parâmetro para identificar cada caso:

$$
F_d = \frac{p}{L_b} \tag{41}
$$

#### aqui chamado de fator de divisão "Fd".

 $A Eq. (3)$  do capítulo 1 dá o valor do ângulo de compensação  $\beta$  para o caso do enrolamento helicoidal (F<sub>d</sub>>1). O segundo têrmo desta equação é

$$
\frac{360^{\circ}}{\mathsf{F}_{\mathsf{d}}}\tag{42}
$$

O primeiro têrmo foi em princípio também implementado como um valor pré-programado, calculado pelo processador geométrico e tecnológico dentro do programa NC, só que os resultados práticos levaram à conclusão da necessidade de implementação deste cálculo em tempo real. O motivo é o seguinte: Como o controle dos eixos se baseia numa estratégia mestre-escravo, existe um fator que será definido aqui como "sensibilidade de posicionamento - S" do eixo "A" (mandril) com relação ao posicionamento do eixo "X", que será: dada a Eq. (38)

$$
S = \frac{\omega_m}{\omega_{mc}} = \frac{\pi \, dpp}{ic \cdot p}.
$$
 (43)

O valor máximo de S será:

 $S_{\text{mx}} = \frac{\mu \text{ upp}}{1}$  .  $\frac{1}{\mu}$  e p<sub>min</sub> =  $\frac{\mu \text{ during}}{\mu \text{ min}} = \frac{\pi \cdot 0.025}{100} = 0.0068$  (44) ic p<sub>min</sub> tan $(\alpha_{\text{mx}})$  tan $(85)$ 

### o valor de S é então Smx = 6,38

Isto significa que, no pior caso, para uma volta do motor do carro o mandril girará 6,38 voltas. Então, se a precisão de posicionamento do carro é de  $\pm$  1 mm, a precisão de posicionamento angular do mandril será (fazendo-se os cálculos), de ±5°, valor que ultrapassa as especificações admissíveis para a máquina que é de ±1°.

A primeira solução imaginável é a de aumentar a precisão de posicionamento do carro em cinco vezes, mas isto é demorado e oneroso. A solução encontrada foi calcular o primeiro têrmo da equação (3) em tempo real, pois a precisão de posicionamento, e portanto de medição da posição do mandril é suficiente para atender às especificações. Logo o valor medido da quantidade não-inteira de voltas do mandril ocorrida em um percurso completo do carro (primeiro termo da equação 3) é somada ao valor calculado pelo sistema CAMtubos (segundo termo da equação 3 ) imediatamente antes de ser executada a compensação do ângulo, no caso de enrolamento helicoidal.

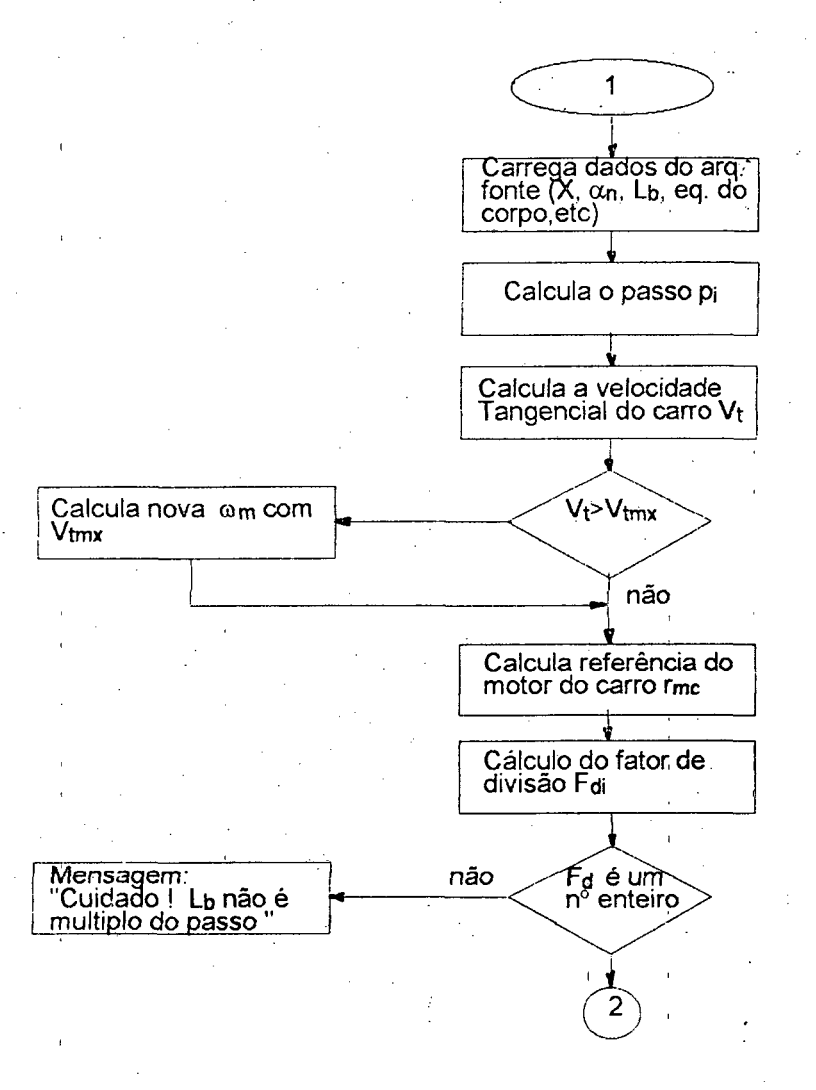

Fig. 43 Fluxograma do PGT

O fluxograma da Fig. 43 mostra como o sistema CAMtubos realiza os cálculos dos valores primários principais, à caminho da obtenção de um arquivo CN do tipo da Tabela 6.

A forma genérica da Eq. do corpo do tubo (padrão global de recobrimento) é a seguinte:  $R_1$  ( a<sub>1</sub> . $\alpha_1$  + b<sub>1</sub> . $\alpha_2$  + ...+ n<sub>1</sub> . $\alpha_i$ ) + R<sub>2</sub> ( a<sub>2</sub> . $\alpha_1$  + b<sub>2</sub> . $\alpha_2$  + ...+ n<sub>2</sub> . $\alpha_i$ ) + ..+

 $+ R_n (a_1 \cdot \alpha_1 + b_1 \cdot \alpha_2 + ... + n_n \cdot \alpha_i)$  (45)

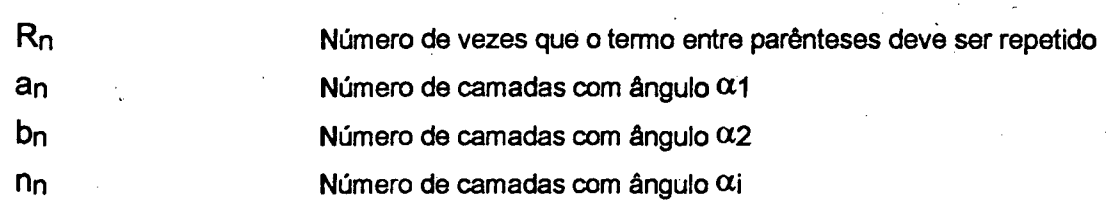

Pode-se escrever novamente a mesma Eq. fatorando-a, mas sem perder a órdem de exe cução, da seguinte maneira:

 $(C_{11} \cdot \alpha_1 + C_{12} \cdot \alpha_2 + ... + C_{n1} \cdot \alpha_i) + (C_{21} \cdot \alpha_1 + C_{22} \cdot \alpha_2 + ... + C_{n2} \cdot \alpha_i)$ (46)

onde

onde

 $C_{11} = R_1 \cdot a_1$ ,  $C_{12} = R_1 \cdot b_1$ , etc.

Atítulodeesclarecimentosuponha-seoseguinteexemplo:

$$
2(2\alpha_1+2\alpha_2)+\alpha_1
$$
 (47)

Em palavras, esta equação significa que serão colocadas sobre a fôrma e nesta órdem, duas camadas com ângulo  $\alpha_1$ , mais duas camadas com ângulo  $\alpha_2$ , novamente duas camadas com ângulo  $\alpha_1$ , e duas camadas com ângulo  $\alpha_2$  mais uma última camada com ângulo  $\alpha_1$ . Então o sistema CAMtubos precisa abrir a equação (47). No exemplo isto sería da seguinte maneira

 $2 \cdot \alpha_1 + 2 \cdot \alpha_2 + 2 \cdot \alpha_1 + 2 \cdot \alpha_2 + \alpha_1$  (48)

Em seguida cada termo é processado individualmente como mostra o fluxograma da Fig. 44 na órdem indicada na equação. Assim está montado o programa NC.

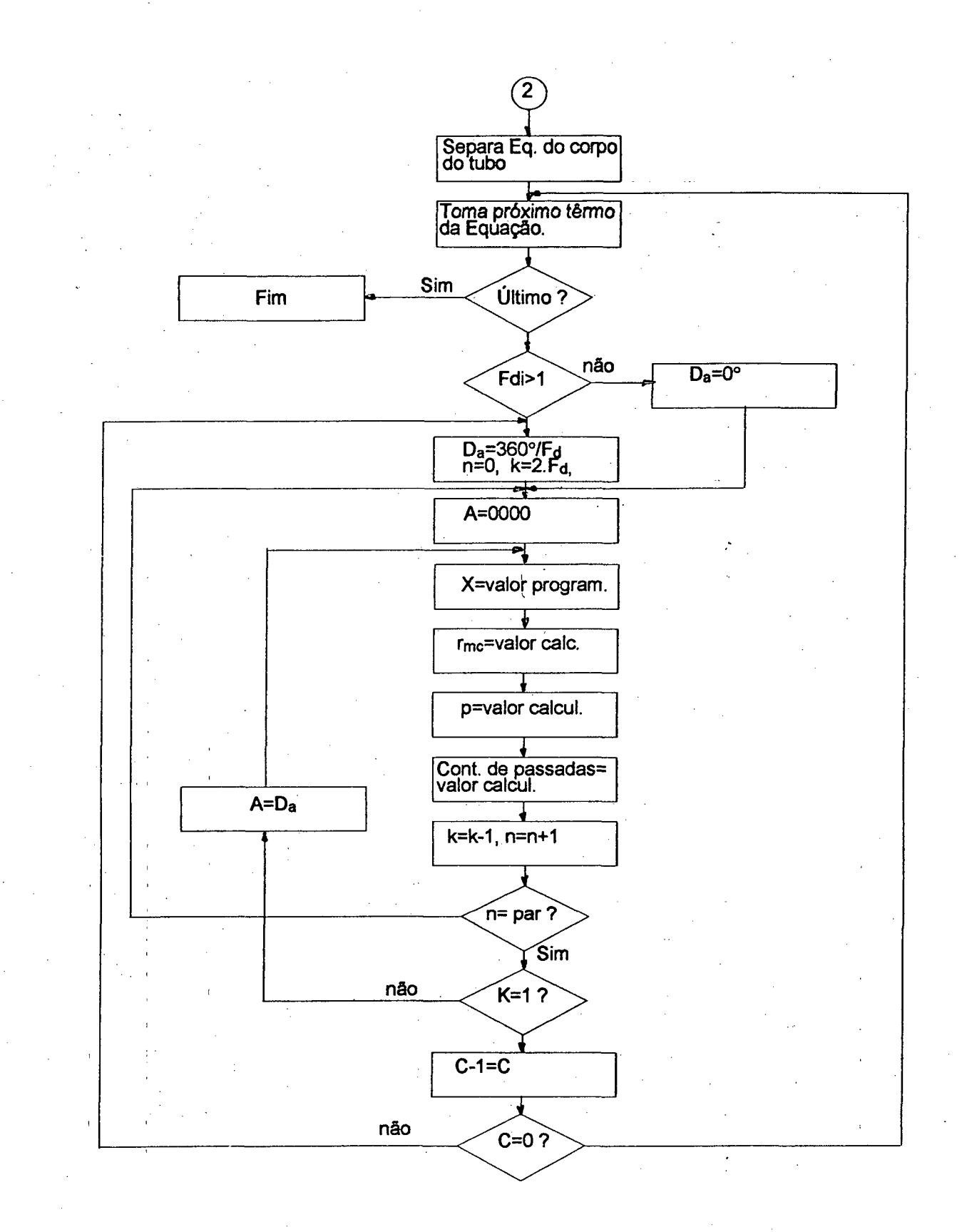

## Fig. 44 Fluxograma da etapa de montagem do programa NC

## **6.3 Descrição gerai do sistema CAMtubos- Manual de operação**

O sistema CAMtubos foi implementado com o objetivo de dar apôio computacional na manufatura de tubos reforzados com fibra de vidro pelo processo "Filament-Winding", através da geração de programas CNC a partir de um arquivo de dados fornecido pelo usuário.

O sistema interage com o usuário por intermédio de telas conversacionais permitindo a edição e alteração de arquivos de entrada de dados, geração de programas CNC, apresentação do diretório de arquivos e impressão de arquivos

Para a execução, digita-se CT e a tela de apresentação do sistema aparecerá no vídeo conforme figura abaixo:

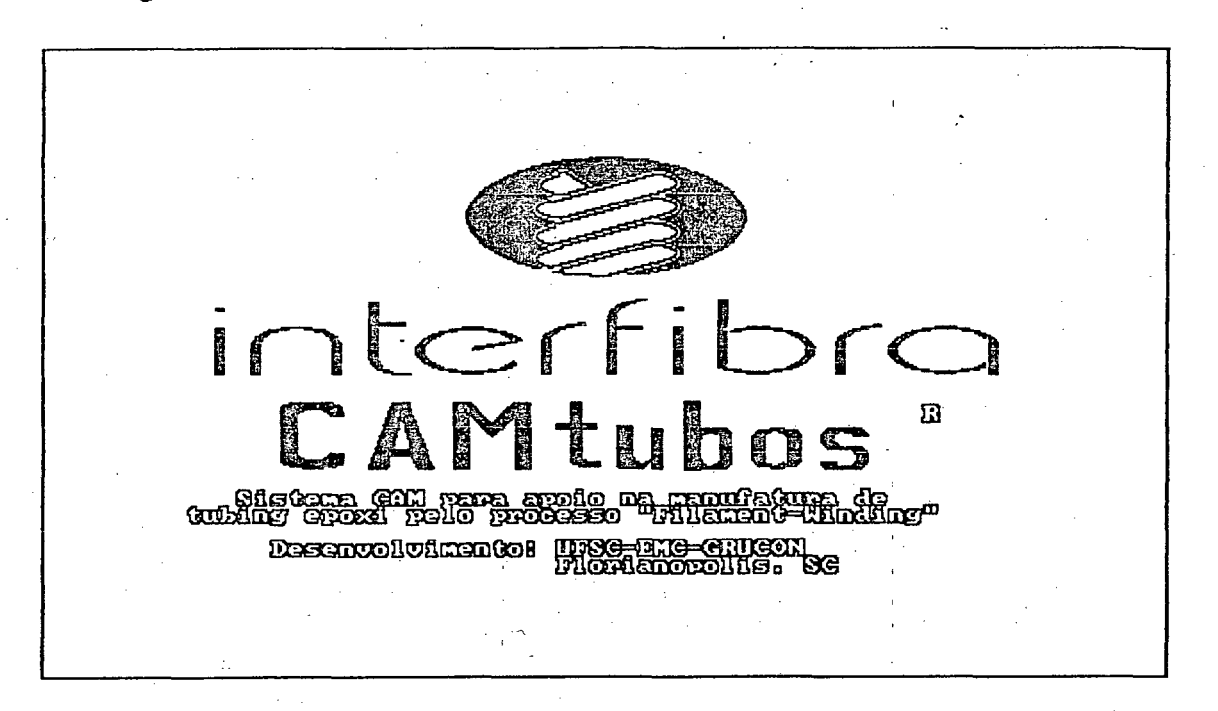

### **Fig. 45 Tela de apresentação**

Para prosseguir, pressióna-se qualquer tecla e o CAMtubos apresentará a tela do Menu Principal.

#### **6.3.1 Menu principal**

A tela do "Menu principal" contém as operações que o CAMtubos executa, cada qual com um número respectivo, conforme a Fig. 46 .Existem 7 opções possíveis a saber: Entrada de dados para novo arquivo, Alteração de arquivo já existente, Geração de programa NC, Listagem de programa NC, apresentação de diretório de arquivos existentes, Impressão de arquivos e Saida para o sistema operacional.

Digita-se o número correspondente à opção e a tela respectiva será apresentada. Cada uma das opções será apresentadas a seguir.

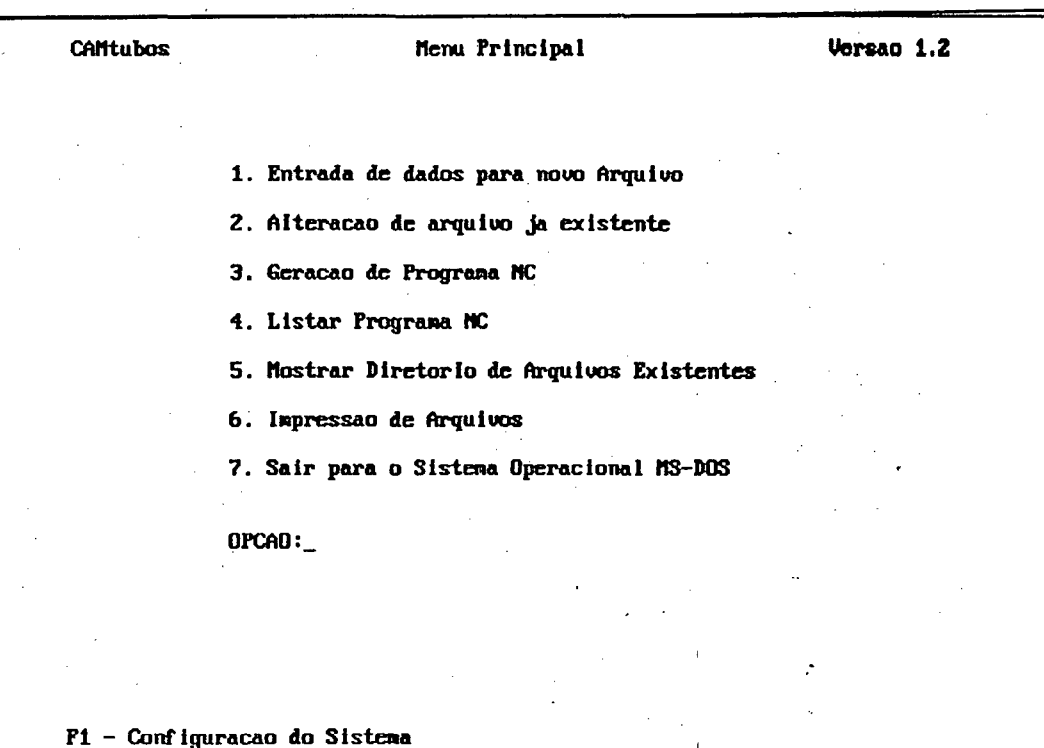

#### **Fig. 46 Menu principal**

#### **6.3.2 Opção 1-Entrada de dados para novo arquivo -**

Ao ser selecionada a opção 1, o CAMtubos apresenta a tela contendo o nome de todos os campos a serem preenchidos para criar um arquivo de dados que vai servir de fonte para a geração do programa TUBOxxxx.CNC, conforme Fig. 47.

O primeiro campo refere-se ao código do arquivo. Como se pode se observar, uma parte do campo já está preenchida (TUBÓ .INP). Os quatro dígitos que faltam entre a palavra TUBO e a extensão do arquivo ".INP" deverão ser preenchidos pelo usuário e, necessáriamente com números. Isto força a utilização de numeração sistemática dos arquivos, para melhor controle. Por exemplo, o nome TUB00023.INP representa o arquivo de entrada n° 002 na versão de n° 3. Após a digitação do número do arquivo o sistema verifica se o número já existe. Se verdadeiro, pede a confirmação de sobreposição ou não do arquivo. Se não é para sobrepor tem que se digitar N e em seguida entrar com outro número de arquivo; caso contrário, pressionando outra tecla qualquer o arquivo será gravado sobre o existente.

Ao lado de alguns campos é apresentado um intervalo de valores entre colchetes. Os valores atribuídos a cada um destes campos deverão atender a seus respectivos intervalos, caso contrário, o sistema os rejeitará aguardando até que o valor correto seja digitado ou a tecla F10 (Menu Principal) seja pressionada.

No campo "Corpo do tubo"ü, após a digitação da equação correspondente, é solicitada a confirmação se a digitação está correta. Dada a confirmação, o sistema ainda assim, faz

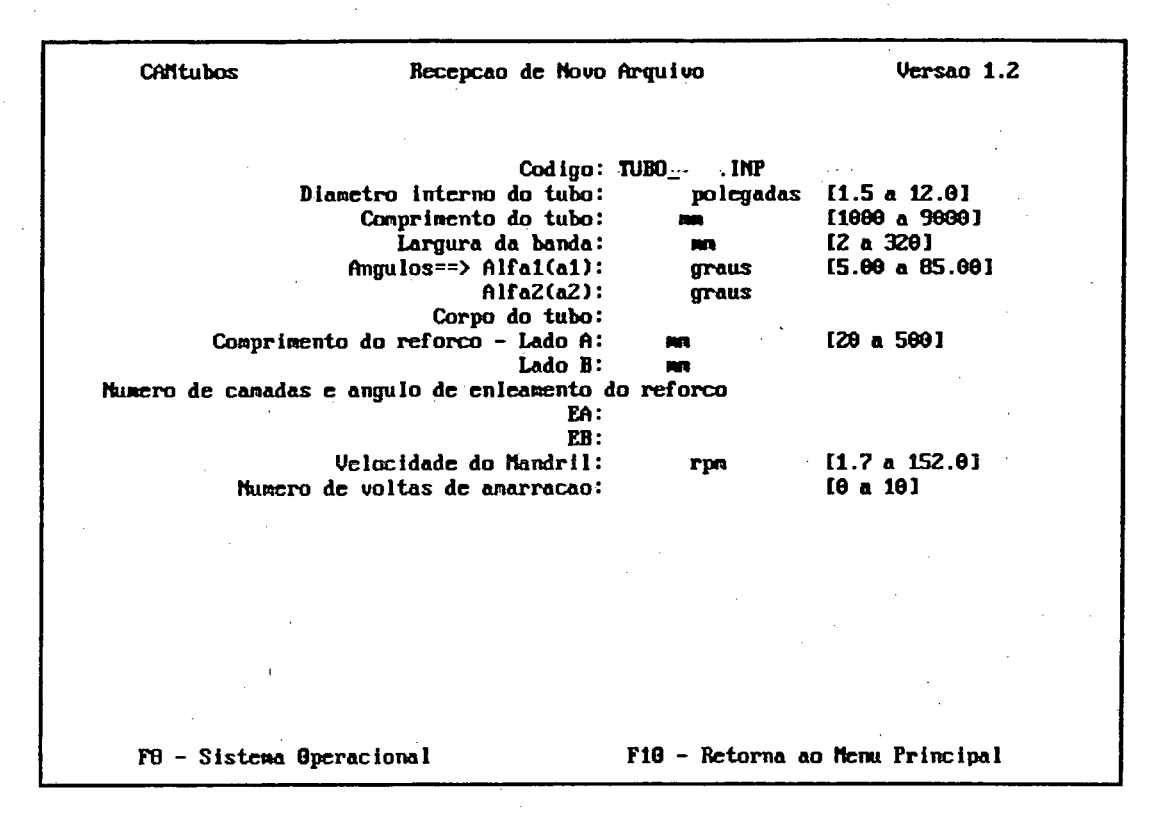

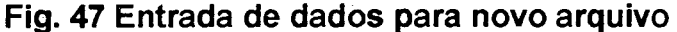

uma análise da equação, alertando o usuário sobre possíveis erros, tais como parênteses em falta, caracteres inválidos, falta de especificação de ângulo, etc...

No campo "Número de camadas e ângulo de enrolamento do refôrço (EA,EB)" o ângulo. aceitável é sempre o maior entre alfal e alfa2. Se por engano for digitado ò ângulo menor, o sistema fará a correção automaticamente.

Após o preenchimento do último campo (Velocidade do Mandril) o sistema pede para que seja feita uma verificação de todos os dados e uma confirmação para então salvá-los. Se a resposta for afirmativa, os dados são salvos no arquivo informado no primeiro campo e o sistema retoma ao Menu Principal, caso contrário, todos os campos menos o do código do arquivo, serão apagados e um novo preenchimento deve ser efetuado. Uma apresentação com os campos preenhidos pode ser vista a seguir:

Modelo de um arquivo de entrada [\*.INP]

Codigo: tubo0011.INP Diâmetro interno do tubo: 1.8 polegadas [1.5 a 6.0] Comprimento do tubo: 9000 mm [1000 a 9000] Largura da banda: 200 mm [2 a 320] Ângulos== Alfal (a1): 54.75 graus [5.00 a 85.00] Alfa2(a2): 24.25 graus Corpo do tubo: 2(2a1+2a2)+a1 Comprimento do reforço - Lado A: 200 mm [20 a 500]

## Lado B: 200 mm

Número de camadas e ângulo de enrolamento do reforço:

EA: 2a2

Para abortar a entrada de dados, ou retomar ao Menu Principal sem gravar os dados, deve se pressionar a tecla F10.

#### 6.3.3 Opção 2-Alteração de arquivo já existente -

A escolha da opção 2 gera a tela de vídeo com todos os campos do arquivo e seus respectivos valores. As linhas correspondentes a cada campo são numeradas para possibilitar o acesso para a atualização, conforme mostra a Fig. 48:

O sistema inicialmente questiona se se deseja modificar o arquivo. Se a resposta for negativa (qualquer tecla diferente de S) retoma ao Menu Principal, caso contrário, será solicitado

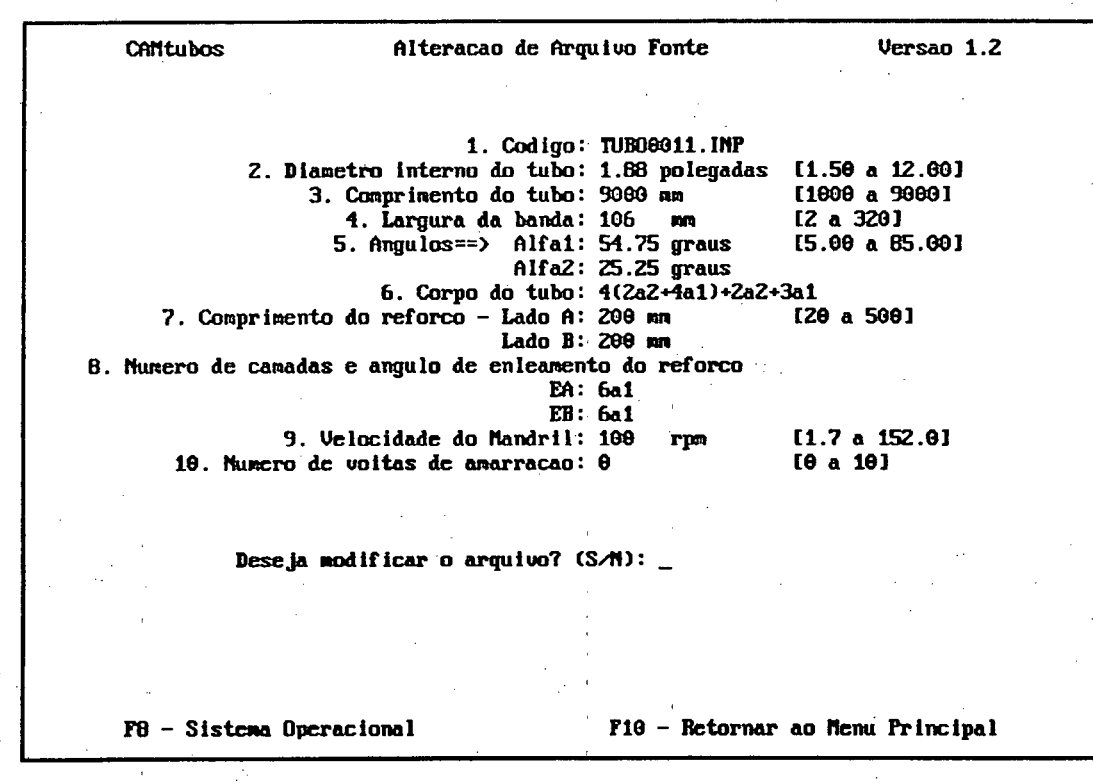

#### **Flg. 48 Alteração de arquivo existente**

o número da linha a alterar. Informa-se o número correspondente à linha do campo a atualizar e o mesmo será apagado e o valor deslocado para o canto inferior direito da tela. Preencha-se então, o campo com o novo valor. A indagação "Deseja fazer óutra modificação? (S/N)" será apresentada após cada atualização. Se a resposta for afirmativa, o número da linha do campo a atualizar é solicitado e assim sucessivamente, como descrito nos passos anteriores, caso contrário, será apresentada no canto inferior esquerdo da tela a opção de GRAVAR. Para sobrepor o arquivo com as modificações aperta-se qualquer tecla diferente de "N". Se houver a pretensão de salvar as modificações em novo arquivo tem que teclar-se

"N" e informar-se o código do arquivo. O sistema fará uma busca no diretório para verificar se este código já existe. Se houver pedirá a confirmação de sobreposição ou não.

Para cancelar toda a atualização, sem salvar nenhuma modificação, pressiona-se a tecla F10 e o sistema retoma ao Menu Principal.

## 6.3.4 Opção 3 - Geração de programa CNC -

Ao ser escolhida a opção de número 3 o CAMtubos abrirá uma tela solicitando o código do arquivo-fonte. Digita-se o código do arquivo .INP. Neste ponto, o sistema emite a mensagem de "Processando...Aguarde!" e passa a gerar o arquivo .CNC. Ao final do processo a tela se apresentará conforme Fig. 49:

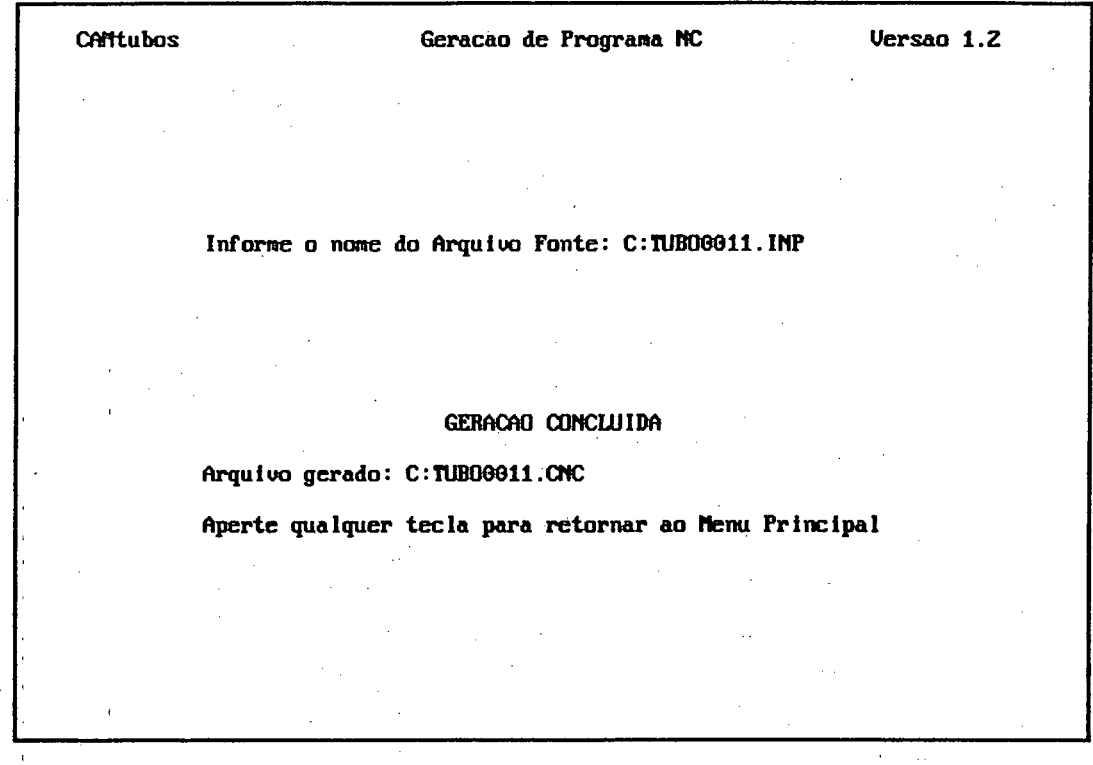

## Fig. 49 Geração do arquivo CNC

#### 6.3.5 Opcão 4 - Listar programa "NC" (comando numérico) -

A escolha desta opção, gera na tela a seguinte pergunta mostrada na Flg. 50 :

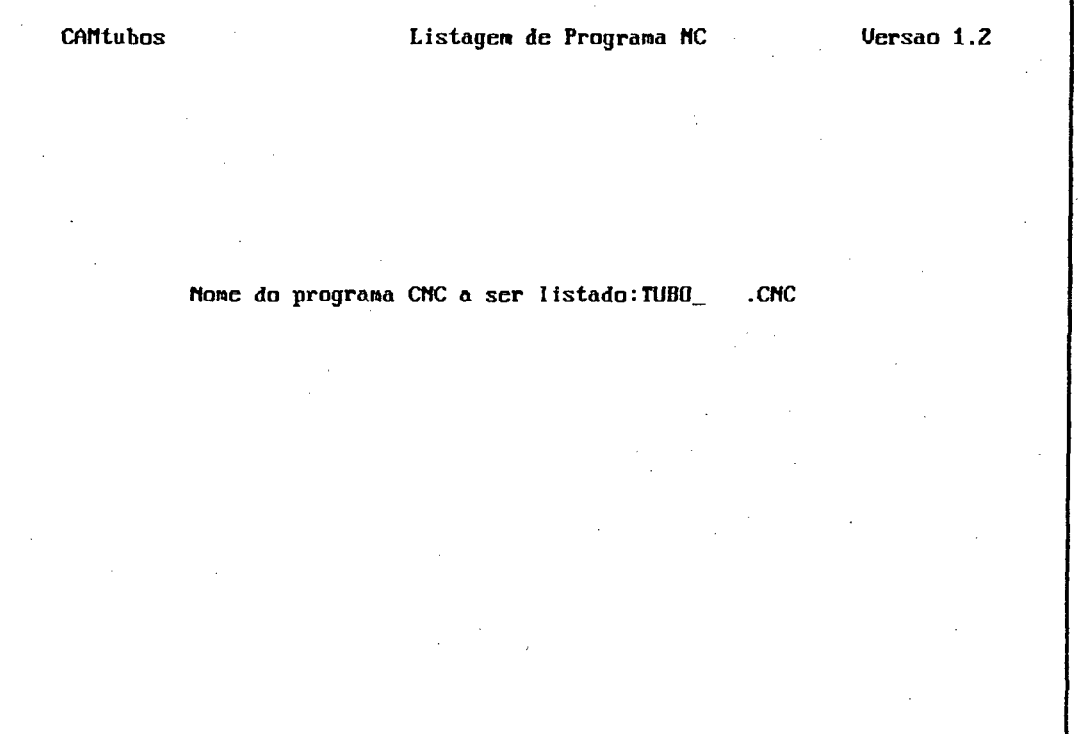

#### Fig. 50 Listar programa NC

Na produção, esta opção praticamente não será utilizada. Foi implementada para poder ter fácil acesso ao código de máquina na fase de testes e permanecerá residente no sistema para facilitar uma possível manutenção.

Os números listados com esta opção informam ao computador da máquina o comprimento do tubo, o comprimento dos reforços, a relação de velocidade entre carro e mandril, etc. Abaixo um arquivo deste tipo é listado a título de exemplo. O operador não precisa desta opção para gerar, o programa do tubo, que ficará no sistema exclusivamente com fins de manutenção.,

Modelo de um programa CNC - Arquivo \*.CNC

FFFF030001000000 00002BCF31F70301 00002BCF31F70301 00002BCF9C740C02 00002BCF9C740C02 36022BCF9C740C02 00002BCF9C740C02 00002BCF31F70301

00002BCF9C740C02 00002BCF9C740C02 36022BCF9C740C02 00002BCF9C740C02 « OOOOE7069C740C02 0000E7069C740C01 0000E7069C740C02 0000E7069C740C02 **0000000000000000**

### 6.3.6 Opção 5 - Diretório de arquivos existentes -

A escolha desta opção abrirá uma tela solicitando o nome do arquivo a ser apresentado. Por "default" o sistema assume os arquivos \*.INP. Para a apresentação destes arquivos basta pressionar ENTER e a tela de vídeo se apresentará conforme a Fig. 51 :

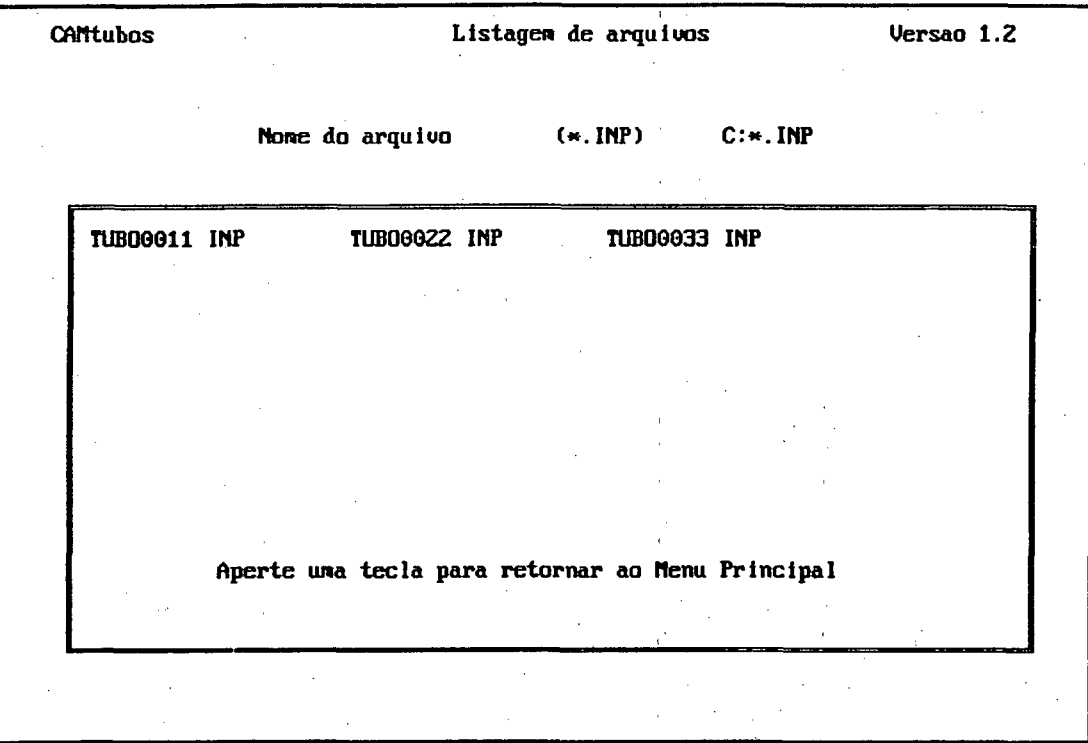

### Fig. 51 Diretório de arquivos existentes.

Os arquivos são mostrados em órdem crescente por nome. Após o último arquivo apresentado, é dada a totalização do diretório por número de arquivos e número de bytes disponíveis. No caso do número de arquivos ultrapassar a capacidade de apresentação da janela, o sistema dará uma parada na última linha aguardando uma tecla para mostrar o restante do diretório.

### 6.3.7 Opção 6 - Impressão de arquivos-

A escolha desta opção gera a tela de vídeo da Fig. 52 . Digita-se o nome do arquivo a ser impresso e com a impressora pronta, ao apertar-se qualquer-tecla a impressora passa a receber e imprimir os dados do arquivo digitado. Aguarde a mensagem de "Operação Concluída". O sistema solicita a confirmação de "Deseja imprimir mais um arquivo? (S/N)". Em caso negativo, pressiona-se qualquer tecla e o sistema retoma ao Menu Principal, caso contrário,

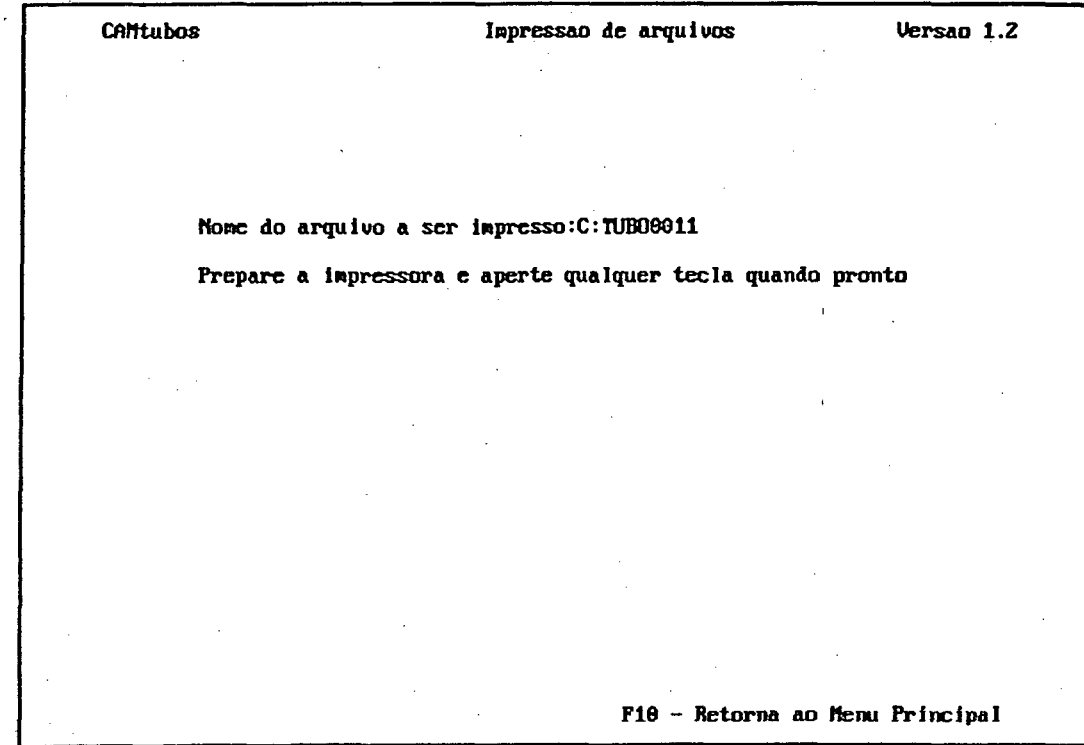

#### **Fig. 52 Impressão de arquivos**

digite-se o nome do próximo arquivo a imprimir e o processo se repetirá.

#### **6.3.8 Teclas com funções programadas**

O sistema CAMtubos tem três teclas com funções programadas:

• F1 - Configuração do sistema - Esta tecla ao ser acionada apresentará uma tela de vídeo para a escolha do dispositivo de almazenamento e do modo e resolução do monitor de vídeo. O driver para a busca e armazenamento dos arquivos assumido por "default" é o driver corrente, ou seja, o aquele que contém o sistema CAMtubos.

A resolução do monitor de vídeo assumida por "default", pelo sistema CAMtubos é o melhor modo de resolução disponível. No caso de se desejar trabalhar num modo inferior, se disponível, este poderá ser setado.

- F8 Saída para o Sistema Operacional Esta tecla atua em qualquer rotina do CAMtubos. Ao ser acionada, todos os arquivos abertos serão fechados, o CAMtubos será encerrado e o "prompt" do sistema operacional será apresentado.
- F10 Menu Principal A tecla F10 ao ser acionada, fará com que os arquivos eventualmente abertos sejam fechados. Se uma rotina estiver em execução, esta será abortada e o menu principal do sistema CAMtubos será apresentado. Esta tecla atua em qualquer estágio do sistema, inclusive no próprio Menu Principal.

# **7 Sistema DMC**

## **7.1 Introdução**

Nas décadas do 60 e 70 as primeiras máquinas automáticas de manufatura valiam-se de um dispositivo chamado de Comando Numérico ou NC ("Numerical Control"). Estes não eram mais que um conjunto de circuitos analógicos e digitais discretos que, recebendo sinais de referência, os processavam de modo a atuar sobre os motores que posicionavam elementos de uma máquina-ferramenta.

Todas as funções que os NCs realizavam eram implementadas em hardware, isto significa que funções do tipo interpolação, comparação de variáveis, etc. tinham cada uma delas um módulo dè hardware (circuito eletrônico) próprio para realizar tal função. Os sinais de referência e de comando eram gerados a partir da leitura de informações codificadas em furos feitos em uma fita de papel. Portanto existia uma leitora de fita associada a cada máquina que lia cada código (um por vez) e o transmitia para o NC, para este executá-lo. Para cada peça executada a fita era lida uma vez, pois o NC não possuia nenhum outro dispositivo de memorização de informação exceto a fita.

O gerenciamento e manuseio de fitas representava um grande problema. Como primeira solução apareceram os sistema "DNC" entendidos como "Direct Numerical Control" ou controle numérico direto. A sua função era a de eliminar o processo de edição, transporte e leitura de fitas, além de eliminar os sistemas de gerenciamento e estocagem destas fitas. Estes sistemas DNC baseavam em um computador de grande porte ("mainframe") que se comunicava com os NCs através de uma linha de transmissão. Em função do alto preço dos computadores os custos eram exorbitantes e a aplicação restringia-se a "grandes sistemas" onde o custo do computador podia ser diluído do custo total do sistema.

Uma grande mudança aconteceu quando apareceram no mercado os microprocessadores. A utilização destes nos equipamentos NC deu origem aos sistemas CNC i. e., comandos numéricos computadorizados, que utilizando técnicas de software, minimizaram ou até substituíram a complexa, pouco flexível e custosa implementação de funções em hardware dos sistemas NCs. O número de componentes dos sistemas de comando numérico foi assim drasticamente reduzido aumentando a confiabilidade dos sistemas.

Os CNCs também dispunham agora de memória local, o que permitia armazenar os programas lidos pela leitora de fitas, podendo então repetir indefinidas vezes um mesmo programa-peça sem ter que reiterar a operação de leitura.

Apesar de caracterizar uma nova geração o CNC não representou uma solução para todos os problemas. Continuou sendo necessária a manipulação e gerenciamento de fitas, o que representava um certo inconveniente, sobretudo quando os programas começam a ficar extensos (p/ex. em peças de geometrias complexas). Também o tempo gasto na leitura da fita é computado como tempo de preparação da máquina, ou seja, tempo improdutivo.

É aqui que naseu a idéia de DNC como "distributed numerical control" ou comando numérico distribuído.

## **7.2 implementação de um Sistema DNC**

A automação do fluxo de informações no "chão-de-fábrica" é hoje em dia uma das mais eficientes ferramentas para a otimização do processo de fabricação. A mais importante ferramenta que posibiüta esta automação é o DNC, que permite dispor da "informação certa no lugar certo".

A principal tarefa a ser cumprida pelo DNC é a de fornecer uma ligação direta e eficiente que possibilite descarregar informação nas máquinas, assim como, retirar informação destas quando necessário.

Dentre as tarefas que são apoiadas pelo DNC podem-se citar [70]:

- « CAP, CAM, CAQ
- Programação NC
- « Acompanhamento de ordens de processo
- Comando remoto de máquinas-ferramenta e robôs
- Comando de sitemas de montagem
- Manutenção
- Controle de qualidade

Da mesma maneira que os sistemas de comando numérico direto, o comando numérico distribuído foram até pouco tempo restritos a grandes sistemas. Mas hoje, com a vertiginosa diminuição dos preços dos microcomputadores pessoais (PC-compatíveis) tornou-se viável equipar também pequenas organizações com sistemas DNC.

#### 7.2.1 Escolha do Computador e do Sistema Operacional (SO) para hospedar o DNC

Existem em princípio dois tipos de sistemas operacionais: os sistemas mono-tarefa (ex.: MS-DOS) e os sistemas multitarefa (ex.: UNIX).

Os sistemas multitarefa permitem ao usuário manter aíivos vários programas utilitários quase que simultaneamente. O sistema é compartilhado dividindo o tempo de ocupação do processador através de alguma estratégia de prioridades. Este tipo de sistemas seria ideal para a implantação do DNC, já que o tempo durante o qual este ocupa o processador é mínimo, exceto nas pouco freqüentes tarefas de recepção e transmissão. Desta maneira o processador ficaria disponível para realizar outras tarefas como desenvolvimento de programaspeça, simulação de trajetórias, ou outra tarefa não relacionada com o processo que o DNC esteja gerenciando.

Mas este tipo de sistema operacional não são muito difundido para uso geral de modo que os aplicativos existentes são poucos e normalmente mais onerosos.

Em um sistemas mono-tarefa o computador permanece, em princípio, dedicado exclusivamente a atender um único aplicativo. No presente caso, então, o computador estaria ocioso durante a maior parte do tempo pois, com o programa DNC rodando não haveria passibilidade de executar algum outro aplicativo.

Um processo usual para contornar este problema baseia-se na comunicação do computador com as máquinas, caracterizadas como periféricos, através de estratégias de interrupção, conhecidas normalmente como "inetrrupt driven l/O". Quando o operador pressiona o botão da máquina que solicita um programa-peça, é gerado um sinal que "interrompe" a tarefa em curso no computador central, para atender á requisição da máquina. Este sinal passa por uma interface de comunicação e é colocado na linha de "interrupt request" do barramento do computador central. A interrupção desvia a execução do programa em curso, após armazenar o estado dos registradores e "flags", para uma posição de memória fixada pelo processador para atendimento desta interrupção, onde se encontra um "vetor de atendimento de interrupção" que desvia mais uma vez o processador para um endereço de memória onde está localizada a rotina de atendimento de interrupção propriamente dita. Esta rotina é a encarregada de decodificar os dados recebidos e executar a tarefa requisitada pela máquina CNC. Uma vez terminado este processo, é restabelecido o estado do microprocessador anterior à interrupção e este retoma a tarefa que estava executando quando foi interrompido. Um aspecto importante da implementação de um sistema DNC com estas características é o fato de que o computador não fica excusivamente dedicado à tarefa de gerenciamento do sistema DNC, podendo ser utilizado para outras atividades.

Cabe salientar que operar com interrupções em sistemas onde não se tem "completo" conhecimento das características do sistema operacional, como é o caso dos sistemas comerciais tipo PC, é algo riscoso pois existem "situações proibidas", nas quais o processador não deve ser interrompido, mas que nem sempre são fáceis de ser identificadas.

O computador hospedeiro do banco de dados de programas e do gerenciador do sistema DNC deve ser especificado segundo os requisitos de cada caso. Abaixo são listadas algumas configurações onde é possível implementar um sistema deste tipo, juntamente com as referências onde são feitos estudos de casos :

• Microcomputador compatível tipo IBM-PC (SO MS-DOS)[67].

- Estação de trabalho (SO UNIX)[69]. [66].
- Computador de grande porte [68].

Por razões de custo e pelo fato de que o sistema a implementar é de porte reduzido, foi esolhido para hospedar o sistema DNC da máquina FW, um microcomputador do tipo IBM-PC com SO MS-DOS, atualmente computador mais difundido e com maior número de aplicativos disponíveis.

Recentemente surgiu no mercado uma solução para usuários de ambiente multitarefa sob MS-DOS que é o sistema "Windows", uma solução ainda pouco prática, ja que a maioria dos softwares existentes no mercado roda somente sob DOS convencional. Cabe mencionar (prevendo futuros desenvolvimentos) a forte tendência existente de migração do MS-DOS para o Windows, tanto assim que existem revistas especializadas que prenunciam um futuro próximo com computadores "windows compatíveis" e não mais IBM-PC compatíveis.

#### 7.2.2 Sistema Operacional MS-DOS e Programas Residentes (TSR)

Como já foi mencionado, uma das características mais desejadas para o sistema que hospede o software DNC é o *suporte à multitarefa.* Isto permite que o computador seja utilizado para rodar outros aplicativos enquanto não está atendendo às funções específicas de DNC. Contudo uma das maiores limitações do sistema operacional MS-DOS é justamente a falta de suporte à multitarefa. Entretanto é possível contornar este problema utilizando uma estratégia de programação chamada TSR ("Terminate and Stay Resident").

Um TSR é um aplicativo que se carrega a si próprio na memória e retoma o controle para o SO DOS, embora continue ativo. Quando o evento externo para o qual foi programado acontecer (uma interrupção de hardware por exemplo) o TSR retoma o controle, interrompendo temporáriamente o programa que estiver sendo executado, permitindo o acesso a seus serviços (p/ex. o DNC). A Fig. 54 mostra um fluxograma de um programa TSR.

Os programas residentes são carregados na área de memória após o sistema operacional, informando ao sistema que um outro aplicativo deverá ser carregado após o código do TSR. A Fig 53 mostra como o sistema DOS gerencia a ocupação dos primeiros 1MBytes de memória, e a localização do TSR em memória.

#### 640 kBytes Diretamente endereçáveis entre entre párte alta da memória

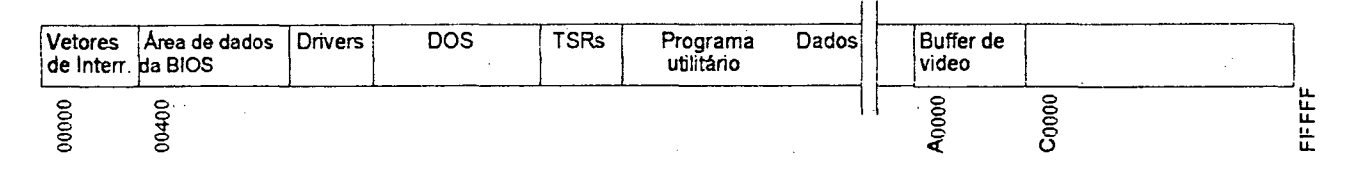

#### Fig. 53 Ocupação de memória

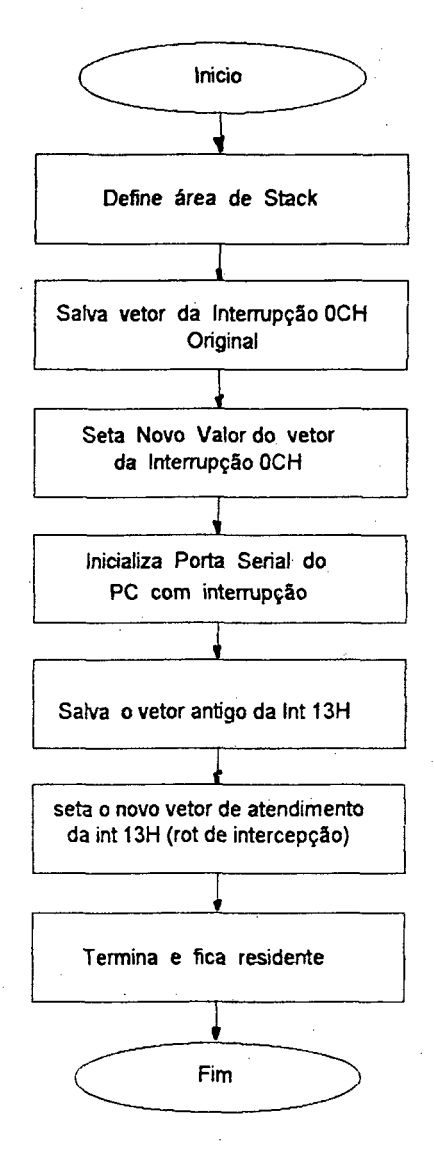

#### Fig. 54 Programa residente em memória (TSR)

**O sistema operacional MS-DOS possui certas características que facilitam o desenvolvimento de programas TSR e outras que criam problemas aos TSRs. Uma característica útil é o serviço da interrupção 31H (de software) que permite que o programa termine e permaneça residente na mèmória. Uma outra característica interesante é a existência de uma tabela de vetores para atendimento das interrupções, públicamente disponível (através da função 35H da INT 21H, "getvector"). Pela substituição do valor do vetor, agora através da função 25H da mesma INT 21H ("setvector"), um programa residente pode monitorar tanto interrupções de hardware quanto de software e executar um código para realizar alguma função específica quando estas são acionadas por algum evento externo ou interno. O principal problema do DOS reside no fato de ser "não re-entrante", o que significa que o sistema não pode ser interrompido, por um evento assíncrono, em qualquer ponto arbitrário.**

**Pela condição de evento assíncrono, a interrupção pode acontecer tanto quando o MS-DOS estiver ativo como também durante a axecução de qualquer outra função. Isto pode**

**criar um problema conforme descrito a seguir. Quando uma rotina do MS-DOS comeca sua** execução, normalmente comuta para uma pilha interna, salvando primeiramente o conteudo atual do SS:SP em variáveis na memória, e reajustando em seguida o SS:SP para apontar **para o topo de uma pilha interna do DOS. À medida em que o processo avança esta pilha é usada para o armazenamento temporário de dados. Se neste momento acontece uma interrupção que chama um TSR, que por sua vez chama uma função do DOS, acontecerá o des**crito no parágrafo anterior, ou seja, o DOS comutará para o topo da pilha interna **possivelmente a mesma que estava sendo utilizada antes de ser acionado o TSR, para armazenar dados temporários. Esta última chamada seráexecutada normalmente e uma vez acabado o TSR devolverá o controle ao DOS, mas ao retomar as atividades a pilha que este estava utilizando foi alterada, provocando um comportamento imprevisível do sistema operacional (normalmente a falha do mesmo).**

**Existem duas táticas que podem solucionar o problema detalhado anteriormente. A primeira, e óbvia, seria não utilizar as funções do DOS em programas TSR, utilizando só as rotinas do BIOS e conseqüentemente técnicas de mais baixo nível. Entretanto esta técnica é muito limitante, sobretudo se o TSR realiza operações com arquivos (como no do DNC).**

**Outra solução seria utilizar algum método que detectasse se existe alguma função do DOS ativada. O próprio MS-DOS tem uma função "não documentada" (função 34H da int 21H) que retorna um ponteiro para um sinalizador mantido pelo DOS, que indica se alguma função está ou não ativada. Na realidade este sinalizador é um contador que indica o número de entradas recursivas do sistema. Então chamando esta função no código do TSR, e salvando o ponteiro que esta retoma numa posição de memória, que possa ser acessada subseqüentemente pela rotina de atendimento da interrupção, pode-se monitorar a condição em que o DOS se encontra, ou seja, se é possível ou não utilizar suas funções. Pelo fato desta função não estar devidamente documentada nas referências técnicas do DOS, deve ser utilizada com muita cautela, pois pode mudar com as diferentes versões do sistema operacional.**

Outra limitação importante de ser mencionada, referente aos programas TSR, é que o mát **ximo tamanho permisível de programa é de 64 kBytes. Para a aplicação do DNC da máquina FW este tamanho é suficiente mas pode ser limitante em outros casos.**

**Como no sistema DNC, a rotina de atendimento da interrupção realizará leituras no disco rígido (do arquivo que contém o programa-peça a ser enviado à máquina), é necessário to-, mar a precaução de monitorar a atividade do disco, pois este é um recurso não compartilhável, que se interrompido por um evento externo, acarreta a falha do sistema.**

**Todas as rotinas relacionadas com operações de disco da BiOS são acessadas através da interrupção 13H. Desta forma o TSR precisa de um mecanismo que impeça operações de** disco enquanto a interrupção 13H estiver em curso. Para isto foi impiementada uma rotinã de

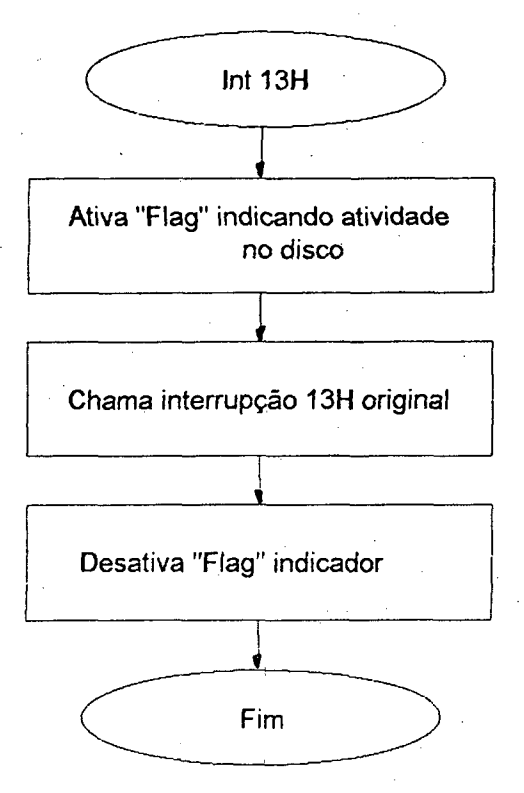

#### **Fig. 55 Intercepção da Int 13H**

**intercepção da int 13H (ver Fig. 55\_), que, antes de chamar a interrupção original coloca um identificador em uma posição de memória indicando que está ativada. Desta maneira, anies de ser realizada qualquer operação de leitura e/ou escritura no disco rígido o TSR consuita este indicador habilitando ou não a operação. Caso esteja acontecendo uma leitura de disco o TSR envia para a máquina uma mensagem indicando que a comunicação não acabou com sucesso, e pede para repetir a operação.**

**O fluxograma da Fig. 56 mostra um diagrama completo da rotina do programa TSR que gerencia a operação de descarga de programas do "Winchester" do PC para a máquina FW, Esta foi a função DNC implementada no sistema, sem dúvidas a mais importante entre as detalhadas anteriormente.**

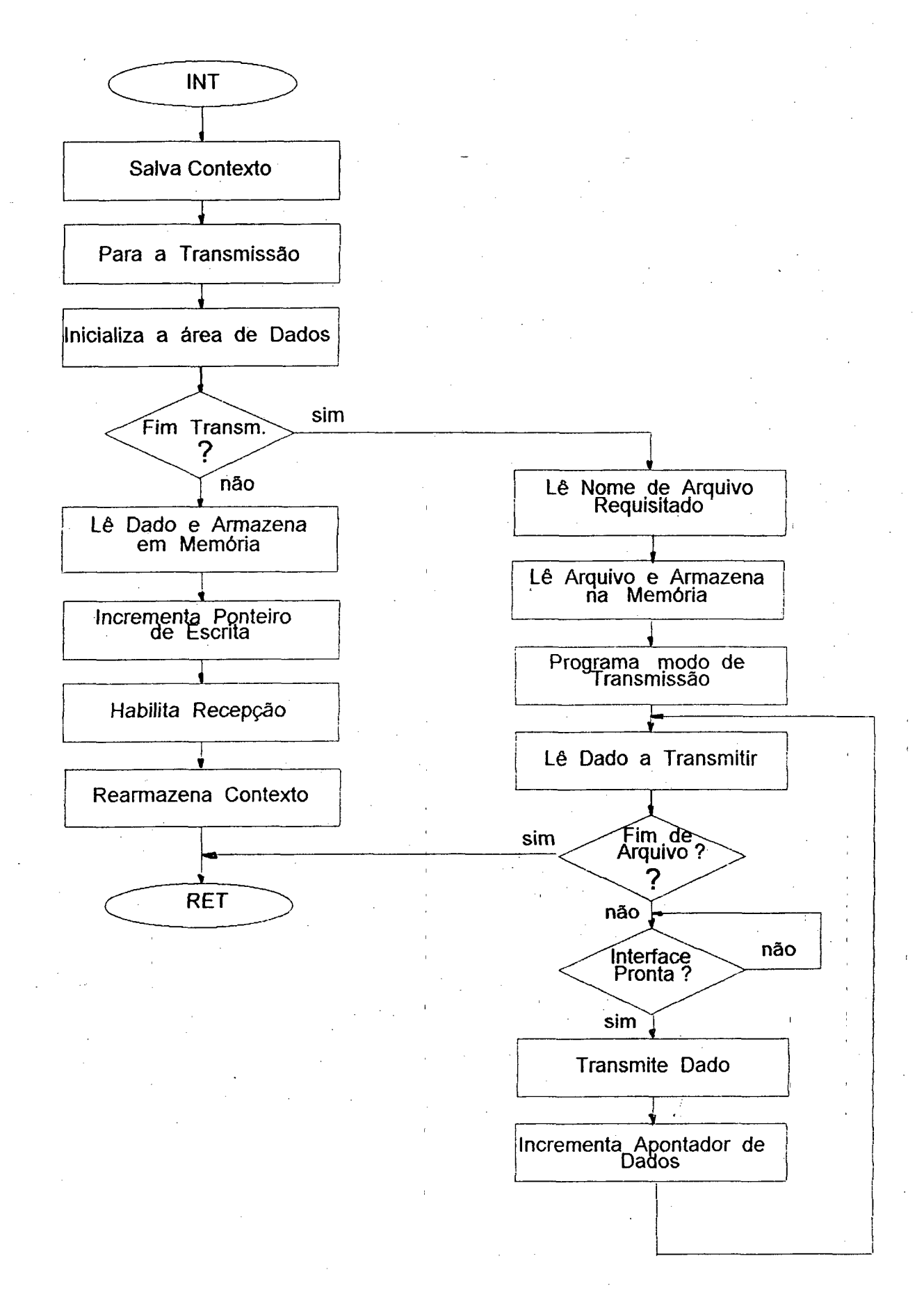

## **Fig. 56 Fluxograma do programa DNC residente**

## **7.3 Topologia da Rede.**

**A topologia de uma rede estabelece o modo como as estações ou componentes da mesma são interconectadas. A escolha de um tipo determinado baseia-se numa série de fatores como: custo, confiabilidade, flexibilidade, tempo de resposta, complexidade da interface, etc..**

**As topologias mais comumente utilizadas são: estrela, anel e barramento. A Fig. 57 mostra um esquema de cada uma delas.**

**Uma das mais utilizadas em automação industrial é a topologia em barramento, que resulta em baixos custos de fiação e expansão e em técnicas mais simples de roteamento e controle, mas a sua interface é relativamente complicada.**

**Por motivos de simplicidade de desenvolvimento e pelo fato de que o sistema provavelmente não se expandirá além de duas ou três máquinas foi escolhida a topologia em estrela.**

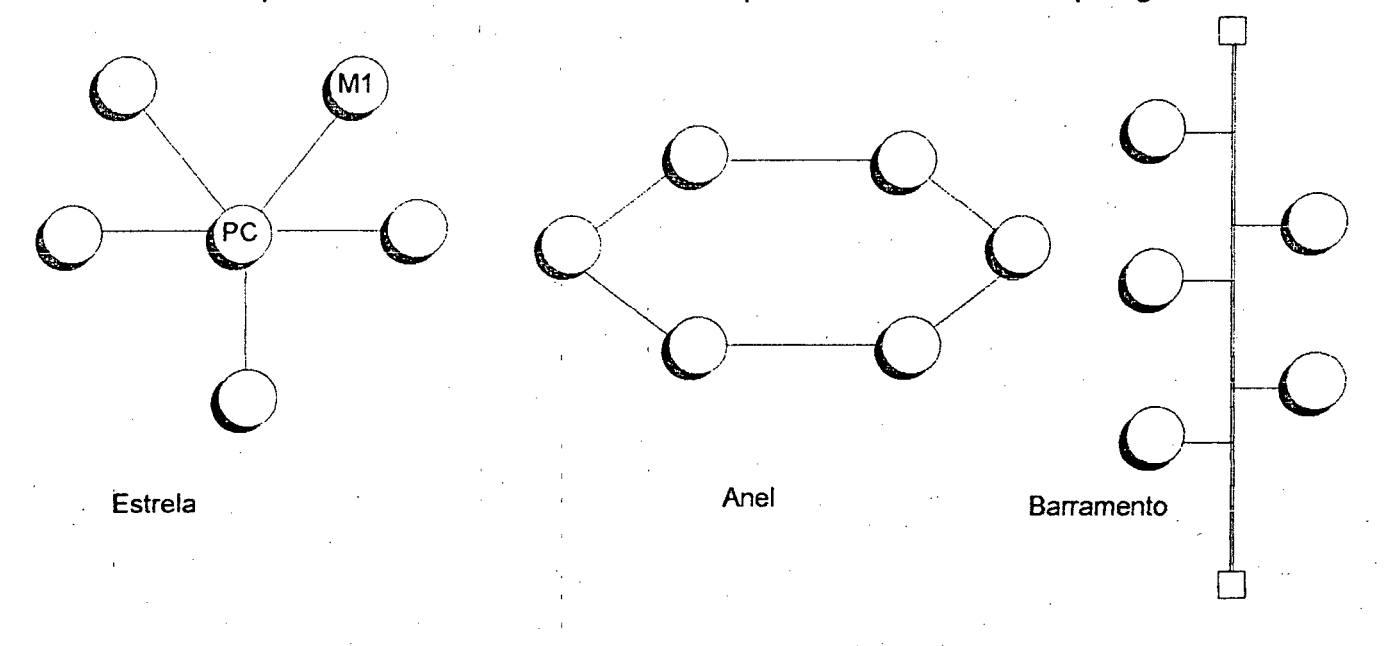

#### Fig. 57 Topologias

**A principal desvantagem da implementação realizada é que a interface tem que ser repetida para cada elemento (máquina) que for adicionado ao sistema. Mas por outro lado este tipo** de interface (serial RS232) está hoje disponível a baixo <mark>cust</mark>o.

**Para a comunicação foi utilizada a porta serial existente no microcomputado PC. Cada futura máquina implementada ocuparia outra porta serial. Futuras expansões do sistema teriam que ser implementadas sobre uma placa de cumunicação serial múltipla, existentes no mercado.**
## **7.4 Controle da Comunicação**

**O controle da comunicação é realizado por quatro linhas de "handshake" (ver capítulo 4, página 33 ), que são as saídas DTR ("data terminal ready") e RTS ("request to send") e as entradas DSR ("data set ready") e CTS ("clear to send"). Estas linhas existem no PC e no CNC da máquina FW, como é mostrado na Fig. 58 .**

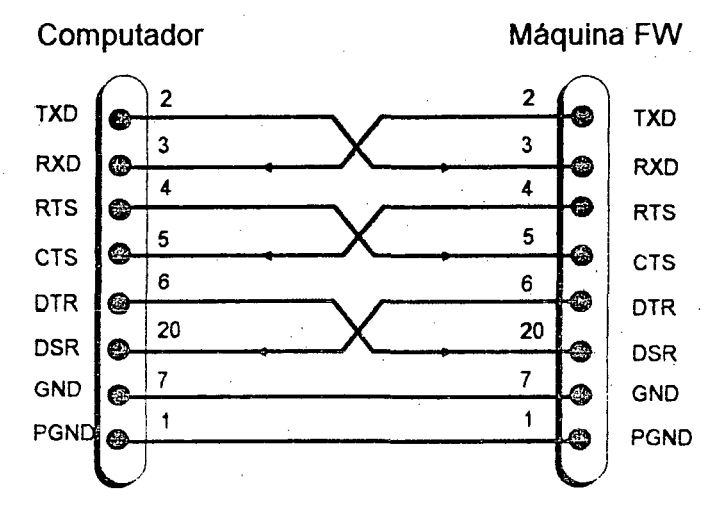

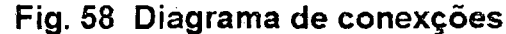

**O controle é realizado da seguinte maneira. Quando o PC ou a máquina querem transmitir um dado suas linhas DTR e RTS são colocadas em nível baixo, indicando ao receptor (através das entradas DSR e CTS ) que existem dados querendo ser transmitidos. Quando o receptor estiver pronto para receber os dados, colocará em nivel baixo sua linhas de DTR e RTS indicando que a transmissão pode começar. Se em algum momento é necessário pa**rar a transmissão (por exemplo para processar algum dado) bastará indicar isto atraves da li**nha de controle correspondente.**

## **7.5 Suporte ao DNC no CNC da Máquina FW**

**O hardware de comunicação do CNC da máquina ja foi descrito no capítulo 4. O software por sua vez pode ser dividido em dois módulos:**

- **Rotina de Transmissão**
- **Rotina de Recepção**

**A rotina de transmissão é a encarregada de receber os dados introduzidos pelo operador via teclado, (nome do programa a ser requisitado ao sistema DNC) e de converter estes dados para o formato ASCII para transmissão. Uma vez realizada esta operação a rotina monitora por "polling" o canal de comunicação esperando resposta ao pedido (programa-peça).**

**A Fig. 59 mostra um fluxograma onde parecem mais detalhes desta rotina.**

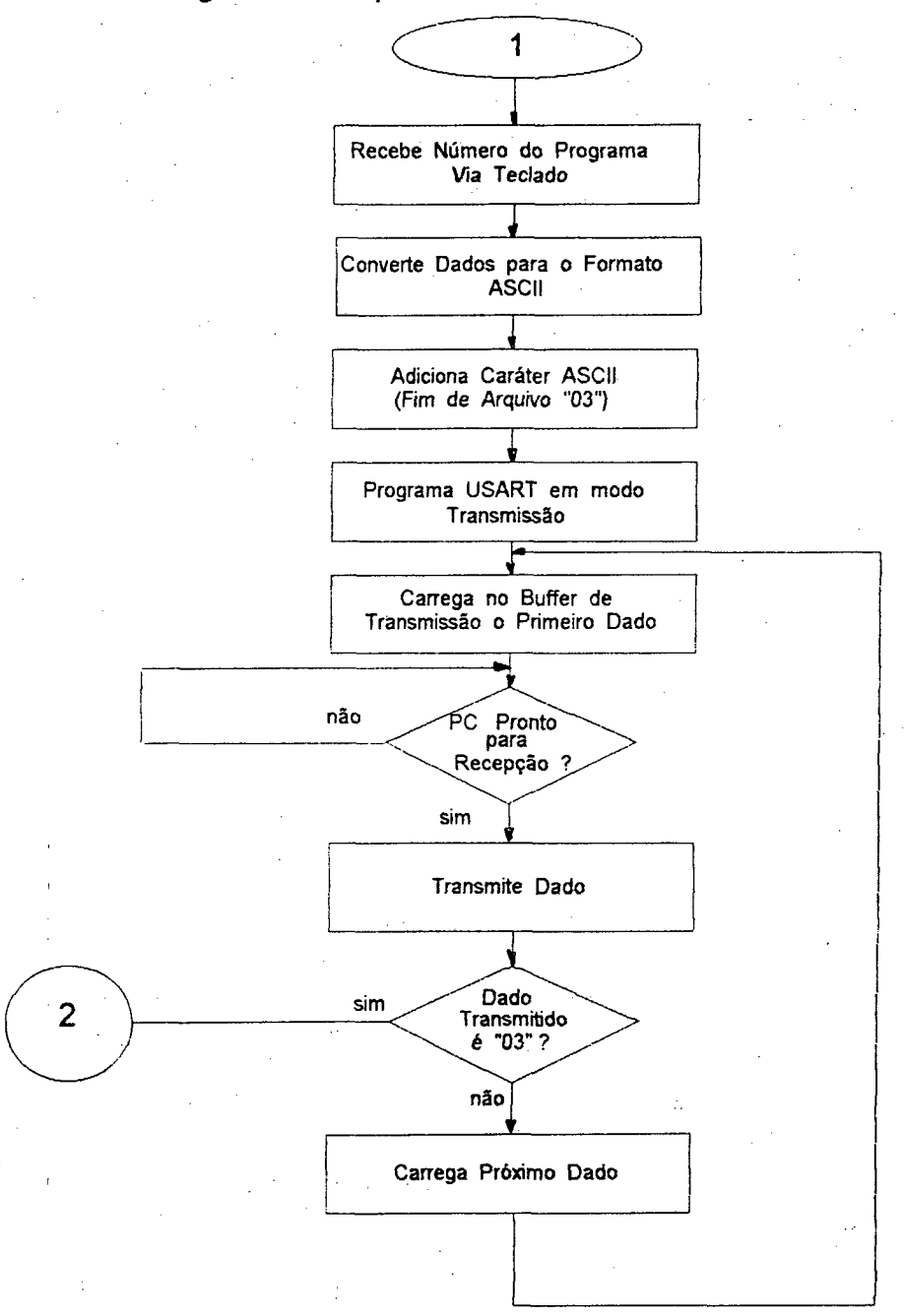

## **Fig. 59 Fluxograma do programa de transmissão**

**O software de recepção toma o controle quando o último caractere do nome do arquivo** requisitado seguido do caractere de fim de mensagem foi recebido, primeiro transforma os **dados que estão em formato ASCII para hexadecimal e logo analisa o conteúdo. Este pode ser o arquivo requisitado ou uma mensagem de erro (por exemplo se o arquivo não foi encontrado na memória. Se um erro de transmissão é detectado, a comunicação é interrompida informando ao operador que a operação não teve sucesso.**

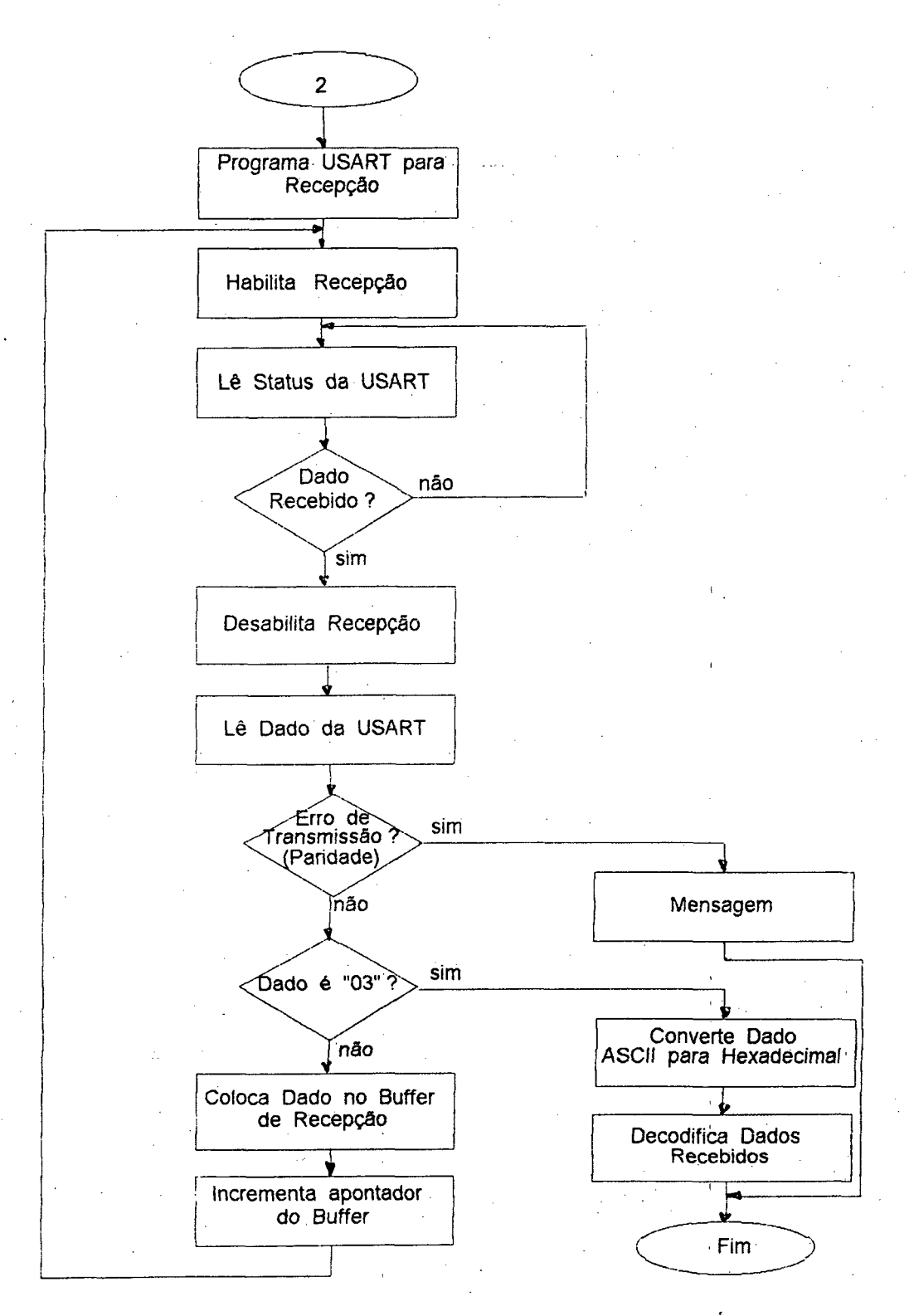

## Fig. 60 Fluxograma programa dê recèpçãõ

**A palavra de dados está composto por um bit de inicio, sete bits de dados, um bit de parada e um bit de paridade, com paridade do tipo par.**

**A velocidade da transmissão máxima é de 9600 bauds (bits/s) podendo ser escolhidas, se necessário, velocidades menores. Como os arquivos** de **dados são relativamente** pequenos **(4 a 5 Kbytes) a transmissão demora no pior dos casos de 3 a 4** segundos.

**A Fig. 60 mostra um fluxograma do programa de recepção. Como se pode observar aqui. no CNC foi utilizada como estratégia de recepção o "polling" ao invés da interrupção. Isto por que não existe a necessidade de realizar outras tarefas durante a espera de recepção de um dado. Por isto o processador do CNC fica dedicado só a monitorar a chegada de dados pela linha de transmissão. A implementação deste tipo de rotinas fica assim mais simples e mais confiável.**

97

# **8 Conclusões**

**O protótipo de máquina FW funcionou atendendo a todas as especificações previstas no projeto. Com a experiência obtida no desenvolvimento é possivel realizar agora uma avaliação crítica detalhada de todos os critérios e soluções empregados na automatização da máquina, visando otimizar futuros desenvolvimentos na área.**

**Pode-se dividir a análise nas seguintes partes:**

#### **Da mecânica:**

- **A concepção mecânica da máquina (ver Flg. 10 ) possibilitou mais de 50% de redução do espaço físico ocupado. Este tipo de concepção pode se considerar inédito; nenhum dos fabricantes conhecidos dispõe de uma concepção similar.**
- **Como desvantagem desta concepção pode-se citar o aumento da inércia do carro. Por isto o acionamento do carro precisa ter maior potência do que na concepção segundoo da Fig. 9. Contudo o acréscimo de custo deste acionamento não influi significativamente sobre o custo total do sistema.**

#### **Da eletrônica:**

- **« O CNC desenvolvido atendeu perfeitamente os requerimentos levantados para a automatização do sistema. De construção simples e sem componentes altamente específicos. constitui uma solução econômica e de simples manutenção,**
- **Tanto a eletrônica como os componentes mecânicos são todos facilmente adquiríveis no mercado nacional, descartando-se o problema de reposição de peças.**
- **A programação do firmware do sistema foi demorada e trabalhosa devido ao fato de não se dispor de um compilador de linguagem de alto nível para o microprocessador 8085. Utilizar um compilador teria sido idéia mais acertada.**
- **O custo do sistema DNC foi exclusivamente o custo de; desenvolvimento do softwarepois, como hardware do sistema de comunicação foi utilizada a porta serial disponível no PC.**
- **Os sensores dé posição (codificadores angulares incrementais) também permitem obter. mediante processamento, informação de velocidade. Suprime-se com isto a necessidade de um sensor de velocidade adicional.**
- **Para tarefas de automatização onde o sistema não vai ser repetido muitas vezes, seria interessante analizar a possibilidade de adquirir o hardware pronto ao invés de desenvolvê-!o. Economicamente compensaria comprar o hardware pronto porque, ao custo de material no sistema desenvolvido tem que somar-se o custo do desenvolvimento, não sendo possível concorrer no custo fmal e muito menos em desempenho e comfiabilidade com produtos prontos, desenvolvidos com os recursos adequados por uma equipe dedi-**

**cada especialmente. Um problema do hardware comprado seria a manutenção, mas podem adotar-se soluções intermediárias como por exemplo o desenvolvimento da eletrônica específica (interfaces com o processo, controladores de motores,etc) e adquirir-se o restanté (CPU, interface de vídeo, teclado, etc..) do sistema. Os computadores industriais da linha IBM-PC aparecem como opção interessante para as aplicações dè automação eh esta linha. Contudo, existe hardware robusto a custs cada voz monoreo.**

**» O software de apôiò à manufatura, seguindo a linha de raciocínio proposta acima, poderia se integrar ao CNC da máquina, eliminando-se a comunicação via DNC, já que para o processo FW em particular, a programação da máquina é simples.**

#### Do controle:

- **A estratégia mestre-escravo utilizada para controlar os movimentos da máquina mostrouse muito adequada para este tipo de sistema onde a relação de velocidades (que define o ângulo de sr.rolamento) tem que ser mantida constante em todo momento. Um contro**le independente dos eixos teria implicado em um ajuste muito mais cuidadoso o compli**cado das rampas de aceleração e desacelaração de cada eixo, com o objetivo de manter a relação de velocidades constante.**
- **« O tipo de concepção mecânica acarreta momentos de inércia muito desiguais entre os dois eixos da máquina, que torna difícil a sincronização das velocidades. A solução para isto foi a detalhada no ponto anterior (estratégia mestre-escravo).**
- **O tipo de controlador adotado é simples. Existe aqui portanto um compo de desenvolvimento inexplorado.**

#### Da operação:

- **O programa de apôio à manufatura, CAMtubos permite á geração, documentação e armazenamento de programas-peça de maneira simples, eficiente e segura.**
- **O sistema DNC possibilita ao operador da máquina carregar os programas-peça gerados no CAMtubos de uma maneira rápida e segura, evitando os outros métodos (fita perfurada, cartuchos com EPROM, etc..).**
- **A visualização das variáveis do processo (número de camadas) no painel de operação principal possibilita áo operador, em todo momento, monitorar a situação em que se encontra este.**
- **A existência de dois painéis de operação (principal e remoto) permite mais segurança** *do* **sistema contra usuários não autorizados. Uma vez carregado o programa-peça a operação da máquina é habilitada no painel principal por um usuário autorizado. O comando da máquina é então é transferido ao painel remoto onde estão duplicadas as funções principais, necessárias exclusivamente para a produção.**

## **Referências bibliográficas**

**[I] Rodolfo Giorgi, "Manual de Fiberglass", Editora Alkyona, 1988**

*[21* **A. Wood, "Composites Show highligths new equipament, materials, end uses", Modern Plastics International, 4/1988, 57-61**

**[3] D. Shaw-Stewart, "Filament Winding - Materials & Engineering", Materials and Design, Vol 4 n° 3.**

**[4] M. Lossie, Prof. Peters, Prof. Dr. H. Van Brussel, "Design Philosophy in Filament Winding", Annals of the Cirp vol.38, 1/1989, 175-178**

[5] Richard E. Young, Rocky Hill, "Filament Winding Machinery",Processing Handbook, **10/1968, 179**

**[6] Donald R. Dreger, "The Challenge** *of* **Manufaturing Composites", Machine Design, 10/1987,92**

**[7] A. Stuart Wood, "Breakthough in lightweighting: composite engine components", Modern Plastics International, 4/1988, 48**

**[8] David J. Gayman, "Composite Fabrication Speeds Up", Manufacturing Engineering, 7/1987,26**

**[9] Robert V. Wilder, "Microprocessor Technology spurs mass production for composites", Modern Plastics International, 4/1988, 54**

**[10] John A. Vaccari, "Automating Composites Fabrication", American Machinist & Automated Manufacturing, 11/1987, 87**

[11] Nilton Martins Gimenes, "Precisão e Rigidez Decretam o fim dos Barramentos", Má**quinas e Metais, 11/1988, 18**

**[12] J. S. Park, "Optimun speed reduction ratio for DC drive systems", Int. J. Mach. Tools Manufacturig, Vol 29 N° 2 pp. 207-216 1989**

**[13] Farnk Arnald, "Mismatching inertias for minimun power", Machine design, oct.22 1987 pp.108-110**

**[14] S. W. Kim and J. S. Park, "Computer Aided Optimum Motor Selection for D. C.Drive Systems", Int. J. Mach. Tools Manufact. vol.30, No 2, 1990, 227-236**

**[15] R. Krishnan, "Selection Criteria for Servo Motor Drives", Eletrical Engenieering Department, 03-1986, 301**

**[16] William A. Fleisher, "Howto Select DC Motors", Machine Designs, 11-1988, 99**

**[17]" Electrical feed drives for machine tools", Hans Gross, Siemens**

**[18]" DC motors speed control servo system", Robbins & myers / Electro\_Craft Corporation**

**[19] C. E. Stemmere A. C. Ferreira, "Introdução ao comando numérico", ENATEM 1982 [20] Yoram Koren, John G. Bollinger, "Design Parameters for Sampled-Data Drives for CNC Machine Tools", IEEE Transaction on Idustry Application vol.14, 05-1978, 255**

**[21]** J. Bollinger, J. Mills, "The Role of Microprocessors in future CNC Systems". Annals of the CÍRP voi.25, 1/1976, 323-328

**[22] "Computer-Controlled Manufacturing", Machine design, 11/1989, 90-102 \***

**[23] Yoram Koren, Alexandre Shani, "Numerical Control of a Lathe", IEEE Transactions on Industry and General Applications, 3/4-1970, 175-179**

**[24] Thomas C. Oliver and Mark J. Bianchi, "Optical Disk Autochanger Servomecanism Design", Hewlett-Packard Journal, 12/1990, 24-34**

**[25] J. Jose Serrano Martin, Alfonso Crespo Lorente, Juan Antonio de la Puente, "Control con Microprocesador de una Máquina Bobinadora", II Simposio Nacional Sobre Automática en Ia Industria, 11/1984, 459-462**

**[26] A. R. Marcantonio, "An Automation-Oriented Microprocessor-Based Development System", IEEE Transactions on Industrial Electronics and Control Instrumentation vol.24, No 3, 8/1977,235-240**

**[27] R. Hariharan, Kumar Swami, "Design of a Microprocessor-Based Numerical Control System", IEEE Transactions on Industrial Electronics and Control Instrumentation vol.25, No 4, 11/1978, 355-362**

**[28] Yoram Koren, "Cross-Coupled Biaxial Computer Control for Manufacturing Systems", Journal of Dynamic Systems, Measurement, and Control vol. 102, 12/1980, 265-272**

**[29] Yoram Koren, "Computer-Based Machine-Tool Control", IEEE Spectrum, 3/1977, SI-83**

**[30] A. E. Middleditch, "Design Criteria for Multi-Axis Closed Loop Computer Numerical Control Systems", Journal of Dynamic Systems, Measurement, and Control, 3-1974, 36-40 [31] Yoram Koren, "Design of a Digital Loop for Numerical Control", IEEE Transactions on Industrial Electronics and Control Instrumentation vol.25, No 3, 8/1978, 212-217**

**[32] "Microprocessors and periferial handbook" Vol I e II, Intel Company**

**[33] "The TTL databook", Texas Instrument**

**[34] Alfons Ernst, "Precise positioning with liner encoders", Machine Design**

[35] "Optical shaft encoders", Catalog, Ferranti industrial component

**[36] Landee - Giacoleto, Electronics dedesigner handbook**

**[37] Werner Leonhard, "Introduction to control engineering and linear control sistem", Springer-Verlang**

**[38] "Basic of motion control", "Mobile Equipament Rides on Interdisciplinary Design, "Step Control Algorithm", "Basic Servocontrol Algorithm", Machine Design, 6/1989, 26-27, 32, 36, 38-41,44,49,50,56,60,64**

**[33] "AD 8085 Macro assembler for MS-DOS", User manual, Microtek Ver 3.41, 1985 [40] Jack Dinsdale, "Mechhatronics and Asics", Annals of the CIRP vol.38, 02-1989, 627** **[41] Michael D. Lippman, Edward S. Donn, "Design forethought promotes easier testing of microcomputer boards", Eletronics, 1/1979, 113**

**[42] Hua-Yi Chuang, Chang-Huan Liu, "A Model-Referenced Adaptive Control Strategy for Improving Contour Accuracy of Multiaxis Machine Tools", IEEE Transaction on Idustry Application vol.28, 2/1992, 221**

**[43] Geza Joos, Pierre Sicard, "A Comparison of Microcomputer-Based Implementations of Cascaded and Parallel Speed and Current Loops in DC Motor Drives", IEEE Transaction on Idustry Application vol.28, 2/1992, 136**

**[44] Ronald H. Brown, Susan C. Scneider, "Velocity observations form discrete position encoders", Departament of Eletrical Engenieering and Computer Science,IEEE Transaction on Industry Application, IECON, 4/1987, 1111**

**[45] R. R. Sule, Balakrishna J. Vasanth, "Microprocessor-Based Speed Control System high-Accuracy Drives", Jinzenji and Kudor: GTO DC Circuit Breaker, 08-1985, 209**

**[46] Carlos F. Christiansen, Roberto battaiotto, "Digital Measurement of AngularVelocity for Speed Control", IEEE Transactions on Industrial Eletronics vol.36, 2/1989, 79**

**[47] Ronald H. Brown, Susan C. Scneider, "Analysis of Algorithms for velocity Estimation from Discrete Position Versus Time Data", IEEE Transactions on Industrial Eletronics vol.39, 2/1992, 11**

**[48] Tsutomu Ohmae, Toshihiko Matsuda, "A Microprocessor-Controlled High-Accuracy Wide-Range Speed Regulator for Motor Drives", IEEE Transaction onldustry Application vol.29, 8/1982, 207**

**[49] Richard Bornet, "Digital Tachometer with Fast Dinamic Response Implemented by Microprocessor", IEEE Transaction on Idustry Application vol. 19, 12/1983, 1052**

**[50] Jacob Tal, "Speed Control by Phase-Locked Servo Systems", IEEE Transaction on Idustrial Eletronics and Control Instrumentation vol.24, 02-1977,118**

**[33] Yoram Koren, "Resolver in Digital Control Loop", IEEE Transactions on Industrial Electronics and Control Instrumentation vol.24, No 2, 5-1977, 145-149**

**[51] Yellowley and P. Pottier, "A Note a Simple Method for tha Improvement of Interpolation** Accuracy in a General Purpose, Multiprocessor Based Motion Controller", Int. J. Mach. **Tools Manufact. vol.29, No 2, 1989, 287-292**

**[52] Per E. Danielson, "Incremental Curve Generation", IEEE Transactions on Computer, vol.C-19, No 9, 9/1970, 783-793**

**[53] Aun-Neow Poo, John G. Bollinger and George W. Younkin, "Dynamic Errors in Type 1 Contouring Systems", IEEE Transactions on Industry Applications, 7/8-1972, 477-484 [54] Yoram Koren, "Interpolator for a Computer Numerical Control System", IEEE Transactions on Computers, 1/1976, 32-37**

102

[55] Antonio Vilches, Jose Ramón Aliaue. "Sistema de Control Numérico Distribuído'. Automatica e instrumentacion, No 184, 10/1988, 259-262

[56] Ronald R. Roser, "Computer Graphics Streamline the Programming of the Filament Winding Machine", 30th National SAMPE Symposium, 3/198, 1231-1237

**[57] Ronald R. Roser, "Computers the Burden of Programming the Filament Winding Machine", 29th SAMPE Symposium (Nevada), 4/1984, 73-79**

**[58] "COMPOSITRAK MAX4 software and programming", IEEE International Workshop onlnteligent Motion Control (University Istanbul), 8/1990, s/n-pg.**

[59] **Thomas A. Wadlow, "Memory resident programing on the IBM-PC", Addison-Wesley Publishing Company Inc. 1987**

**[60] Michael J. Young, MS-DOS programação avanzada, Editora Ciência modema, 1989.**

[61] **Murray Sargent 111 and Richard L. Shoemaker, "The IBM-PC personal computer from the inside out", Addison-Wesley Publishing Company Inc. 1987**

**[62] "Advanced MS-DOS tecnical Reference", Microsoft Press, 1987**

**[63] Mário Bueno, "DNC: esta estrela vai brilhar em breve na industria brasileira", Máquinas e metais (guia DNC), 5/1991, 44-47**

**[64]Thom Hogam, "The programers PC sourcebook", Microsoft Press, 1988**

**[65] Robert Jourdain, "Programer's problem solver for the IBM-PC, XT and AT', Prentice Hall, 1986**

**[66] Terence G. Cox, "Inexpensive network slashes NC program distribution cost", Manufacturing Systems, Aug. 1989**

[67] **B. S.** V. **Prasad et all, "Design and developement of control software for a PC based DNC controler". Computer in Industry, Aug. 1989**

**[68] John M. Martin, "Snaspshot of sucess", Manufacturing Engineering, Feb. 1989**

[69] **George Schaffer, "Workstations : Windows into CIM", American Machinist, March. 1979**

**[70] H.** Weller, Krailling; DNC - Information network for manufacturing; Industrial & Production Engineering; dec. 1988